بمسلم مندائش ائصم

# **کتاب همراه هنرجو**

**رشتۀ الکترونیک گروه برق و رایانه شاخۀ فنی و حرفهای پایۀ دهم دورۀ دوم متوسطه**

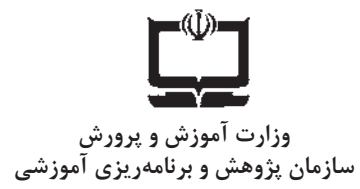

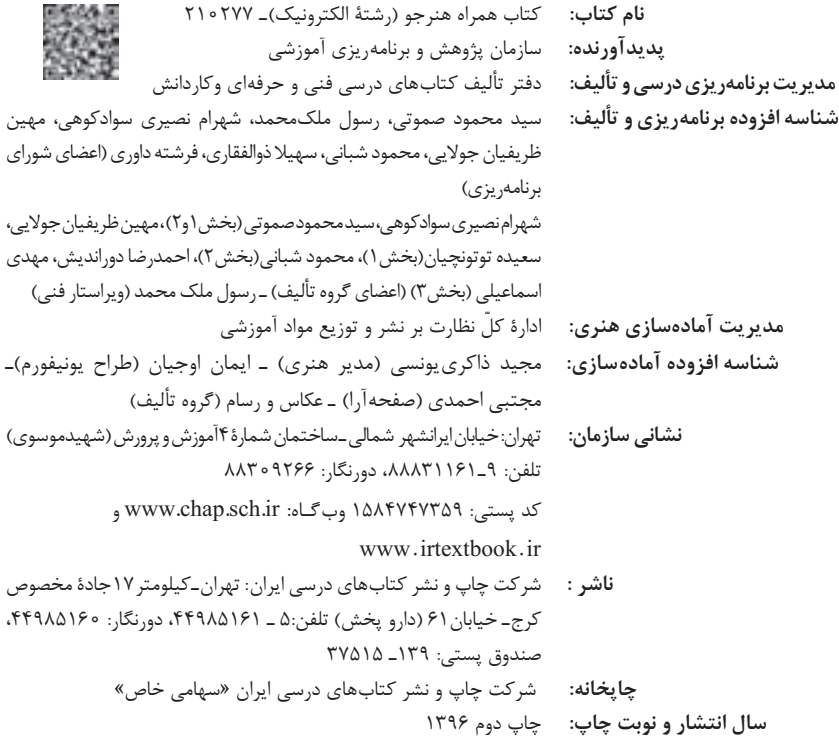

کلیه حقوق مادی و معنوی این کتاب متعلق به سازمان پژوهش و برنامهریزی آموزشی وزارت آموزش و پرورش است و هرگونه استفاده از کتاب و اجزای آن بهصورت چاپی و الکترونیکی و ارائه در پایگاههای مجازی، نمایش، اقتباس، تلخیص، تبدیل، ترجمه، عکسبرداری، نقاشی، تهیه فیلم و تکثیر به هر شکل و نوع بدون کسب مجوز ممنوع است و متخلفان تحت پیگرد قانونی قرار میگیرند.

**شابک 4 - 2750 - 05 - 964 - 978 2750-4 - 05 - 964 - 978 ISBN**

شما عزیزان کوشش کنید که از این وابستگی بیرون آیید و احتیاجات کشور خودتان را برآورده سازید، از نیروی انسانی ایمانی خودتان غافل نباشید و از اتکای به اجانب بپرهیزید.

**ِّ امام خمینی )قد َس ِ س ّر ّ ه الشریف(**

# **فهرست**

#### **بخش اول: عرضه تخصصی قطعات الکتریکی و الکترونیکی**

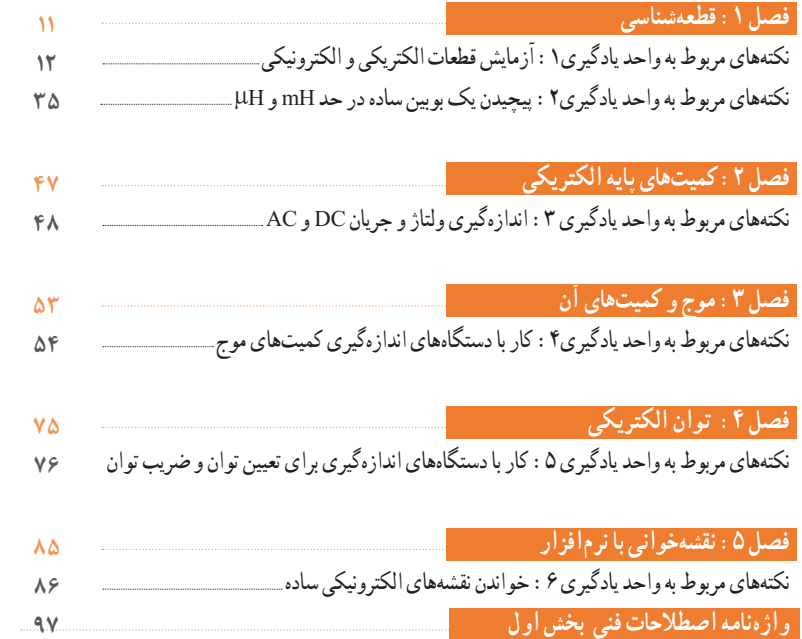

### **بخش دوم: طراحی و ساخت مدار چاپی**

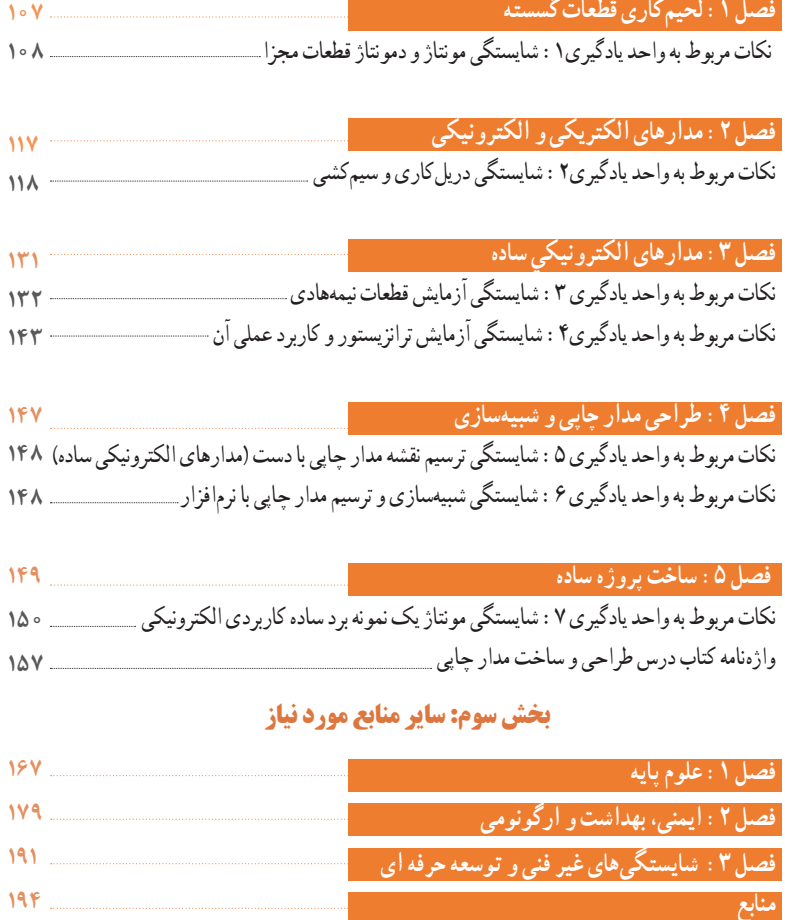

#### **سخنی با هنرجویان عزیز**

هنرجوی گرامی کتاب همراه هنرجو از جمله اجزای بستۀ آموزشی است که در نظام جدید آموزشی برای شما طراحی و تألیف و در جهت تقویت اعتمادبهنفس و ایجاد انگیزه در نظر گرفته شده است. این کتاب شامل محتواهای مرتبط و استخراج شده از دروس دیگر رشتۀ تحصیلی شما میباشد تا بهجای حفظ کردن آنها، با مراجعه به این کتاب از آن مطالب برای انجام فعالیتهای کارگاهی و حل مسائل استفاده نمایید. در اینصورت دیگر نیازی به مراجعه به کتابهای درسی متعدد حین انجام کار نیست و وابستگی شما به کتاب درسی کم میشود.

با توجه به اینکه کتاب همراه هنرجو برای کل رشته تدوین میشود، موجب پیوند خوردن دروس و مطالب در ذهن شما در پایههای مختلف تحصیلی میگردد. کتاب همراه هنرجو دارای کاربرد واقعی در دنیای کار است و بر اساس نیازهای بازار کار (فعلی و آتی) و ارتقاء توان کارآفرینی در آموزش فنی و حرفهای تألیف شده است. بهبود زمان یاددهیـیادگیری، ایجاد فرصت برای پیوند نظر و عمل، کاهش حجم کتابهای درسی، کاهش اضطراب در ارزشیابی، استانداردسازی و ایجاد زبان مشترک و کمک به تحقق شایستگیهای مادامالعمر فنی و حرفهای از ویژگیهای دیگر کتاب همراه هنرجو است. قطع کتاب بهگونهای در نظر گرفته شده است تا امکان جابهجایی آسان برای شما

فراهم باشد و بتوانی در محیطهای مختلف آموزشی و حتی محیط کار از آن استفاده نمایید.

از محتوای این کتاب ارزشیابی صورت نمی گیرد، بلکه می توانید از اطلاعات مندرج در کتاب برای حل مسائل و انجام فعالیتهای تعیینشده استفاده نمایید.

**دفتر تألیف کتابهای درسی فنی و حرفهای و کاردانش**

**مقد مه**

رشــد فنــاوری و توســعه گســترده آن در جامعــه جهانــی ســبب شــده اســت تــا آموزشهــای فنــی و حرفـهای بـه طـور مسـتمر مـورد بازبینـی و پایـش قـرار گیـرد. بـا توجـه بـه بازخوردهـای دریافتـی از پیآمدهــا و خروجیهــای حاصــل از آمــوزش هنرجویــان در رشــته الکترونیــک در ســالهای 1370 تـا 1391 هجـری خورشـیدی، و تدویـن سـند مبانـی نظـری تحـول بنیادیـن در نظـام تعلیـم و تربیـت رســمی جمهــوری اســامی ایــران مصــوب در شــورای عالــی انقــاب فرهنگــی در آذر مــاه 1390 و سـند برنامـه درسـی ملـی مصـوب ،1391 سـازمان پژوهـش و برنامهریـزی آموزشـی، طـرح پژوهشـی تحـول در آموزشهـای فنـی و حرفـهای را در دو بـازه دنیـای کار و دنیـای آمـوزش بـه اجـرا در آورد. در دنیـای کار بـا اسـتفاده از طـرح پژوهشـی جهانـی دیکـوم )Dacum )نیازهـای دنیـای کار را طـی ده مرحلــه مشــخص و اســتاندارد شایســتگی حرفــه را براســاس وظایــف )Duties )و تکالیــف کاری )Tasks )در جــدول پژوهشــی دیکــوم تعییــن نمــود. اســناد مرتبــط بــا دنیــای کار مشــتمل بــر دو جلـد شـامل اسـتاندارد شایسـتگی حرفـه و اسـتاندارد ارزشـیابی حرفـه موجـود و قابـل دسترسـی اسـت. یـادآور میشـود کـه در تنظیـم اسـناد دنیـای کار از خبـرگان شـاغل در صنایـع کوچـک و بـزرگ در جایگاههــای کارگــر ماهــر، کمــک تکنســين و تکنســين بهرهمنــد شــدهایم. اســناد دنیــای آمــوزش نیـز در 15 مرحلـه تدویـن گردیـد کـه در نهایـت منجـر بـه تولیـد سـند پشـتیبان دنیـای آمـوزش، راهنمــای برنامــه درســی و برنامــه درســی رشــته الکترونیــک گردیــد. در شــوراهای تخصصــی رشــته الکترونیـک نمایندگانـی نیـز از دنیـای کار حضـور داشـتند کـه انطبـاق محتواهـای تدویـن شـده را بـا محتـوای مـورد نیـاز بـا دنیـای کار براسـاس اسـتاندارد عملکـرد و اسـتاندارد ارزشـیابی مـورد پایـش قــرار میدادنــد.

بـا توجـه بـه اسـتانداردهای آمـوزش در کشـورهای مختلـف در سـطح دنیـا و مطالعـه تطبیقـی انجـام شــده، کتابهــا بــه صــورت درهــم تنیــده یعنــی اجــرای آموزشهــای نظــری و عملــی بــه طــور همزمــان و پیدرپــی در محــل کارگاه و آزمایشــگاه بــه اجــرا در میآیــد. دوره دوم متوســطه بــرای آمـوزش فنـی و حرفـهای بـه صـورت سـه سـاله بـوده کـه دروس تخصصـی مربـوط بـه گـروه در پایـه دهـم بـه صـورت نظـری، نرم|فـزاری و عملـی دو روز در هفتـه جمعـاً (۱۶ سـاعت) و در پایـه یازدهـم و دوازدهـم دروس تخصصـی رشـته بـه ۲ روز (۱۶سـاعت) بـه صـورت نظـری، نرمافـزاری و عملـی اجـرا میشـود. همچنیـن در پایههـای دهـم، یازدهـم و دوازدهـم عـاوه بـر دروس تخصصـی رشـته، دروس کارگاه، نــوآوری و خالقیــت، فنــاوری و تولیــد، اخــاق حرفــهای و الزامــات محیــط کار و دانــش فنــی نیــز گنجانــده شــده اســت. الزم بــه یــادآوری اســت کــه درس پایــه یازدهــم و دوازدهــم بهصــورت نیمـه تجویـزی بـوده و محتـوای آن بـا توجـه بـه نیـاز جامعـه، شـرایط اقلیمـی قابـل تغییـر و انتخـاب اسـت. در تمـام مراحـل و فراینـد برنامهریـزی بـه شایسـتگیهای پایـه، غیرفنـی و فنـی توجـه ویـژه شــده اســت. تألیــف کتابهــا براســاس جــدول 1-6 کــه در آن اهــداف توانمندســاز و فعالیتهــای سـاختیافته در قالـب ماکـت آموزشـی و بـه صـورت یکپارچـه بـرای هـر تکلیـف کاری صـورت گرفتـه اسـت و در آن کتابهـای درسـی هنرجـو، همـراه هنرجـو، راهنمـای هنرآمـوز، نرمافـزار، فیلـم، پوسـتر و سـایر مـوارد وجـود دارد. سـعی کردهایـم کتـاب راهنمـای معلـم را بـه گونـهای تدویـن کنیـم کـه هـر معلـم تـازهکار و جوانـی بتوانـد از عهـده تدریـس محتـوا برآیـد.

**مؤلفــــــان**

**سخنی با هنرجویان عزیز**

از آنجــا کــه، ارتقــاء تفکــر و خالقیــت و ایجــاد زمینــه نــوآوری در هنرجویــان و هنرآمــوزان ضرورتــی اجتنابناپذیــر اســت، کتــاب درســی هنرجــو بــه صــورت خودآمــوز نبــوده و الزم اسـت بـه گونـهای آمـوزش داده شـود تـا در راسـتای تربیـت نسـلی خـاق، پویـا و متفکـر و کارآفریـن باشـد. بـرای رسـیدن بـه ایـن هـدف، ضـرورت دارد تـا هنرجویـان نیـز زمینههـای پویایـی، خالقیـت، تفکـر، نـوآوری و مـوارد دیگـر را در خـود تقویـت کننـد. بـه عبـارت دیگـر محتـوای کتـاب صرفـاً عينـی نبـوده و در بسـياری از مـوارد انتزاعـی اسـت و نيـاز بـه تفکـر بــرای حــل مســئله دارد. بــا توجــه بــه مــوارد ذکــر شــده، شــورای تخصصــی برنامهریــزی و تالیــف رشــته الکترونیــک و مؤلفیــن کتــاب ســعی کردهانــد تــا حــد امــکان محتــوای مـورد نیـاز را در کتـاب همـراه هنرجـو در اختیـار هنرجویـان قـرار دهنـد. از ایـن رو توصیـه میکنیــم مــوارد زیــر را بــه دقــت مطالعــه کــرده و در فراینــد آمــوزش بــه اجــرا در آورنــد. -1تمام فیلمها را مشاهده کنید و در ارتباط با نکات مهم آن یادداشتبرداری نمايید. -2کار بــا نرمافزارهــا را تمریــن کنیــد. توجــه داشــته باشــید کــه ضرورتــی نــدارد کــه شــما نرمافزارتوصیــه شــده را بــه اجــرا در آوریــد، بلکــه میتوانیــد از ســایر نرمافزارهــای موجــود در بــازار یــا نرمافزارهایــی کــه در اختیــار داریــد اســتفاده کنیــد و آن را جایگزیــن نرمافــزار توصیـه شـده نمايیـد. -3توجــه داشــته باشـید کــه مــواردی ماننــد فکــر کنیــد، بحـث کنیــد، کار گروهـی، بــارش فکــری، خالقیــت، ایمنــی، پژوهــش و فعالیتهــای خــارج از هنرســتان، مــوارد حاشــیهای نیسـتند. بلکـه در بسـیاری از مـوارد اهمیـت آن اگـر بیشـتر از مباحـث فنـی نباشـد، در همـان سـطح قـرار دارد. -4 الگوهای پرسش را به صورت فعالیت خارج از کالس به اجرا در آورید. -5 در مباحـث پژوهشـی و مـوارد مشـابه الزم اسـت شـما از منابـع فعلـی موجـود )کتابهـای درسـی موجـود در سـایت ir.sch.chap )اسـتفاده کنید. ۶- بایـد همـواره توجـه داشـته باشـید کـه کتـاب همـراه هنرجـو صرفـاً یـک منبـع مرجـع )يـا دسـتینه Book Hand )ماننـد کتـاب وسـترمان بـرای بـرق اسـت. محتـوای ایـن کتـاب بــه هیــچ وجــه مــورد ارزشــیابی قــرار نمیگیــرد ولــی هنرجویــان بایــد مهارتهــای الزم بـرای چگونگـی اسـتفاده از آن کتـاب را کسـب کننـد. بـرای مثـال، اسـتخراج شـماره سـیم از جـداول، یـا توجـه بـه ترجمـه راهنمـای کاربـرد دسـتگاهها و مـوارد مشـابه آن ضـرورت دارد. -7 اسـتفاده از سـایر منابـع کـه در اختیـار داریـد در راسـتای آمـوزش کتـاب بالمانـع بـوده، حتــی میتوانیــد در صــورت دسترســی بــه منابــع مناســبتر آن را از طریــق رســانههای مختلــف از جملــه ســایت دفتــر تألیــف کتابهــای درســی فنــی و حرفــهای و کاردانــش بــه آدرس ir.medu.tvoccd.www بــه اشــتراک بگذاریــد. در پایــان یــادآور میشــود کــه آمــوزش کتابهــا در محیــط کارگاهــی صــورت میگیــرد، بـه عبـارت دیگـر الزم اسـت در فضـای کارگاهـی یـک کالس درس نیـز وجـود داشـته باشـد. کارگاه بایــد مجهــز بــه شــبکه رایانــه و اینترنــت باشــد. یعنــی پــس از آمــوزش هــر مفهــوم عملـی، بایـد بالفاصلـه مفهـوم نظـری آن نیـز آمـوزش داده شـود.

 **مؤلفــــــان** 

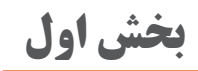

**عرضه تخصصی قطعات الکتریکی و الکترونیکی**

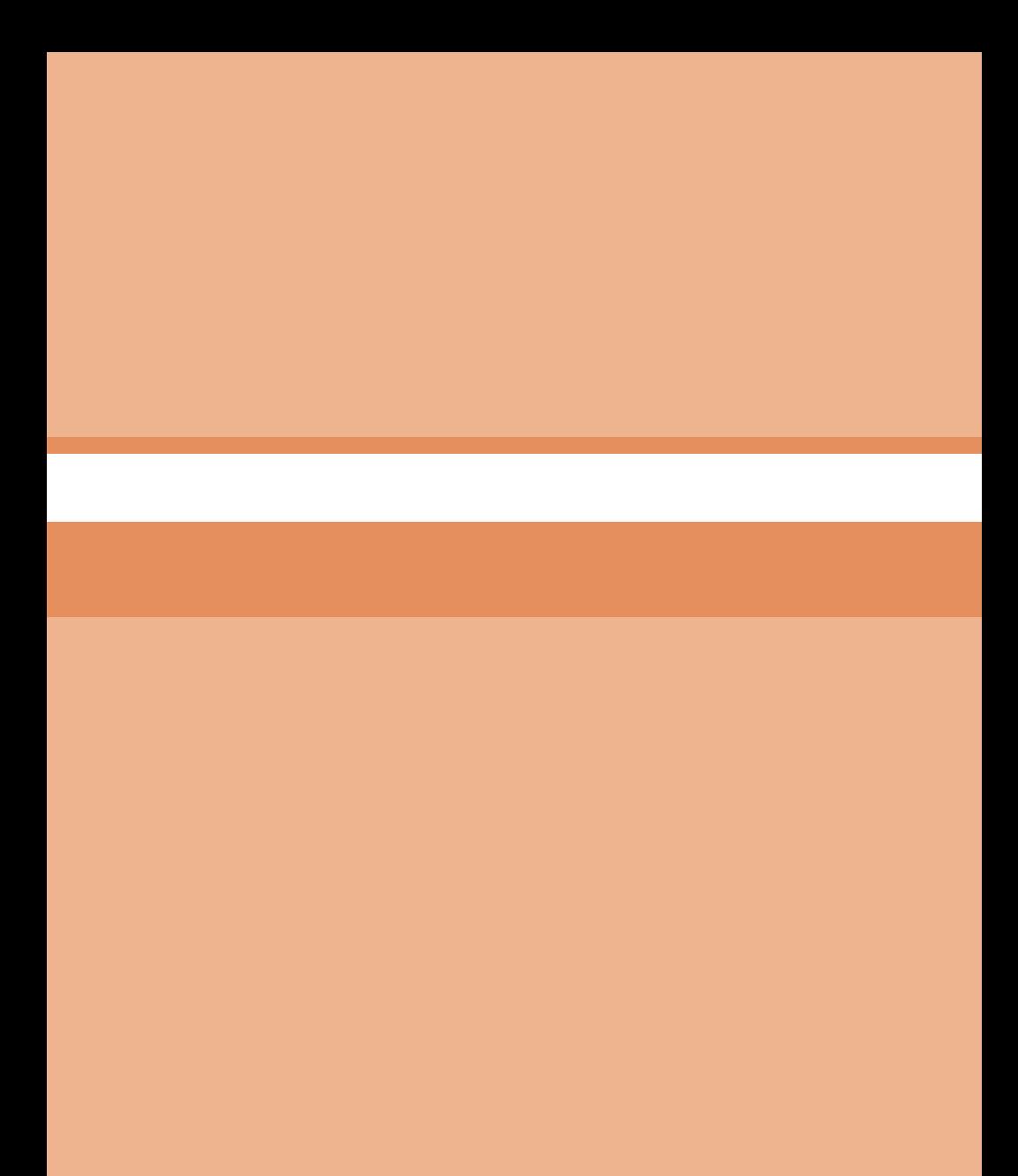

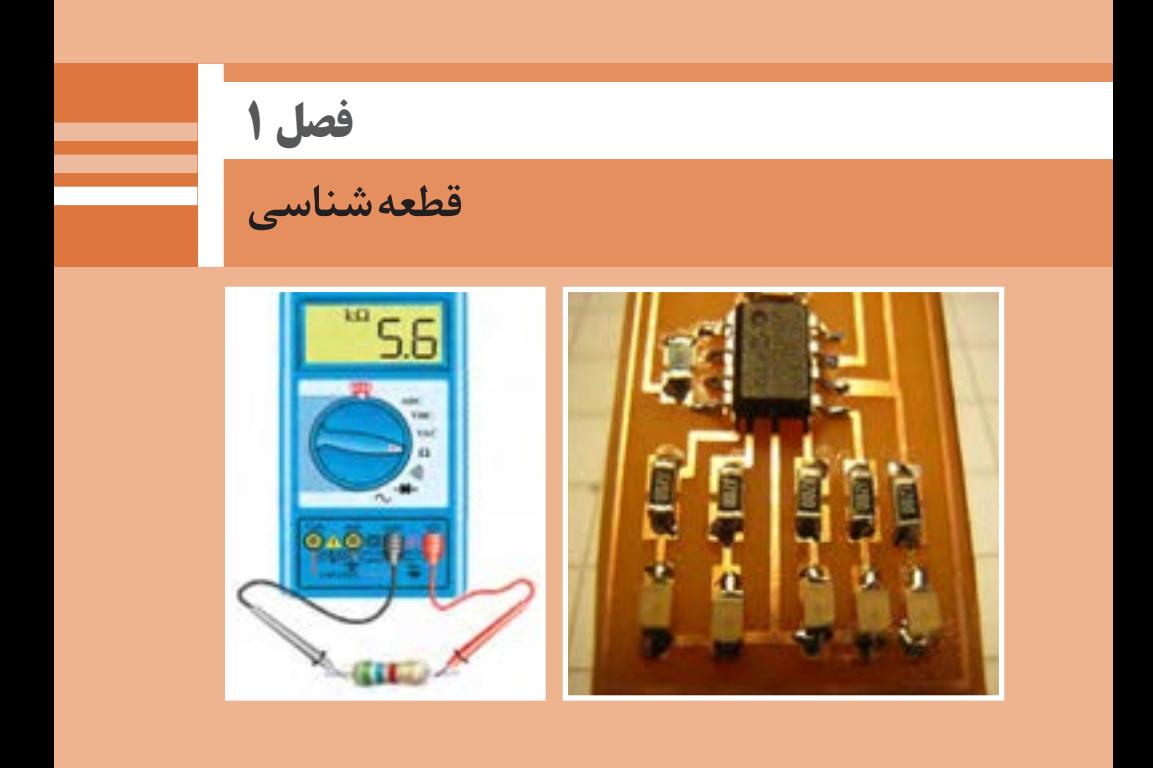

# **نكتههاي مربوط به واحد یادگیری 1 آزمایش قطعات الکتریکی و الکترونیکی**

## **ماهيت الكتريسيته**

الكتريســيته پديــدهاي اســت كــه ديــده نميشــود. ولــى قــادر اســت پديدههــاي فيزيكــى بســيارى ماننــد حــرارت، روشــنايى، حركــت، مغناطيــس را بــه وجــود آورد. الكتريســيته دو هــزار ســال پيــش توســط يونانىهــا پــس از پيــدا شــدن كهربــا كــه مــادهاي زرد مايــل بــه قهــوهاي و بـه صـورت تكههـاي سـخت ماننـد سـنگ اسـت كشـف شـد.آنها در آن ـ زمـان پـى ـ بردنـد وقتـى يـك قطعـه كهربـا، بـه جسـم ديگـرى مالـش داده ميشــود، نيــروى مرمــوز و خاصــى در آن بــه وجــود ميآيــد كــه قــادر اســت اجســاميمانند تكههــاي كوچــك كاغــذ، بــرگ خشــك يابرادههــاي چــوب را جــذب كنــد. در ابتــدا تمــام اجســاميكه ماننــد كهربــا عمــل ميكردنــد »دي الكتريــك« نــام گرفتنــد. بعدهــا دريافتنــد كــه تعــدادى از اجســام پــس از مالــش، يكديگــر را جــذب و برخــى ديگــر يكديگــر را دفــع ميكننــد. در اواســط ســالهاي 1700 ميــادى فرانكليــن ايــن دو نـوع الكتريسـيته راكـه دردو جسـم بـا جنـس مختلـف بـه وجـود ميآيـد الكتريســيته »مثبــت« و »منفــى« نامگذار ىكــرد. مـدل اتميعناصـر ماننـد منظومـه بسـيار كوچـك خورشـيدى اسـت كـه هسـته اتـم ماننـد خورشـيد و الكترونهـا ماننـد سـيارات بـر روى مدارهايى حــول هســته ميچرخنــد. مــدار خارجــى هــر اتــم رادراصطــاح »اليــه واالنــس« و الكترونهــاي روى ايــن مــدار را »الكترونهــاي واالنــس« يــا الكترونهــاي ظرفيــت مينامنــد. تعــداد الکترونهــای مــدار واالنــس هــر اتمـی همیشـه بیـن 1 تـا 8 الکتـرون اسـت. تعـداد ایـن الکترونهانشـان دهنـده ظرفیـت آن اتـم اسـت. مدارهـاى الكترونـى اتمهـا را بـه ترتيـب بـا حــروف اختصــاري.  $\rm O, N, M, L, K$  مشــخص مي كننــد.

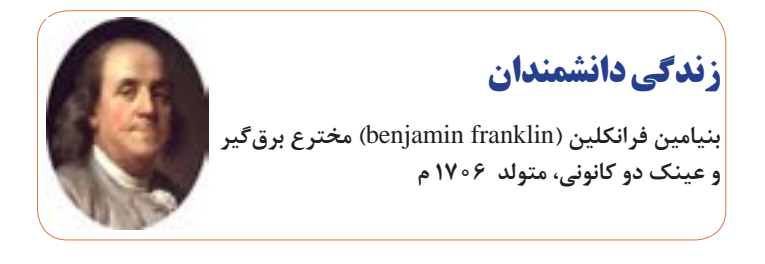

#### **نرمافزار Phet**

نرمافــزار رایــگان Phet نــرم افــزاري اســت كــه در آن آزمایشهــای علـوم پایـه از جملـه مبانـي بـرق بـه نحـوی جالـب و بـر مبنـای آخریـن دســتاوردهای محققــان طراحــی و شبیهســازی شــده اســت و بــر پایــه نرمافزارهــای فلــش و جــاوا برنامهنویســی و اجــرا میشــود. ایــن نرمافــزار بـه هنرجویـان کمـک میکنـد تـا بتواننـد مسـائل علمـی غيـر قابـل لمـس را در محیطــی پویــا و بــا اســتفاده از گرافیــک و کنترلهــای حســی بــا فشــردن دگمههــاي نــرم افــزاري مشــاهده نماینــد. در ايــن نرمافــزار بــا تغییرمشــخصهها در آزمایشهــاي مختلــف میتــوان نتایــج را از ديــدگاه پژوهشـي مســتقيما مطالعــه كـرد. هنرجويــان بــا اســتفاده از ايــن نرم|فــزار درک درسـت و تصویـر ذهنـی ماندگارتـری از موضـوع آموزشـی مـورد نظـر را پیــدا میکننــد. نــرم افــزار Phet تعاملــی اســت و بــا ارائــه بیــش از 120 شبیهســازی، در زمينههــاي مختلــف بــه درك علميمفاهيــم كمــك می كنــد. ايــن نــرم افــزار بخــش فارســی نيــز دارد. شــكل ۱ نمــاد دسترســی بــه ســایت نرمافــزار Phet و تصویرشبیهســازی شــده مولــد را نشــان مے دهــد.

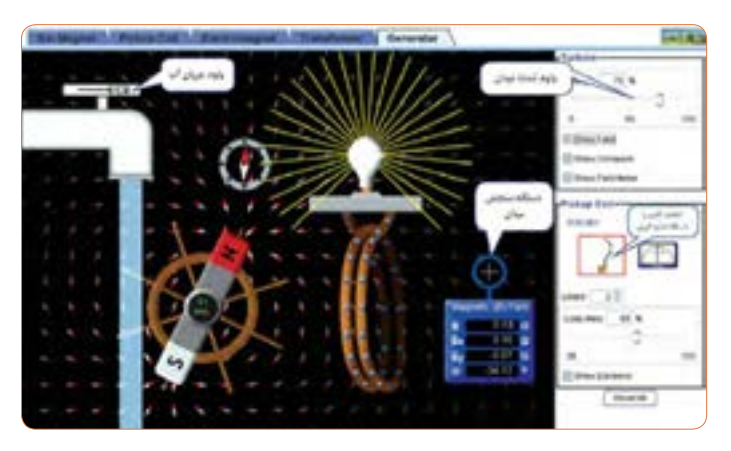

**شكل 1ـ نرم افزار phet**

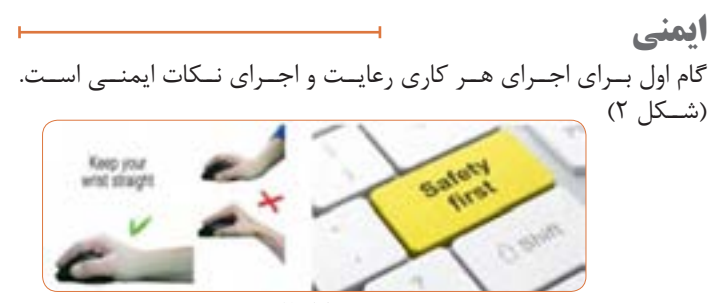

**ویژگیهای اتم و ذرات آن** جرم پروتون 1840 مرتبه بیشتر از جرم الکترون است. قطر پروتون يك سوم قطر الکترون است. پروتون دارای بار مثبت و درهسته اتم قرار دارد. نوترون بدون بار بوده و در هسته اتم قرار دارد. الکتــرون دارای بــار منفــی اســت و روی مدارهــای اطــراف هســته میچر خــد . مدارهای الکترونی اطرا ف هسته، بیضی شکل هستند. در شــرایط عــادی تعــداد الکترونهــا و پروتونهــای هــر اتــم بــا هــم برابرنــد. در طبیعــت همــة نیروهــای مخالــف مثبــت ومنفــی موجــود در اتــم یکدیگرراخنثــی میکننــد و هیــچ تأثیــری روی هــم ندارنــد. **يونهــاي مثبــت و منفــي:** اگــر در اتمــی تعــداد الکترونهــا از پروتونهـا کمتـر باشـد، اتـم بـار مثبـت دارد و چنانچـه تعـداد الکترونهـای اتمــی از پروتونهــای آن بیشــتر باشــد،اتم بــار منفــی دارد. بــه عبــارت ديگــر اگــر اتمهــای یــک جســم، الکترونهــای خــود را از دســت بدهنــد یـا الکتـرون اضافـي بگيرنـد، آن جسـم بـاردار خواهـد شـد. اصطلاحـا بـه

عنصــرى كــه الكترونهايــى از دســت داده »يــون مثبــت« وبــه عنصــرى كــه الكترونهايــي بــه دســت آورد»يــون منفــي« ميگوينــد.

**حركــت الكتــرون در ميــدان الكتريكــي:** اگــر الكترونــي در ميــدان الكتريكــي قــرار گيــرد، بــا توجــه بــه جهــت ميــدان و جهــت حركــت،

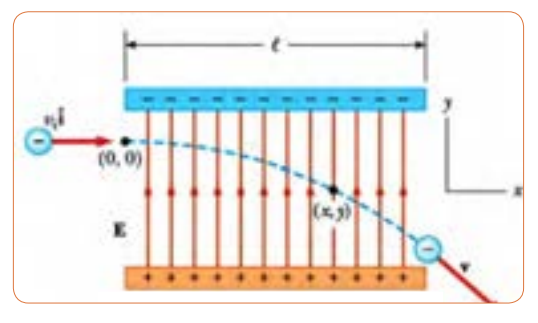

شكل **٣ - انحراف بارالكتريكي در ميدان الكتريكي** در ميدان الكتريكي 3 منحــرف ميشــود، شــكل .3 **توليد الكتريسيته ساكن: الـف- اصطکاک)مالـش( :** اگـر یـک میلـه شیشـهای را بـه یـک تکه ابریشـم مالـش دهیـم، میلـه شیشـه ای بـه ابریشـم الکتـرون خواهـد داد. در ایـن

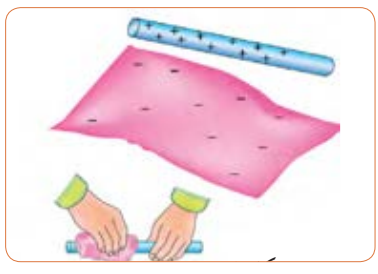

**شكل 4ـ پس از مالش دادن یک میلة شيشهاي به**  شكل 4 **پارچة ابريشمي، آنها داراي بار الكتريكي ميشوند.** 

حالــت میلــه بــه علــت کمبــود الکتــرون دارای بــار مثبــت و ابریشــم بــه علــت افزایــش الکتــرون دارای بــار منفــی ميشــود، شــكل 4 . **ب- بــاردار کـردن از طریــق تمـاس:** بـا اسـتفاده از یـک میلـة کائوچویـی بـاردار، میتـوان جسـم دیگـری ماننـد مـس را فقـط بـا تمـاس دادن ایـن دو جسـم بـا یکدیگـر بـاردار کـرد. در ایـن حالـت الکترونهـای روی سـطح کائوچـو وارد مـس می شـود و مـس را دارای بـار منفـی می کنـد، شـكل ۵.

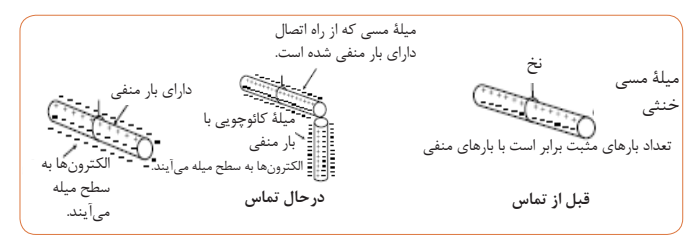

**شكل 5**

**ج- بــاردار کــردن اجســام از طریــق القــاء:** چــون الکترونهــا و پروتونهــا نیـروی جاذبـه و دافعـه دارنـد، اگـر یـک میلـه کائوچویـی بـاردار منفـی را به یـک میلـة آلومینیومـی، خیلـی نزدیـک کنیـم ولی بـه آن نچسـبانیم، نیروی بارهــای منفــی کائوچــو، الکترونهــای میلــه آلومینیــوم را دفــع میکنــد و بــه ســر دیگــر میلــه میرانــد. در نتیجــه یــک ســر میلــه آلومینیومــی مثبـت و سـر دیگـر آن منفـی میشـود. حـال اگـر میلـه کائوچویـی را کنـار بگذاریـم، الکترونهـای میلـه آلومینیومـی دوبـاره تغییـر آرایـش میدهنـد و میلـه را بـه حالـت خنثـی درميآورنـد، شـكل .6

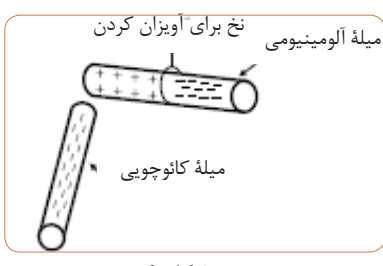

 طبــق قــرارداد در ذرات بــاردار ) اتــم( جهــت خطــوط نيــروى بارهــاى منفــى بــه ســـمت داخــل و در بارهــاى مثبــت بــه ســـمت خــارج اســت،<br>شرعات بد شــكل .7

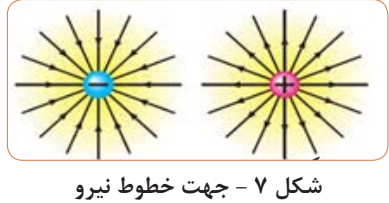

**د- مثـال عملـي ازبـاردار شـدن اجسـام:** يـك ميلـه )شـانه( پالسـتيكى را شكل 8 شكل7– جهت خطوط نيرو طبـق شـكل 8 بـا پارچـه پشـمييا موهـاى سـرخودمالش دهيـد. سـپس طبـق شـكل 9 مـوارد زيـر را اجـرا كنيـد:

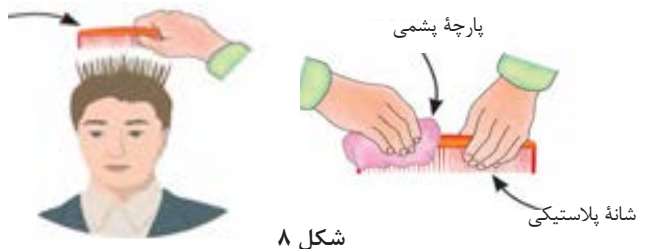

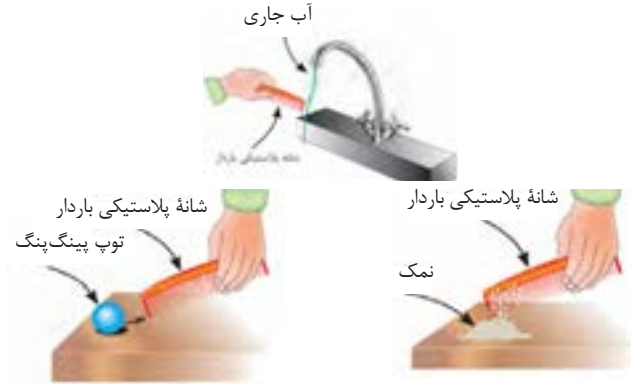

**شكل 9**

شىء پالستيكى را به ذرات نمك نزديك كنيد. شىء پالستيكى را به توپ پينگپنگ نزديك كنيد. شىء پالستيكى را به يك رشته نخ نايلونى نزديك كنيد. شـىء پالسـتيكى را بـه آب جـارى كـه بـا فشـار كـم از شـير آب خـارج ميشــود نزديــك كنيــد. یک کولن بار الکتريکی موجود در یک جسم برابر با: 1018× 28 6/ الكترون است. بـا توجـه بـه شـکل،10 اختـاف پتانسـیل بـا اختـاف دمـا و اختـاف سـطح آب قابـل مقایسـه اسـت.

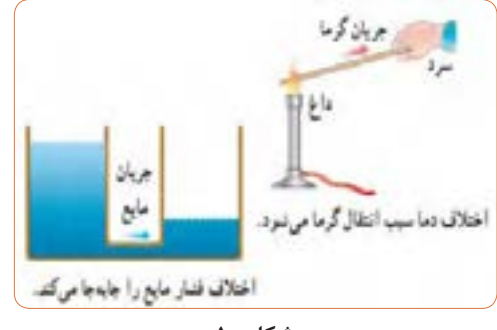

#### **شكل 10**

#### **زندگي دانشمندان**

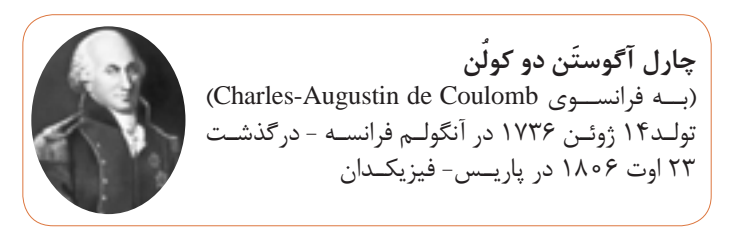

# **دستگاههايي كه بر اساس الكتريسيته ساكن كار ميكنند**

دسـتگاه رنـگ پـاش و غبـار گيـر الكتـرو اسـتاتيكي دسـتگاههايي هسـتند كـه بـر اسـاس الكتريسـيته ســاكن كار ميكننـد. بـراي كسـب اطالعــات بيشــتر بــه منابــع مرتبــط مراجعــه كنيــد. )شــكل11( چــه دســتگاههاي ديگـر خانگـي ميشناسـيد كـه از الكتريسـيته سـاكن اسـتفاده ميكننـد. بــا جســتوجوي كلمــه »equipments electrostatic »در اينترنــت ميتوانيــد مــوارد بيشــتري را بيابيــد.

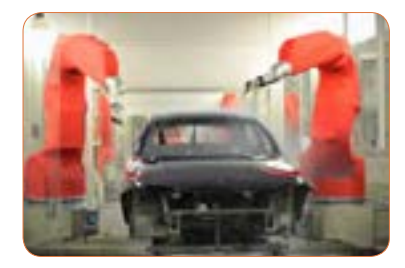

**الف- دستگاه رنگپاش الكترواستاتيكي**

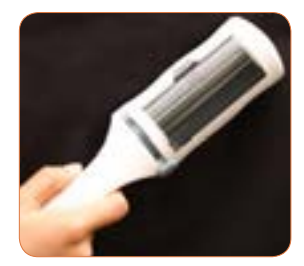

**ب- دستگاه غبارگير الكترواستاتيكي**

#### **زندگي دانشمندان**

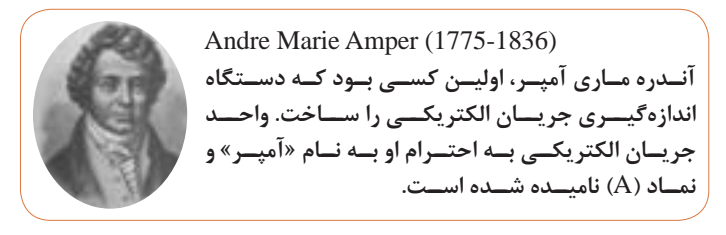

**مثـال :** چـه مـدت طـول میکشـد تـا شـش کولـن بـار جریانـی برابـر بـا 4 آمپـر را در سـیمی جـاری کنـد؟  $I = \frac{q}{t} \longrightarrow t = \frac{q}{I} = \frac{6}{t} = \frac{1}{1} \times s$  (ثانیه) q I <u>م</u> 4

**چگونگــی حرکــت الکترونهــای آزاد و ســرعت آن بــرای بــر قــراری جریــان الکتریکــی**  حرکـت الکترونهـای آزاد در درون سـیم بـه صـورت ضربـهای »Impulse » صـورت میگیـرد. یعنـی در مدارهـای واالنـس، الکترونهـا بـا یـک دیگـر برخــورد میکننــد و از اتمــی بــه اتــم دیگــر منتقــل میشــوند. ســرعت انتقـال ایـن ضربههـا در حـدود سـرعت سـیر نـور 300000 کیلومتـر بـر ثانیـه اسـت. چـون اتمهـا خیلـی بـه هـم نزدیک هسـتند بـه محـض وارد شـدن الکترون آزاد جدیـد آن الکتـرون انـرژی خـود را بـه الکتـرون دیگـر میدهـد و آن را دفــع میکنــد و بــه ســمت دیگــر میرانــد. ضربههــای انــرژی از یــک الکتــرون بــه الکتــرون دیگــر برخــورد میکنــد و باعــث جابهجایــی آن میشــود کــه در اصطــاح الکتریکــی آن را جریــان الکتریکــی مینامنــد. **مقاومــت و هدایــت مخصــوص ســیم:** مقاومــت و هدایــت مخصــوص ســیمها از طریــق اندازهگیــری بــه دســت میآیــد و بــرای ســیمهای مسـی و آلومینیومـی کـه در صنعـت بـرق کاربـرد دارنـد برابـر اسـت بـا: (هدایت مخصوص مس)  $\kappa_{cu} = \Delta \mathcal{S}$ (مقاومت مخصوص مس)  $\rho_{\text{cu}} = \frac{1}{\kappa} = \frac{1}{\Delta \beta} = \circ / \circ 1$ ۱۷۸۵

واحـد دو ضریـب ρ (رو) و κ (کاپـا) بـر حسـب عوامـل مرتبـط بـا مقاومـت الکتریکــی تعییــن میشــود: (هدایت مخصوص آلومینیوم)  $K_{A\ell} = \Upsilon V$ ۰۲۷ - $\frac{1}{\kappa} = \frac{1}{\kappa} = \frac{1}{\kappa} = 0$  (مقاومت مخصوص آلومینیوم) متر  $\kappa = \frac{m}{\Omega_{\text{mm}^{\gamma}}} \Rightarrow \kappa = \frac{\bar{\kappa}}{\text{max}}$ لاهم میلی متر مربع  $\frac{1}{\Omega_{\text{cm}}}$ یا  $\rightarrow \frac{1}{1}$ اهم میلیمتر مربع  $\rho = \frac{\Omega \text{mm}^{\text{r}}}{\text{m}} \Rightarrow \rho = \frac{\text{m} \times \text{m}^{\text{m}}}{\text{m} \times \text{m}}$  يا  $\frac{\text{m} \times \text{m}}{\text{m} \times \text{m}}$ 

**عوامـل فیزیکـی مؤثـر در مقـدار مقاومـت الکتریکـی:** هـرگاه سـه قطعــه ســيم بــا مشــخصات داده شــده در شــكل12 را در اختیــار داشــته باشـیم و بـه طـور جداگانـه مقـدار مقاومتهـای هریـک از آنهـا را انـدازه بگیريـم بـه نتایجـی میرسـیم کـه نشـانگر ارتبـاط بیـن عوامـل مؤثـر در مقاومـت الکتریکـی یـک هـادی اسـت. بـرای پیـدا کـردن عوامـل مؤثـر، مــوارد زیــر را مــورد بررســی قــرار میدهیــم:

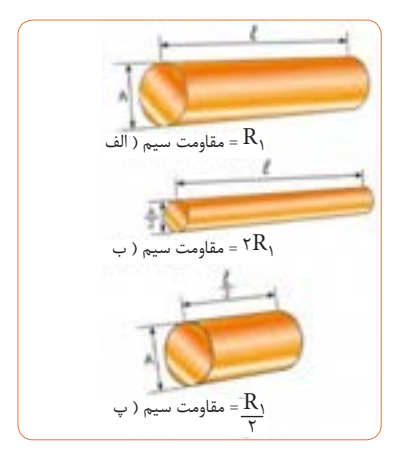

شكل ۱۲– مقاومت چند قطعه سيم با ابعاد مختلف

 مقاومــت ســیم )الــف( را انــدازه میگيريــم و بــه عنــوان مقاومــت مبنــا يادداشــت مے كنيـــم. سـپس مقاومـت سـيم )ب( را انـدازه میگيريـم. در ايـن حالـت باوجـودی كـه سـطح مقطـع سـيم نصـف شـده اسـت مقـدار مقاومـت آن بـه دو برابـر افزايــش میيابــد. بــا اندازهگيــری مقاومــت ســيم در مرحلــه )پ( مشــاهده میكنيــم بــا توجـه بـه ايـن كـه طـول سـيم در حالـت (پ) نسـبت بـه حالـت (الـف) نصـف شـده، مقـدار مقاومـت آن نيـز بـه نصـف مقـدار مقاومـت در حالـت )الـف( كاهـش يافتـه اسـت. بـا مقايسـة مراحـل الـف، ب و ج در میيابيـم كــه مقاومــت ســيم بــا طــول آن رابطــه مســتقيم و بــا ســطح مقطــع آن نسـبت معكـوس دارد. مقـدار مقاومـت سـيم را میتـوان از روابـط رو بـهرو بـه دسـت آورد.  $R = \rho \frac{1}{A}$ يا  $R = \frac{1}{\kappa.A}$ 

**رعايت نظم ومقررات** پوشــیدن لبــاس کار، حــس تملــک و عالقــه را نســبت بــه محیــط در فــرد ایجــاد میکنــد و هنــگام کار مانــع از کثیــف شــدن لباسهــای شمامي شــود.  تشــکیل گروههــای کاری باعــث ایجــاد مهــارت در کار جمعــی، برنامهریــزی صحیــح و ارتبــاط مؤثــر بــا دیگــران ميشــود. ارشــد کارگاه در هــر هفتــه تغییــر میکنــد، بــا ایــن هــدف، حــس مسـئولیتپذیری، رشـد مهـارت مدیریتـی، هدایـت گـروه و مهـارت اعتمـاد بــه نفــس در همــه تقویــت میشــود. توزیــع اقــام مــورد نیــاز بیــن گروههــا، بررســی دقیــق میزهــای کار، تعییـن وسـایل معیـوب و گـزارش آن بـه مربیـان، از وظایـف مهمـی اسـت کــه بــه ارشــد دورهای کارگاه واگــذار میشــود. یــک شــهروند مســئول در همهجــا بــه نــکات ایمنــی توجــه ميکنــد و آنهــا را اجــرا مینمایــد. یکــی از نــکات ایمنــی کــه باعــث حفاظــت جــان اعضــای خانــواده میشـود، نصـب فیوزهـای FU و FI اسـت. آیـا شـما در ایـن ارتبـاط یـک شــهروند مســئول هســتید؟

**تمريــن ترجمــه:** اطالعاتـی کـه بـه انگلیسـی نوشـته شـده اسـت را بـه فارسـی ترجمهکنیـد و بـه هنـگام کار بـا رایانـه آنرا بـه ـ کار ببریـد، شـكل .13

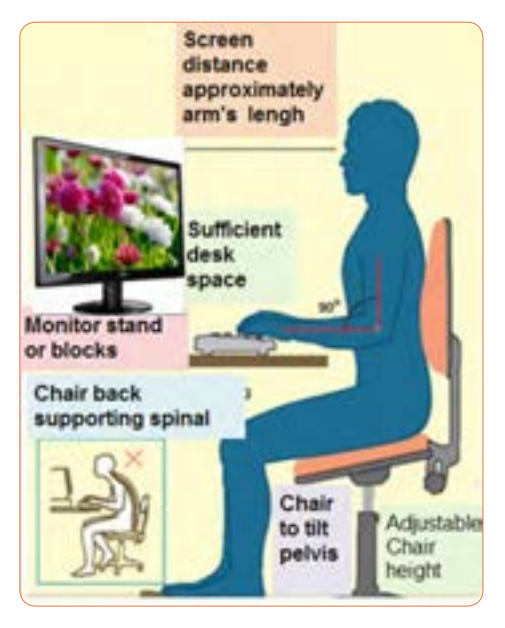

**شكل 13**

**جـداول )1( و )2( مقاومـت مخصـوص و هدايـت مخصـوص :** جـداول )1( و )2( دو نمونـه از جـداول مقـدار مقاومـت و هدايـت مخصـوص تعدادي از رســاناهاي مهــم را نشــان ميدهــد.

**جدول 1 - مقاومت ويژه**

| اضريب دمايي مقاومت ويژه | مقاومت ويژه           | ماده                       |
|-------------------------|-----------------------|----------------------------|
| $\alpha(K^{-1})$        | $\rho(\Omega,m)$      |                            |
| $4.1x10^{-3}$           | $1.62 \times 10^{-8}$ | نقره                       |
| $4.3x10^{-3}$           | $1.69x10^{-8}$        | مش                         |
| $4.4x10^{-3}$           | $2.75 \times 10^{-8}$ | الومي <u>نيوم</u>          |
| $4.5x10^{-3}$           | $5.25 \times 10^{-8}$ | -<br>تنگس <u>تن</u>        |
| $6.5x10^{-3}$           | $9.68 \times 10^{-8}$ | اهن                        |
| $3.9x10^{-3}$           | $10.6x10^{-8}$        | يلاتين                     |
| $2x10^{-6}$             | $48.2 \times 10^{-8}$ | ِ مَنگانِینِ <sup>(</sup>  |
| $-70x10^{-3}$           | $2.5 \times 10^{+3}$  | سيلسيوم خالص               |
|                         | $8.7 \times 10^{-4}$  | <u>سیلسیوم نوع ۲</u> n     |
|                         | $2.8 \times 10^{-3}$  | سيلسيوم نوع p <sup>r</sup> |
|                         | $10^{10} - 10^{14}$   | شيشه                       |
|                         | $~10^{16}$            | كوارتز مذاب                |

-1 آلياژي است كه به طور خاص به منظور داشتن α ي كوچك ساخته شده است.

۲- ايــن نــوع نيمــه رســانا از سيليســيوم بــا ناخالصــي فســفر ســاخته شــده و دارای چگالــی<br>حامل@ــای بـــار S<sup>om ۲</sup> هـامیاشـــد. -3 ايـن نيـز سيليسـيوم بـا ناخالصـي آلومينيـوم تهيـه شـده و داراي چگالـي حاملهـاي بـار

اسـت. ۱۰٬۳ cm $^{\mathsf{r}}$ 

| Manerial                          | Reustanty a<br>folken mil- |                   | Temperature<br>coefficient a<br>per degree C | Conductivity of<br>$x 10$ Ora | Ref |
|-----------------------------------|----------------------------|-------------------|----------------------------------------------|-------------------------------|-----|
| Salver                            | 1.59                       | $x10^{-4}$        | 0031                                         | 6.39                          | J.  |
| Copper                            | 1.68                       | x10 <sup>-8</sup> | 00386                                        | 5.95                          | 3   |
| Copper, seassaled                 | 1.72                       | $x10^{-8}$        | 00393                                        | 5.81                          | þ   |
| <b>Alvanuanna</b>                 | 2.65                       | x10 <sup>-4</sup> | 00429                                        | 1,77                          | 1   |
| Tungstes                          | 5.6                        | $x10^{-3}$        | 0045                                         | 1.79                          | 1   |
| Iron:                             | 9.71                       | $x10^{-8}$        | 00651                                        | 1.03                          | 1   |
| Platunosa                         | 10.6                       | 10 <sup>1</sup>   | 003937                                       | 0.943                         | 1   |
| MASSARIES                         | 48.2                       | $+10^{-3}$        | 000003                                       | 0.307                         | 1   |
| Lead                              | 22                         | $x10^{-1}$        |                                              | 0.45                          | 1   |
| Mercury.                          | 储                          | $x10^{-8}$        | 0009                                         | 0.10                          | 1   |
| Niclayers<br>(No Fe Craftov)      | 100                        | $x10^{-2}$        | 0004                                         | 0.10                          | 1   |
| Constantini                       | 49                         | $x10^{-4}$        |                                              | 0.30                          | 1   |
| Carbon <sup>®</sup><br>(graphite) | $1 - 60$                   | $x10^{-3}$        | $-0005$                                      |                               | 1   |
| Cermannana <sup>n</sup>           | 1-500                      | $x10^{-3}$        | $-0.5$                                       |                               | 1   |
| Silanoa*                          | $0.1 - 60$                 |                   | $-07$                                        |                               | ı   |
| <b>Glaus</b>                      | 1-10000                    | n10 <sup>9</sup>  |                                              |                               | 1   |
| <b>OMMITTE</b><br>(fused)         | 7.5                        | x1017             |                                              |                               | ı   |
| Hard rubbes                       | $1 - 100$                  | x1013             |                                              |                               | ï   |

**جدول 2 - مقاومت و هدايت مخصوص**

**موتورهــاي محاســبهگر:** در شــبكههاي مجــازي، محاســبهگرهاي مجـازي مختلفـي بـراي محاسـبه مقاومـت و هدايـت مخصـوص رسـاناهاي مهــم وجــود دارد شــكلهاي )14(، )15( و )16(ســه نمونــه محاســبهگر را نشــان ميدهــد. ايــن محاســبه گرهــا قابــل بارگيــري از اينترنــت اســت.

|                | Electric resistivity |                            | Electric conductivity |
|----------------|----------------------|----------------------------|-----------------------|
| 5.64-5         | 白一维                  | 17657                      | \$ i'm                |
| 5.66-8         | kQ - m               | 17857647                   | m3 / m                |
| 2.40 A         | $D - am$             | 176.07                     | \$748                 |
| U 2047e-3      | $\Omega$ - in        | 453.57                     | 5.146                 |
| 1.63736-4      | $n - n$              | 5422.9                     | 1/7                   |
| <b>STACKIC</b> |                      | 0 + cintoll / ft D 9686e-5 | 5 ft / cirma          |
| no.            |                      | $D:mm^2$ (m $1.75576-2$    | \$mimm <sup>2</sup>   |
|                |                      | calculate   reset          |                       |

**شكل 14**

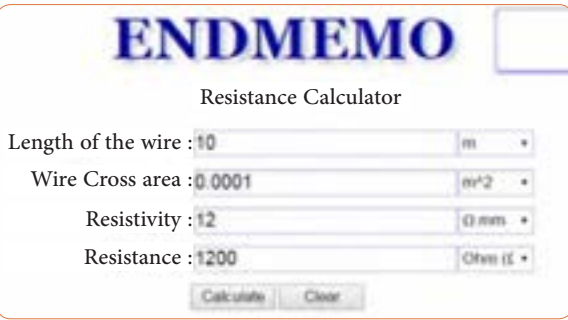

**شكل 15**

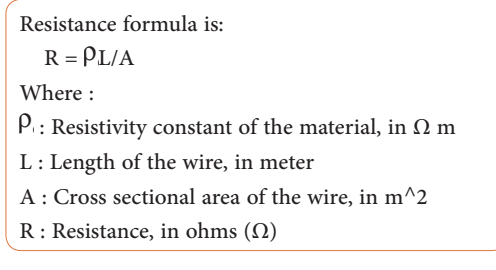

**شكل 16**

**قطعـات SMD:** قطعـات SMD پایـهدار بـه گونـه ای سـاخته شـدهاند کـه نیــاز بــه عبــور از حفـره ندارنــد و مســتقیماً روی بُــرد مــدار چاپــی نصــب میشــوند. همچنیــن ایــن مقاومتهــا را بــه صــورت چندتایــی در یــک بســته قــرار میدهنــد کــه آن را »آرایــه چندتایــی« )array )مینامنــد. برخـی از مقاومتهـای SMD را بـه صـورت بـدون اسـتفاده از لحیـمکاری مســتقیم )solderless )میســازند. نصــب ایــن مقاومتهــا نیــاز بــه دســتگاههای مخصــوص و کــوره حرارتــی دارد، شــکل )17(.

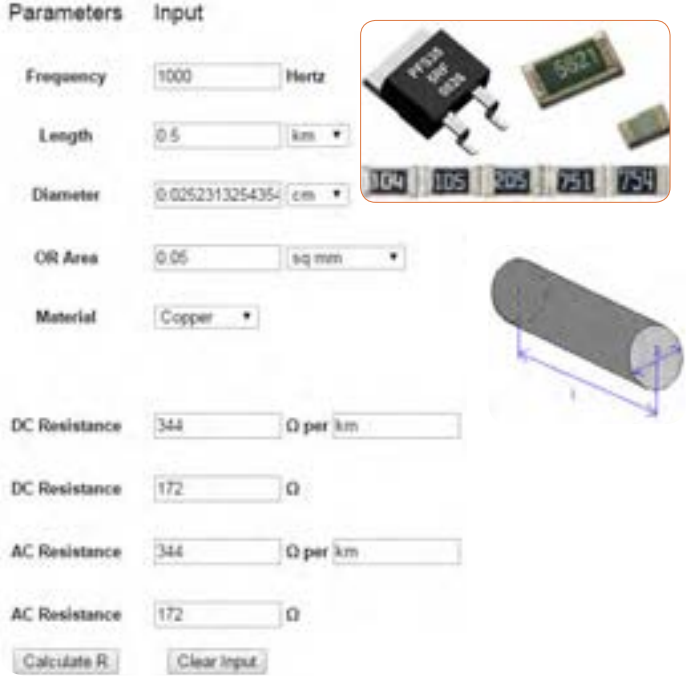

**شكل-17 مشخصات چند نمونه مقاومت** SMD

**قانون اهم**

# **زندگي دانشمندان**

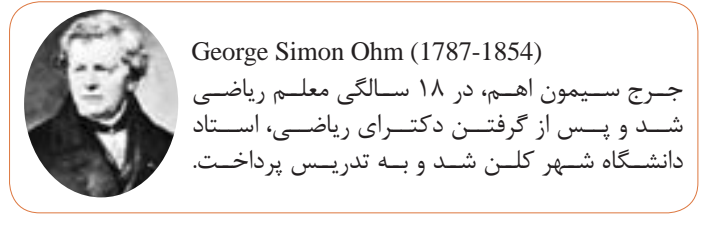

*<sup>√</sup>* اهـم بـا اسـتفاده از تشـابهي كـه ميـان گرمـا و الكتريسـيته كشـف كـرد بـه اندازهگيـري شـدت جريـان الكتريكـي پرداخـت و قانونـي را ارائـه داد كـه امــروزه بــه نــام قانــون »اهــم« معــروف اســت. انجمــن ســلطنتي انگلســتان بزرگتريـن نشـان علميخـود را بـه پـاس كشـف ايـن قانـون بـه او اهـدا كـرد. واحـد مقاومـت الكتريكـي نيـز بـه احتـرام او اهـم (ohm) ناميـده مي شـود. اهم چنین دریافت که اگر ولتاژ منبع تغذیه را ثابت نگه داریم و مقدار مقاومت مدار را افزایش دهیم جریان مدار کاهش مىیابد. *<sup>√</sup>*بــا اســتفاده از روابــط منــدرج شــكل 18 كــه همــان قانــون اهــم اســت ميتوانيــد مقاديــر جريــان، ولتــاژ يــا مقاومــت را محاســبه كنيــد.

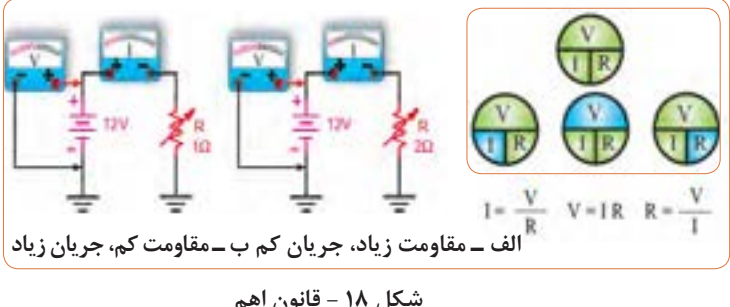

**شكل 18 - قانون اهم**

**تبديل واحدها**  در جدول ٣، تبديل واحدها از واحد بزرگ به كوچك و بالعكس آمده است.

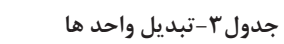

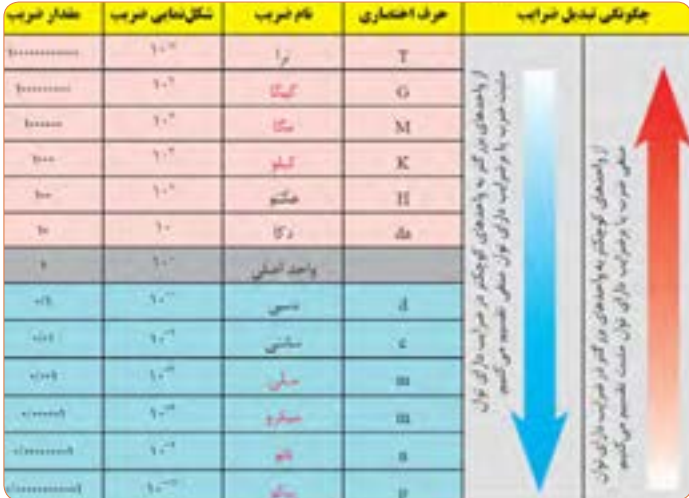

**مدارهاي سري مقاومتها** *<sup>√</sup>*درمــدار ســري، همــواره جريــان عبــوري از مــداردر كليــه نقــاط مــدار يكســان اســت. *<sup>√</sup>*در مــدار ســري، همــواره مقــدار مقاومــت معــادل بيشــتر از بيشــترين مقاومــت موجــود درمــدار اســت. *<sup>√</sup>*بـراي انـدازه گيـري ولتـاژ در مـدار، ولـت متـر بـه صـورت مـوازي بسـته ميشــود، شــكل19 .

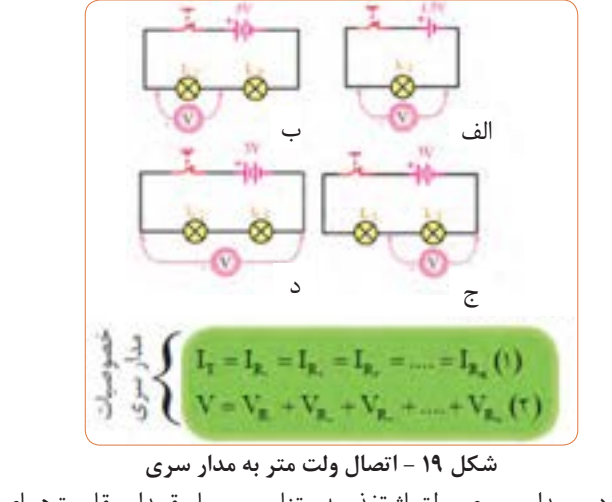

*<sup>√</sup>*در مــدار ســري، ولتــاژ تغذيــه متناســب بــا مقــدار مقاومتهــاي مــدار بيــن آنهــا تقســيم ميشــود. *<sup>√</sup>*نمونههاي عملي مدارهاي سري، شكل .20

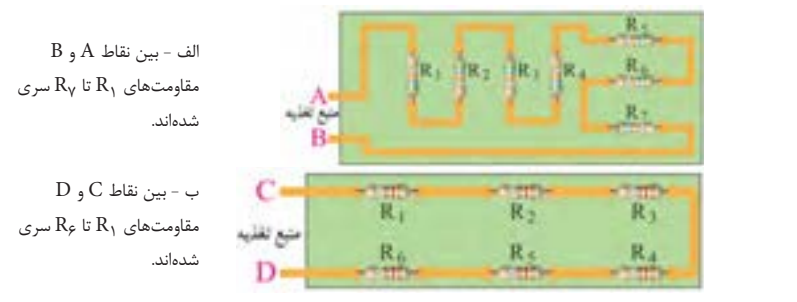

**شكل 20 - اتصال ولت متر به مدار سری**

#### **مقادير ولتاژ در مدار سري**

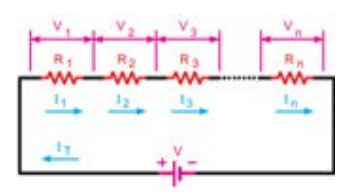

| $V = R.I$                                                                | $R$ . وأثارٌ دو سر مقاومت         |
|--------------------------------------------------------------------------|-----------------------------------|
| $\mathbf{V}_{\mathrm{e}}=\mathbf{R}_{\mathrm{e}}\mathbf{I}_{\mathrm{e}}$ | $R$ , نالز دو سر مقاومت           |
| $V_r = R_r I_r$                                                          | R, نوسر مقاومت R,                 |
| $V_n = R_n I_n$                                                          | $\mathbb{R}_+$ ولتاژ دو سر مقاومت |
| $V_T = R_T I_T$                                                          | ولتاز كل مذار                     |

**شكل-21 مقادير ولتاژ در مدار سري** شكل-21مقادير ولتاژ در مدار سري

**مدارهاي موازي مقاومتها**ه است *<sup>√</sup>*درمــدار مــوازي، همــواره مقــدار مقاومــت معــادل كمتــر از كمتريــن مقاومــت موجــود درمــدار اســت.  $\mathcal{N}$  $\mathcal{L}$  $R$ ,  $R$ ,  $R$ ,  $R R$ 

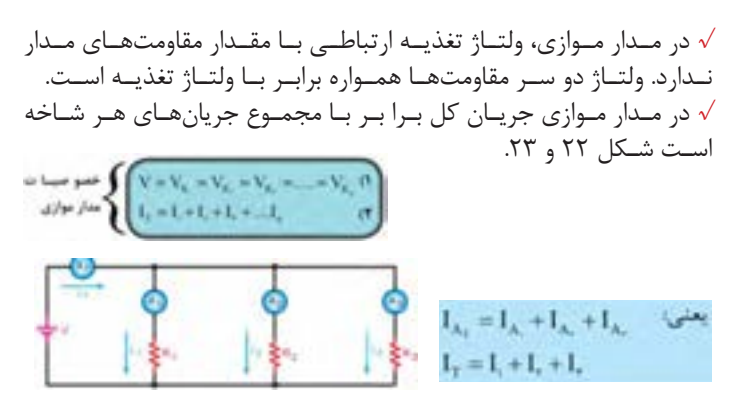

**شكل-22 مقادير جريانها در مدار موازي**  شكل-22مقادير جريان ها در مدارموازي

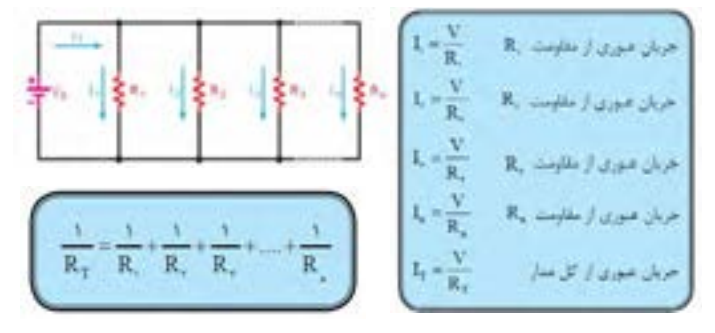

**شكل-23 مقادير جريانها در مدارموازي** 

**اتصال سری پیلها** *<sup>√</sup>*اگـر پیلهـا را طـوری بـه هـم وصـل کنیـم کـه قطـب منفـی هریـک بـه قطـب مثبـت دیگـری اتصـال داشـته باشـد و ایـن روش**اتصــال** »تـا آخریـن پیـل ادامـه یابـد، ایـن نـوع اتصـال را » اتصـال **سـری«** یـا موافـق پیلهــا مینامنــد، شــکل (٢۴). *<sup>√</sup>*جریـان عبـوری از مـدار چنـد پیـل کـه بـا هـم سـری شـدهاند، بـرای همــه پیلهــا مســاوی اســت. *<sup>√</sup>*ولتاژ کل پیلهای سری شکل )24( از رابطه زیر قابل محاسبه است:  $V_{AB} = V_1 + V_2 + V_3 + \ldots + V_n$ 

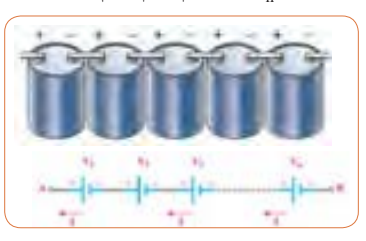

**شكل24ـ اتصال سري پیل ها**

**مثـال:** هـرگاه چهـار باتـری ماننـد شـکل )25( بـه صـورت سـری موافـق بــه هــم وصــل شــوند، ولتــاژ کل مــدار چــه مقــدار و جریــان مــدار چنــد آمپـر اسـت؟

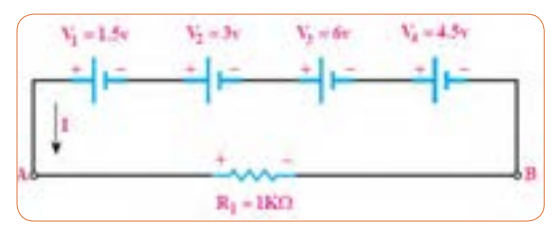

**شك**شكل(25) **ل25ـ اتصال سري پیلها** اتصال سري پيل ها

 $V_{AB} = V_1 + V_1 + V_2 + V_3$  $V_{AB} = \frac{1}{0} + \mathbf{r} + \mathbf{r} + \mathbf{r}/\Delta = \mathbf{r}$  $\rightarrow$   $V_{AB} = V_{T} = \lambda \Delta V$  $I = \frac{V_T}{R_1} = \frac{10 \text{ V}}{1 \text{ K}\Omega} = 10 \text{ mA} \rightarrow I = \frac{0}{2} \cdot 10 \text{ mA}$ 

**اتصال متقابل )سری مخالف( پیلها:** 

*<sup>√</sup>*یکــی دیگــر از روشهایــی کــه میتــوان پیلهــا را بــه صــورت ســری بــه هــم اتصــال داد، حالــت اتصــال ســری مخالــف اســت. در ایــن روش نحــوه اتصــال قطبهــای مثبــت و منفــی پیلهــا، ترتیــب خاصــی نــدارد و ممکــن اســت قطبهــای هــم نــام بــه هــم وصــل شــوند یــا قطبهــای غیـر هـم نـام بـه یکدیگـر اتصـال داده شـوند. بـه عبـارت دیگـر در ایـن نــوع اتصــال، تعــدادی از پیلهــا بــه صــورت ســری مخالــف )منفــی بــه منفــی و مثبــت بــه مثبــت) بســته می شــوند، شــکل (۲۶).

 $V_1 \qquad V_2 \qquad V_3 \qquad V_4$ 

**شكل26ـ اتصال سري مخالف پیلها** شكل(26) اتصال سري مخالف پيل ها *<sup>√</sup>*چنانچـه بخواهیـم بـرای افزایـش ولتـاژ یـا افزایـش جریـان چنـد پیـل را بـه صـورت سـری یـا مـوازی ببندیـم، بایـد مشـخصات پیلهـا، کامـ ًا بـا هـم مشـابه باشـد. در شـکل (۲۶) پیلهـای $V,\,V,\,V,\,$ هر یـک جهـت و پیلهــای  $\rm V_{\alpha}$  ،  $\rm V_{\alpha}$ در جهــت مخالــف بســته شــدهاند. در صورتــی کــه  $A$  ولتـاز هـر پیـل ۱/۵ ولـت باشـد ولتـاژ معـادل ۱/۵ = VaB ولـت و نقطـه نسـبت بـه B مثبـت اسـت.

**نرم افزار مولتي سيم** برنامــه مولتیســیم در حقیقــت یــک آزمایشــگاه مجهــز الکترونیــک را بهصــورت مجــازی و گرافیکــی روی صفحــه مانیتــور کامپیوتــر در اختیــار کاربــر قــرار میدهــد. در محیــط ایــن نرمافــزار تمــام قطعــات اصلــی الکترونیـک در نـوار ابزارهـای مختلـف تعریـف شـده اسـت. بـرای ترسـیم

نقشــه فنــي )شــماتيك- Schematic ) مــدار ابتــدا قطعــات الزم را بــه ترتیــب انتخــاب ميكنيــد و آنهــا را بــه میــز کار مجــازی )Workbench ) انتقـال ميدهيـد، سـپس بـا تنظیـم مشـخصههای هـر یـک از قطعـات و برقـراری اتصـال بیـن آنهـا بـا اسـتفاده از مـوس، رسـم مـدار بـه صـورت شــماتیک کامــل میشــود. در مرحلــه بعــد دســتگاههای اندازهگیــری مناسـب را انتخـاب و آنهـا را بـه نقـاط الزم متصـل ميكنيـد. در مرحلـه آخــر مــدار راهانــدازي شــده و بــه تجزیــه و تحلیــل مــدار ميپردازيــد. دســتگاههای اندازهگیــری بــه صــورت گرافیکــی و شبیهســازی برخــی از قطعــات بــه صــورت ســهبعدی (3D) و دســتگاههای پیشــرفته واقعــی ماننـد مولتیمتـر دیجیتـال، فانکشـن ژنراتـور و اسیلوسـکوپ نيـز در ايـن نـرم افـزار وجـود دارد كـه سـبب جذابتـر شـدن آن میشـود. در شـکل )27( محیــط ایــن نرمافــزار را مشــاهده میکنیــد. نرمافــزار مولتیســیم تــا حــدودی توانایــی تحلیــل فیزیکــی و ریاضــی مدارهــای الکترونیــک و ترســیم مدارهــای چاپــی را نیــز دارد.

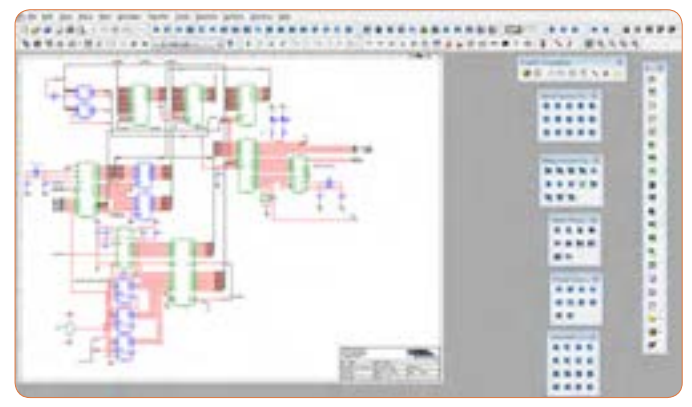

**شكل 27ـ نرم افزار مولتي سيم**

**رمز »عدد-حرف«**

نمونههاي ديگري از رمز »عدد- حرف« و ابعاد در مقاومتهاي SMD، شکل (٢٨).

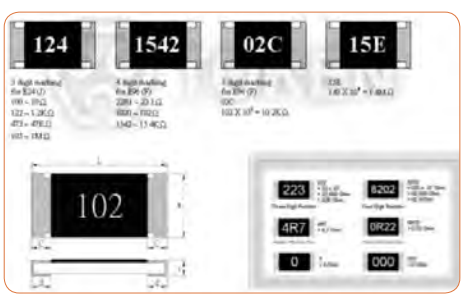

**شكل28ـ نمونه ديگري از رمز »عدد- حرف«**

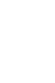

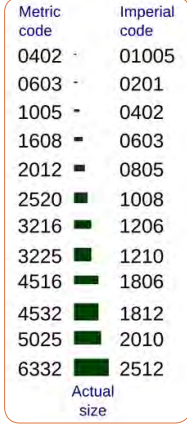

#### **محاسبه گر مدار** نمونــهي ديگــري از محاســبهگر مقاومتهــايSMD را در شــكل 29 مشــاهده مي كنيــد. بـراي كسـب اطالعـات بيشـتر بـه كتابهـاب آزمايشـگاه اندازهگيـري كـد 359/94 و مبانـي الكتريسـيته كـد 604/7 و الكترونيـك پايـه كـد609/17 چـاپ سـال 1394 مراجعـه كنيـد. اين كتابها از سايت /http://chap.sch.ir قابل بارگيري است.

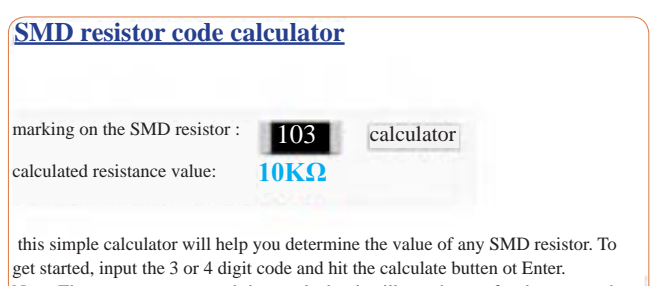

Note: The program was tested rigorously, but it still may have a few bugs. so, when in doubt (and when its possible) don't hesitate to use a multimeter to double-check the critical components.

**شكل29ـ نمونه ديگري از محاسبهگر مدار**

**كد رنگي مقاومتها** كــد رنگــي مقاومــت 5 نــواره،  $(\mathcal{X} \circ)$   $\mathcal{K}$ . J. **جدول 4ـ درصد خطا** جدول 4( ) در صد خطا سرى استاندارد ذرمد خطا m m **TY** جدول درصد خطا براي سري استاندارد مقاومتها **شكل 30ـ جدول كد رنگي**  (شكل 29) جدول كد رنگي مقاومت 5 نواره **مقاومت 5 نواره**

**نرم افزار اندرويدي الكترونيك**

نمونهاي از صفحه نرمافزار الكترودرويد ElectroDdroid، شكل )31(

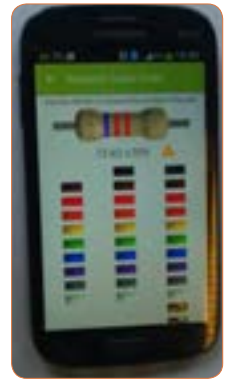

**شكل 31ـ نرم افزار اندرويدي الكترونيك**

# **كار با مولتي متر**

#### حوزه كار ولتاژ DC و AC

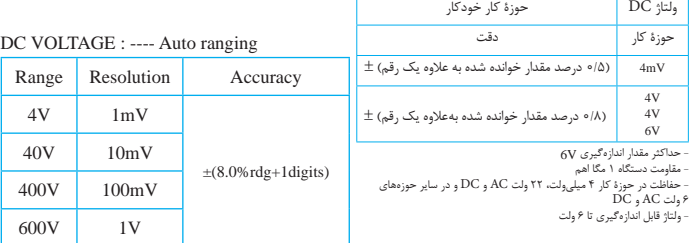

#### حوزه كار ولتاژ AC

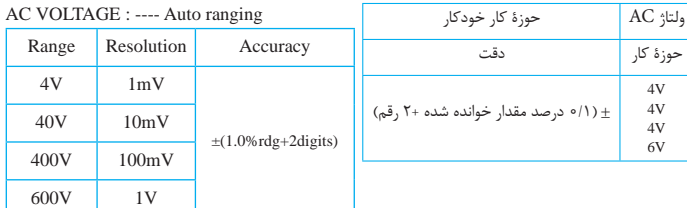

**امپدانس ورودی :** عبارت از اثرگذاری دستگاه روی مدار است.

Measurement up to 600 v Input impedance: 10M chm Protection: 400mV range---- 220Vac/dc, others --- 600Vac/dc. Frequency range:  $40~500$ Hz Response: average calibrated in rms of sin wave

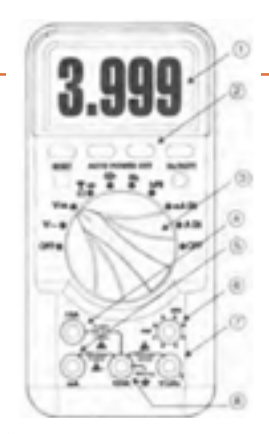

**شكل ظاهري دستگاه** بــا مراجعــه بــه ســایتهای اینترنتــی ميتوانيــد نمونههايــي از دســتگاه مولتیمتـر دیجیتالـی بـا تعـداد ارقـام ٥ يــا 6 رقــم را بيابيــد. ایــن مولتیمترهــا کاربردهـای متنوعـي دارند. شـكل )23(

**شكل 3٢ـ شكل ظاهري دستگاه** (شكل 31 شكل ) ظاهري دستگاه

**مشخصات صفحه )پنل( دستگاه**

#### **PANEL DESCRIPTION**

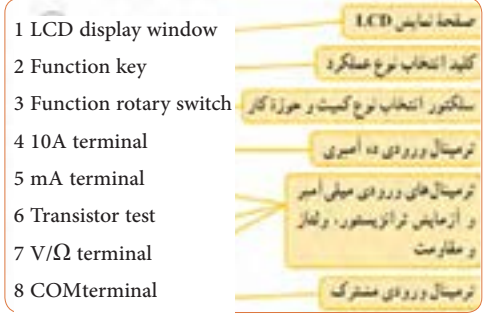

**دگمههاي فشاري دستگاه:**

شكل (٣٣)

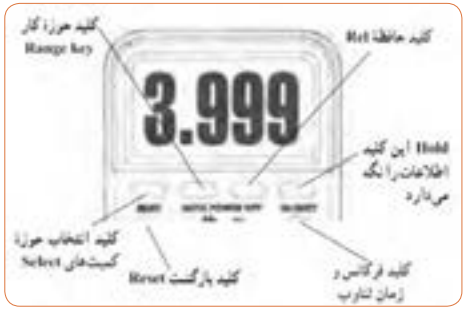

شكل(32 ) دكمه هاي فشاري دستگاه **شكل 33ـ دگمههاي فشاري دستگاه**

**حالتهای مختلف سلکتور دستگاه مولتی متر دیجیتال** نکتــۀ مهــم : تعــداد دگمههــا، ســلکتورها، ارقــام نمایشــگر و محــدودۀ کار انـواع مولتـی مترهـا بـا یـک دیگـر متفـاوت اسـت. بنابرایـن بـرای آشـنایی بــا عملکــرد دســتگاه الزم اســت دســتور کار یــا راهنمــای کار دســتگاه را بهطــور دقیــق مطالعــه نماییــد، شــكل)34(.

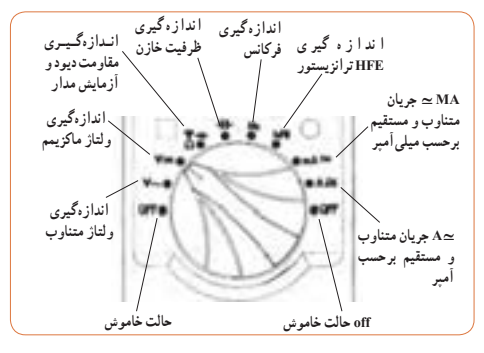

**شكل34ـ سلکتور مولتی متر دیجیتال**

**ورودیهای مولتی متر دیجیتالي:** شكل )34(

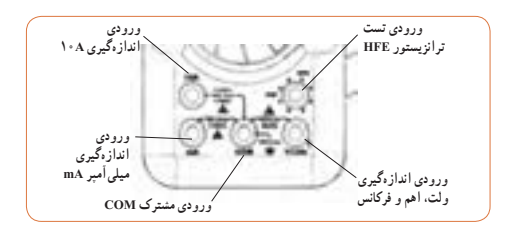

**شكل35ـ وروديهاي مولتی متر دیجیتالي**

**اندازهگیری مقاومت اهمی با يك نمونه مولتيمتر عقربهاي** چــون درجهبنــدی صفحــة مــدرج بــرای اندازهگیــری مقاومــت اهمــی خطـی نیسـت، بنابرایـن، نحـوة خوانـدن مقـدار مقاومـت اهمـی بـا آنچـه کـه در مـورد نحوةخوانـدن ولتـاژ و جریـان گفتـه شـد تفـاوت دارد. بـرای اندازهگیــری مقاومــت بایــد مراحــل زیــر را بــه ترتیــب انجــام دهیــد: یـک حـوزة کار )Range )را بـه دلخـواه توسـط کلیـد سـلکتور انتخـاب کنید . دو سـیم رابـط دو سـیم رابـط )پـروب Probe )اهممتـر را بـه هـم وصـل کنیـد در ايـن حالـت بايـد مولتيمتـر صفـر را نشـان دهـد. درصورتـی کـه مولتـي متـر صفـر را نشـان ندهـد، توسـط دگمـة تنظیـم صفــ (Zero Adjust) ,ا فشــار دهيــد تــا مولتي متــر صفــر را نشــان دهــد. دســتگاه آمــاده اندازهگيــري اســت.

**ُرد ابعاد و تعداد سوراخهای برد ب** ابعــاد بــرد بُــرد را بــا توجــه بــه تعــداد ســوراخهای طولــی و عرضــی مشـخص میکننـد. بـرای مثـال یـک بـرد بُـرد ۶۵ × ۱۴ داراٍی ۶۵ سـوراخ ً 910 سـوراخ ُـرد جمعـا در طـول و 14 سـوراخ در عـرض اسـت. ایـن بـرد ب دارد. در شـِِکل (۳۶) یـک قطعــه بِـرِد بُـرد را ملاحظــه میکنیـد. ایـن بـرد ـرد جمعـا ۴۲۰ سـوراخ دارد. ب

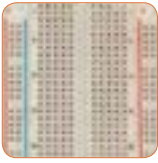

**ُرد و سوراخهاي آن شكل36ـ بِ ِرد ب**

معمــولا ســوراخهای طولــی بــرد بُــرد را بــا شــماره و ســوراخهای عرضــی آن را بــا حــروف B ،C ،D ، E ،F ،G ،H ،I و J مشــخص میکننــد. هــم چنیــن در هــر یــک از قســمتهای بــالا و پاییــن و در طــول بــرد بُــرد دو ردیـف سـوراخ وجـود دارد کـه بـا عالمـت مثبـت و منفـی مشـخص شـده اسـت. در شـکل (۳۷) ابعــاد واقعــی یــک بــرد بُــرد کــه در دســت گرفتــه شــده اســت را مشــاهده میکنیــد.

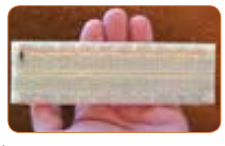

**ُرد شكل ٣٧ـ اندازه واقعي بِ ِرد ب**

**مقاومتهاي تابع عوامل فيزيكي** *<sup>√</sup>*مقاومـت حرارتـى NTC ترميسـتورهايى هسـتند كـه در اثـر افزايـش دما مقـدار مقاومـت آنهـا كاهـش مييابـد. NTC مخفف حروف: Cofficient Temperature negative-NTC است. *<sup>√</sup>*مقاومـت حرارتـى PTC ترميسـتورهايى هسـتند كـه در اثـر افزايـش دمـا مقـدار مقاومـت آنهـا افزايـش مييابـد. PTC مخفف حروف: Coefficient Temperature Positive-PTC است. *<sup>√</sup>*مقاومت تابع نور LDR مخفف كلمات: Resistor Dependent Light -LDR است.

## **زندگي دانشمندان**

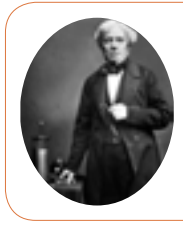

Michael Faraday (1791-1867) ميشـل فـارادي )1791-1867( شـيميدان و فيزيكدان انگليسـي كـه ظرفيـت خـازن بـه نـام او ثبـت شـده اسـت.

 مشــخصات دیگــر خــازن ماننــد ضریــب حرارتــی، ماکزیمــم فرکانــس کار، ضریــب تلفــات خــازن و ماکزیمــم درجــه حــرارت مجــاز نیــز مطــرح هســتند کــه بــراي كســب اطالعــات بيشــتر ميتوانيــد بــه منابــع ذكــر شــده مراجعــه كنيــد.

**نكتههاي مربوط به واحد یادگیری 2**

**پيچيدن يك بوبين ساده در حد mH و µH**

**طراحـي سـؤال:** بـا توجـه بـه الگـوي پرسـش مربـوط بـه رابطـه ضریـب خودالقایــی ســیمپیچ بوبیــن، ســؤاالت ديگــري را طراحــي و بــه كمــك همكالســيهاي خــود حــل كنيــد.

**نكات ايمني عمومي را هنگام كار با ابزار رعايت كنيد.** 

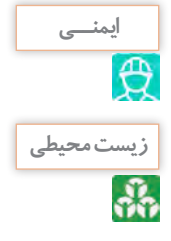

 **بــه مــواد زايــد و دور ريــز توجــه كنيــد. برخــي از مــواد ماننــد پالســتيك، فلــز و كاغــذ قابــل بازيافــت هســتند. چــه مــوادي را ميتــوان بــدون تغييــر، چنــد يــا چنديــن بــار اســتفاده كــرد.**

ســیمهای مــورد اســتفاده در بوبينپيچــي، ترانــس پيچــي و موتورپیچــی بــه ســیم الکــی معروفانــد، ايــن ســيم بــر اســاس قطــر و بــر حســب ميليمتـر اسـتاندارد میشـوند. مثـ ًا منظـور از سـیم 0/60 یعنـی سـیمی کـه قطـر آن mm 0/60 اسـت. ایـن عـدد، قطـر سـیم بـدون الک اسـت. بر روی سـیمهای الکـی، الیـه نازکـي از الک مخصـوص بـه عنـوان عایـق قـرار دارد. بنابرايـن بـرای اندازهگيـري قطـر سـیم الکـی بایـد ایـن الیـه الک از روی ســیم برداشــته شــود. رابطــه بیــن قطــر و ســطح مقطــع ســیمها بــا مقطـع گـرد بـه صـورت زیـر و از رابطـه مسـاحت دایـره محاسـبه ميشـود.

 $_{\mathsf{A}} = \frac{\pi \text{d}^\textsf{v}}{\textsf{F}}$  در این رابطه d قطر سیم و A سطح مقطع سیم است.  $\neg \frac{\pi \text{d}^\textsf{v}}{\textsf{F}}$ بنابرايــن بــا داشــتن قطــر ســیم میتــوان ســطح مقطــع ســیم را بدســت آورد. **مثـال:** اگـر سـیمی دارای قطـر 1/382 میلیمتـر باشـد سـطح مقطـع آن چنــد mm' اســت؟  $A = \frac{\pi d^{\gamma}}{\gamma} = \frac{\gamma / (\gamma \times 1/\gamma \wedge \gamma^{\gamma})}{\gamma} = 1/\delta \text{ mm}^{\gamma}$ 

**عالمت مربوط به انواع سیمهاي مورد استفاده در سیمکشی ساختمان (داخل لوله)** 

M : سیم مقاوم در برابر رطوبت )سیم کولر آبی(، T : سیم کواکسیال یا سیم آنتن و سیم رابط دستگاههای تصویری، Y: سیم مدارات خبری )به تنهایی بیان میشود(. O : فاقد سیم محافظ یا سیم ارت، J : دارای سیم محافظ به رنگ سبز و زرد، MH : کابل چند رشتهای باهادی افشان )قابلانعطاف(. سـیمT : یـک کابـل دو سـیمه کـه از یـک رشـته سـیم داخلـی یـا مرکـزی بـا عایـق PVC و یـک سـیم مسـی کـه بـر روی عایـق سـیم مرکـزی بافتـه شــده است.

**عالئـم ذكـر شـده در بـاال را بـه خاطـر نسـپاريد )حفـظ نكنيـد(. در نکــــــته صــورت نيــاز بايــد بتوانيــد بــا مراجعــه بــه منابــع مختلــف آنهــا را شناســايي كنيــد و مــورد اســتفاده قــرار دهيــد.**

**روابط مربوط به محاسبه قطرسیم** *<sup>√</sup>*بـا توجـه بـه جـدول 5 متناسـب بـا تـوان مـورد نظـر چگالـی جریـان انتخــاب میشــود.  $d = \sqrt{\frac{P}{\pi}} = 1/\sqrt{1 - \frac{1}{\sqrt{1}}}$   $A = \frac{I}{J}$ *<sup>√</sup>*A : سطح مقطع سیم برحسب میلیمترمربع *<sup>√</sup>*I : جریان عبوری از سیم بر حسب آمپر آمپر *<sup>√</sup>*<sup>J</sup> : چگالی جریان برحسب میلی متر مربع

**جدول كامل مشخصات سيمهاي الكي** 

جدول ۵- مشخصات توان و **چگالي جريان** 

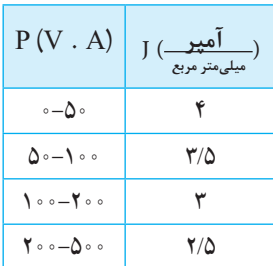

*<sup>√</sup>*در جــدول 6 تعــداد شــش ســتون وجــود دارد کــه ســتون اول از ســمت چـپ قطر سـیم بـدون الک و در سـتون دوم از سـمت چـپ قطـر سـیم بـا الک داده شــده اســت. معمــولاً درظاهــر بــه نظــر میرســد کــه ســیم الکــی بــدون روکـش اسـت، ولـی یـک الیـه بسـیار نـازک ازمـادهای بنـام شـارالک روی آن پوشـیده شـده اسـت، شـكل ) 38(.
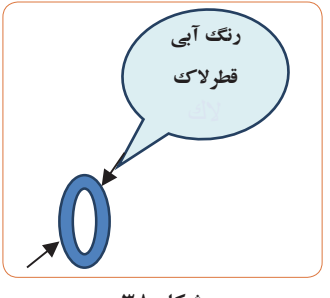

**شكل 38** 

*<sup>√</sup>*در سـتون سـوم از سـمت چـپ سـطح مقطـع سـيم بـدون روپـوش)الك( آمـده اسـت، سـتون چهـارم از سـمت چـپ وزن سـيم بـر حسـب گرم بـه ازاء هـر متـر و سـتون پنجـم از سـمت چـپ مقاومـت سـيم بر حسـب اهـم براي يـك متـر داده شـده اسـت. آخريـن سـتون تعـداد دور يعنـي تعـداد مقطـع ســيمي كه در يــك ســانتيمتر مربــع جــاي ميگيــرد را بــه مــا ميدهــد.

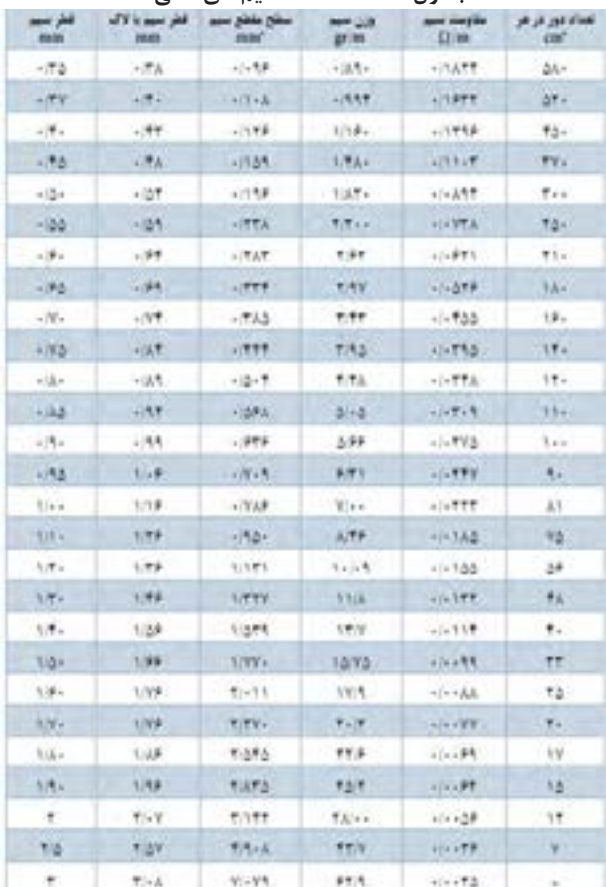

**جدول 6ـ مشخصات سیمهای الکی**

**جدول ٧** جدول 6**ـ مشخصات سیم** مشخصات سيم هاي لاكي **های الکی**

| فطرسهم<br>mm | فطر سمديا لاک<br>mm | سعلح مقعلع سمع<br><b>FRIDAY</b> | <b>AMP 228</b><br>grim | asic Graphic<br>$\Omega$ in | تعفاك دور در هر<br>cm   |
|--------------|---------------------|---------------------------------|------------------------|-----------------------------|-------------------------|
| 1/4.3        | six#T               | silve#                          | $+1.54$                | A-16                        | <b>Taxes</b>            |
| ul #         | silvità             | alvera.                         | $-1.7V$                | 7.71                        | São e                   |
| s/oW         | sick&               | $1 - 74$                        | <b>STOPP</b>           | 9168                        | Ulrix                   |
| <b>ACAA</b>  | 日本社会                | 10124                           | 利用品                    | 7199                        | <b>Rasis</b>            |
| niv4.        | 利用品                 | 11197                           | slifts                 | <b>TIME</b>                 | Warren                  |
| $+134$       | <b>HTML</b>         | afreW9                          | 经市里                    | 5157                        | Frem                    |
| $+177$       | $+197$              | alsa Alb                        | *「*あ点                  | 1/AT                        | 2444                    |
| $+117$       | $-197$              | $+0.015$                        | $411 - 2$              | 1/34                        | <b>Free</b>             |
| -37          | -14                 | $-1499$                         | $+197 -$               | 1/77                        | Páv.                    |
| $-117$       | -718                | $-1.58$                         | $-799$                 | <b>NIVE</b>                 | FE-                     |
| $-13$        | A/TW                | alvWW                           | $-107$                 | 刘慧慧                         | TAIL                    |
| $+718$       | $+78$               | $+5 + 111$                      | $-787$                 | -iAY                        | Torr                    |
| $-79$        | $-195$              | $-1.779$                        | $, 191 -$              | $-799$                      | 112-                    |
| AF(A)        | $\sqrt{t}$          | HIVESA                          | 计算符集                   | <b>HFAR</b>                 | <b>Think</b>            |
| +11%         | $n$ T1              | <b>NOTAT</b>                    | office.                | $-1855$                     | 1Am                     |
| $-17 -$      | $+177$              | $-1 - 110$                      | $-19.49$               | $+12.2$ Y                   | 184-                    |
| $+173$       | $+144$              | $1 - 779$                       | 1197.                  | 6/3.49                      | $12 - 1$                |
| $+77$        | $-177$              | NHTA                            | A                      | 1/770                       | <b>If</b> <sub>ns</sub> |
| 1177         | $+172$              | 1/277                           | $-192 -$               | $-7977$                     | TP                      |
| 1/18         | (17)                | 川澤島                             | $-74.$                 | PAA                         | $10 - 10$               |
| 178          | $1$ FV              | 1/199                           | $+197.5$               | <b>LITAY</b>                | Wiss                    |
| <b>HITP</b>  | 17A2                | (1)1点下                          | 10991                  | r(TT)                       | $1 - 7$                 |
| 119          | $+73.5$             | 1/400                           | 1934                   | 网络子                         | ч.                      |
| AITA.        | $-17 + 3$           | <b>LIVET</b>                    | $-1277$                | 利害高温                        | AW-                     |
| $+78$        | 1715                | 11.99                           | 1.1617                 | <b>LITER</b>                | 4.14                    |
| 474          | $-177$              | $-1 - 975$                      | $-1998$                | $-177A$                     | vv.                     |
| $+177$       | $+17.5$             | 1/4.84                          | $4007 -$               | <b>HITIA</b>                | ,,,                     |

## **ارزشیابی**

بـا توجـه بـه جـداول 7 و 8 پـس از اجـرای هـر مرحلـه آمـوزش و انجـام فعالیتهــای عملــی از فرآینــد کار شــما ارزشــیابی بــه عمــل میآیــد. شــاخصها و معيارهــاي ارزشــيابي و امتيازدهــي مطابــق الگــوی ارائــه شـده در جـداول مربوطـه اسـت. توجـه كنيـد ايـن معيارهـا تعيينكننـده ميــزان شايســتگی شــما در انجــام كار اســت. شایســتگیهای غیرفنــی )Technical Non= NT )شـامل مـواردی نظیـر ایمنـی، بهداشـت، توجهـات زیســت محیطــی و نگــرش اســت کــه بایــد در هنــگام اجــرای کار مــورد توجـه قـرار گیـرد.

#### **جدول ٨ـ شاخصهاي امتيازدهي ايمني، بهداشت و شايستگيهاي غيرفني )**NT**)**

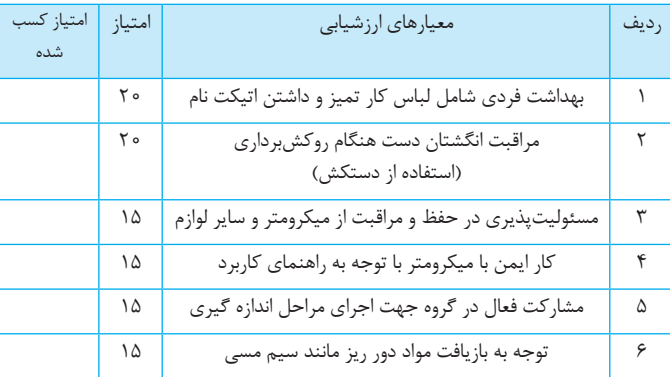

#### **جدول ٩ـ نمون برگ ارزشيابي شايستگيهاي فني**

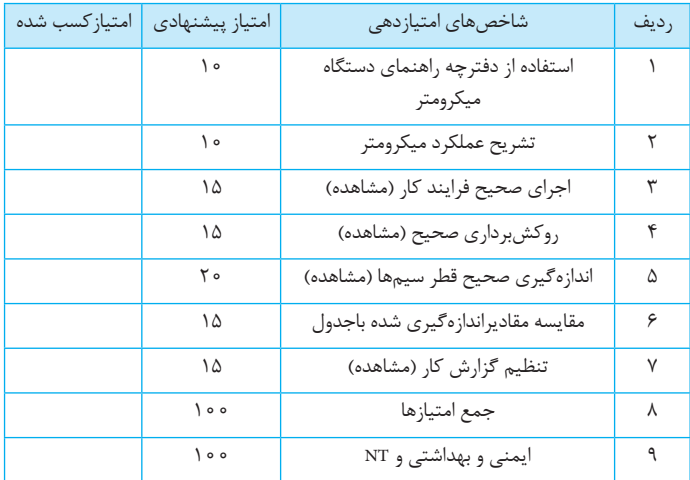

#### **به سؤاالت الگوي پرسش پاسخ دهيد.**

- بـا كمـك سـاير هنرجويـان سـؤاالت جديـدي را طراحـي كنيـد و بـراي آن پاســخنامه بنويســيد.
- ـ بـا همـكاري دوسـتان خـود اقـدام بـه طراحـي و حـل چنـد نمونـه تمرين در ارتبــاط بــا طراحــي بوبيــن يــك اليــه كنيــد و نتايــج را بــه كالس گـزارش دهيـد. در ايـن فعاليـت سـعي كنيـد بيشـترين خالقيـت را در طراحــي و حــل تمرينهــا داشــته باشــيد. در ایــن مرحلــه از کار پــس از ســاخت قرقــره، ارزشــیابی صــورت میگیــرد کــه محتــوای ارزشــیابی مطابـق جـداول 10 اسـت.

**جدول 10ـ نمون برگ ارزشیابی شايستگي هاي فني**

| امتياز كسب شده | امتياز ييشنهادى | جدول ١٥ - شاخصها               | , دیف |
|----------------|-----------------|--------------------------------|-------|
|                | ۲ 0             | داشتن نقشه کا <sub>ر</sub>     |       |
|                | ۲ ه             | اجرای صحیح فرایند کار (مشاهده) |       |
|                | ۲ ه             | ابعاد صحيح (مشاهده محصول)      | ٣     |
|                | ۱۵              | تمیزی کار (مشاهده محصول)       | ۴     |
|                | ۲۵              | استحكام (مشاهده محصول)         | Λ     |
|                | ه ه ۱           | جمع امتيازها                   | ء     |
|                | ه ه ۱           | ایمنی و بهداشت و NT            | ٧     |

# **نمونه دیگری از دستگاه بوبینپیج خودکار صنعتی**

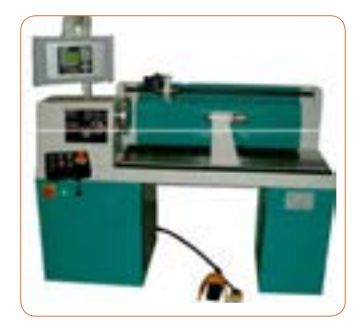

متـن انگلیسـی مربـوط بـه دسـتگاه بوبینپیــچ شــکل 39 40، و 41 را بـه فارسـی ترجمـه کنیـد.

**شكل 39ـ نمونهای از دستگاه بوبینپیچ** 

#### Machine Specification

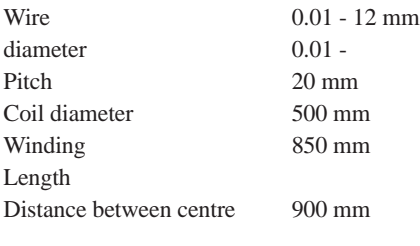

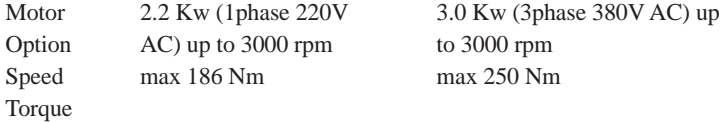

#### Machine Construction

The machine is supplied with the following components fitted as standard;

- 1 -Winding spindle and faceplate
- 1 Traversing-wire guide system
- 1 -HD Wire guide arm and 2x standard pulleys
- 1 -Tailstock support
- 1 -Guard with safety interlock
- 1 -Foot pedal with speed control  $&$  brake release button
- 1 -PC CONTROL or PLC CONTROLER as described below

Color of the machine following specification of the customer in option P<sub>c</sub> control

The PC controller is a powerful system and can be used for most coil winding applications, the various manual overrides allows full control over the winding operation.

Main features

- Ouick and easy programming
- Programmed pitch can be adjusted during winding
- $\bullet$  Jog facility (moving the traverse guide arm when the machine is in stopped)
- $\bullet$  Winding limits (Left and Right) but can be adjusted during winding
- Flash ROM Memory (no battery backup required)

The PLC control system has been developed to provide a simple and easy operating system. The system has a good visual display used for entering data during programming and for a "Turns" display during running. The programmed data is entered via a keypad on the front of the controller. Applications

The PLC controller is very simple to use and provides a system which can be quickly and easily adjusted during winding. The system is ideal for applications where the operator requires control during winding. PLC Programmable settings

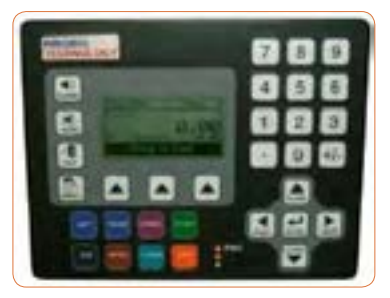

**شكل 40ـ نمونهای از صفحه كنترل دستگاه بوبینپیچ** 

A program is made up of a number of steps and for each step it is possible to enter the following data. A program can be built up by linking steps together

- Traverse position left limit
- Width (winding width)
- Pitch
- $Speed 0% 100%$
- $\triangle$ Accel 0% 100%
- $\blacksquare$  Decel 0% 100 %

• Number of Turns – here it is possible to enter a number of different stops (up to  $30$  stops)

 $\bullet$  required)

The PLC control system has been developed to provide a simple and easy operating system. The system has a good visual display used for entering data during programming and for a "Turns" display during running. The programmed data is entered via a keypad on the front of the controller. Applications

The PLC controller is very simple to use and provides a system which can be quickly and easily adjusted during winding. The system is ideal for applications where the operator requires control during winding.

PLC Programmable settings

A program is made up of a number of steps and for each step it is possible to enter the following data. A program can be built up by linking steps together

- Traverse position left limit
- $\bullet$  Width (winding width)
- Pitch
- $Speed 0% 100%$
- $\blacksquare$  Accel 0% 100%
- $\blacksquare$  Decel 0% 100 %

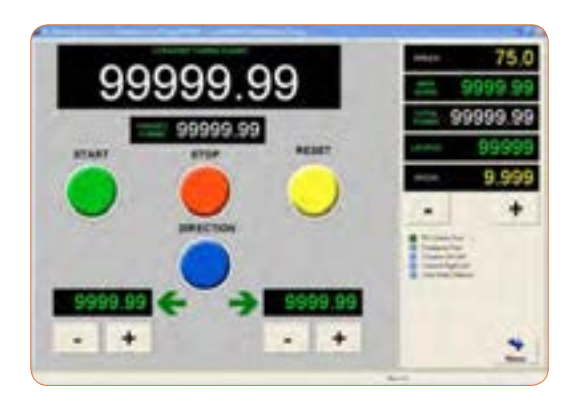

**شكل 41ـ نمونهي ديگري از دستگاه بوبینپیچ** 

• Number of Turns – here it is possible to enter a number of different stops (up to  $30$  stops)

• Start position of traverse. This relates to the start position for each of the stops that you program.

- o Left limit
- $\circ$  Last position stopped
- o Right limit

Our PC control system is one of the most user-friendly systems on the market today. The system uses a 15" colour touch screen display, programs are complied on easy to understand screens, turns counts, controls and critical information are displayed clearly during winding.

It is a fully programmable system with many manual override options which makes the system a very powerful and flexible winding control.

- screen•
- $\bullet$  Easily linked to a PC network for remote programming or data backup

 $\bullet$  Assistance is available direct from WT via a preinstalled modem connection **Applications** 

The PC controller is a powerful system and can be used for most coil winding applications, the various manual overrides allows full control over the winding operation.

PC Programmable settings M anual controls & overrides

- $\bullet$  Start position  $\cdot$  Unwind (reverses the motor and traverse direction)
- Pitch (max 99.99 mm)  $\cdot$  Pitch adjustment + / -
	-
- Number of turns  $(20 \text{ stops}) \cdot$  Traverse change direction switch
- Ramp up / down speed  $\cdot$  Foot pedal speed control
- $\bullet$  Winding direction CW / CCW  $\cdot$  Traverse Jog facility
- 
- Traverse limits Traverse limit adjustment

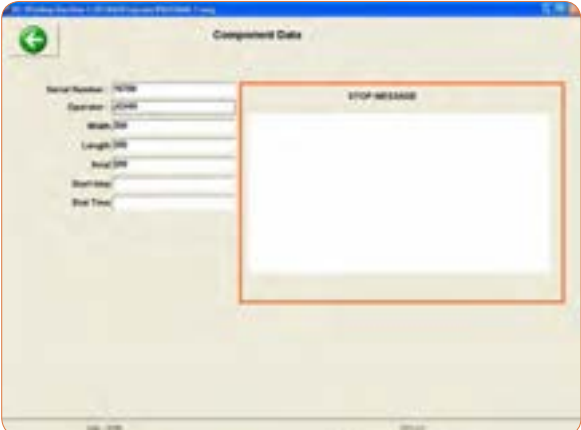

**شكل 42ـ نمونهای از منوي دستگاه بوبینپیچ** 

We can offer a data logging system with the PCWM control system. The system can be set up to log critical details of the winding process.

Operator details (Name, time logged on / off)

• Component serial number. Entered manually or by using a bar code .reader

 $\bullet$  Time taken to wind a coil

• Tension logging every 1 second during winding. Note: requires an output from your existing tensioner. Additional hardware is also required to take a  $0 - 10v$  signal from the tension unit and convert it onto the PC

 $\bullet$  Coil dimensions: length, width and axial. Entered manually.

Each log file will be approx  $200Kb$  in size  $(0.5 \text{ MB})$  if tension logging is provided). The file format is CSV, this can be easily exported to another program such as Microsoft XL.

Optional Trapezoidal winding software

We can offer an optional software add on for the programming of trapezoidal windings.

The width of the coil can be programmed to increase or decrease at after "x" number of layers. This will allow you to program the following

• A standard pyramid shape

• An inverted pyramid shape

An angular shape. One side of the coil

 $\bullet$  remains straight while the other side reduces or increases in width

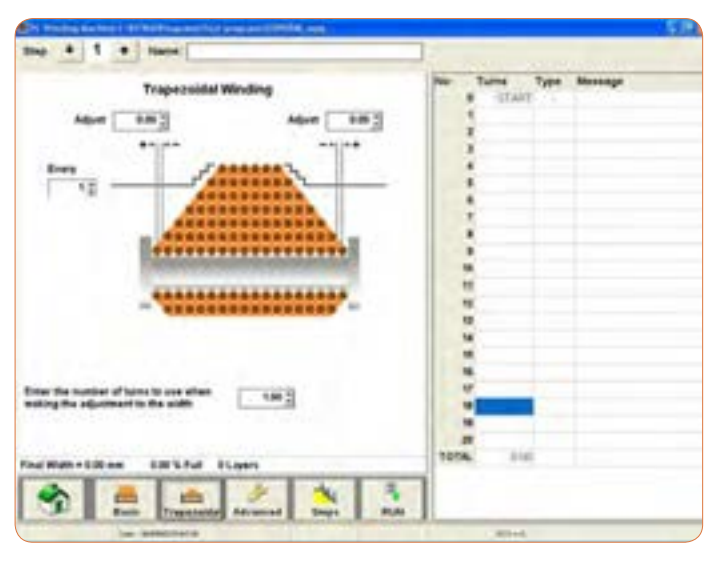

**شكل 43ـ نمونهديگری از منوي دستگاه بوبینپیچ** 

#### **دستگاه LCRمتر**

کاتالــوگ دســتگاه LCR متــر را ترجمــه کنیــد و اصــول کار دســتگاه را تشـریح نمائیـد. راهنمـا و نمـای ظاهـری دسـتگاه را در شـکل 44 مشـاهده می کنیــد.

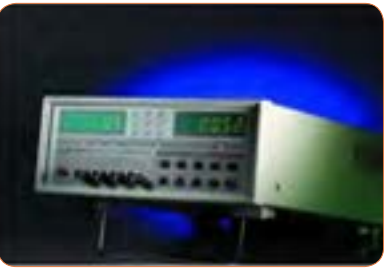

**شکل -44 دستگاه** LCR **متر**

LCR meters mod. 100 and 101 are the instruments capable of measuring the primary parameters of inductance (L), capacitance (C), Resistance (R), and the secondary parameters of dissipation factor (D) and qualify factor (Q). The 101 has built in normal value setup function (A%), and is designed with maximum flexibility as well as operation convenience in mind. The simple front panel of model 100/101 LCR Meter requires less effort to operate. Its digital display and user friendly control allow test parameters and limits to be set easily.

The 100/101 LCR Meter is an economical, user friendly, general-purpose meter for production test of inductors, capacitors and other LCR components. The 100/101 performs the primary measurements of L. C, and R and the secondary measurements of D and Q, L, C, and R, which are done at the frequency of 120Hz or 1kHz with a basic accuracy of a0.2%

#### **KEY FEATURES**

- Basic Measurement Accuracy 0.2%
- . Bias Voltage can be applied from DV to 35VDC on the rear panel.
- Large LED Display
- · Easy to operate
- · Guarded Four-Terminal Kelvin Connections to maintain Measurement Integrity
- Cost effective solution for LCR Testing
- Normal value setting for % display (101 only).
- Measurement auto-ranging or hold-range
- · Series/Paratlel circuit mode selectable

The accuracy of the secondary parameters for D or Q <1 is ±0.001 for Q (with R), ±0.01 for Q (with L), and +0.0005 for D (with C). Refer to the specifications for the accuracy of D and Q when D or Q is >1. Bias Voltage can be applied to capacitors by connecting an external voltage source on the rear panel. Blas levels from DV to 35VDC are attainable. Two testing signal levels (0.25V/1V), two testing frequencies (120Hz/1kHz), selectable series/parafiel circuit modes and three measurement speeds enable you to create your own test conditions.

An internal zeroing function is provided and selectable from the front panel. Auto/Manual ranging is selectable for the five measurement ranges.

Connection to the device under test (DUT) is through 4 BNC terminals on the 100/101 front panel units. Various test fixtures are provided for different device under test to improve the measurement throughput and reliability.

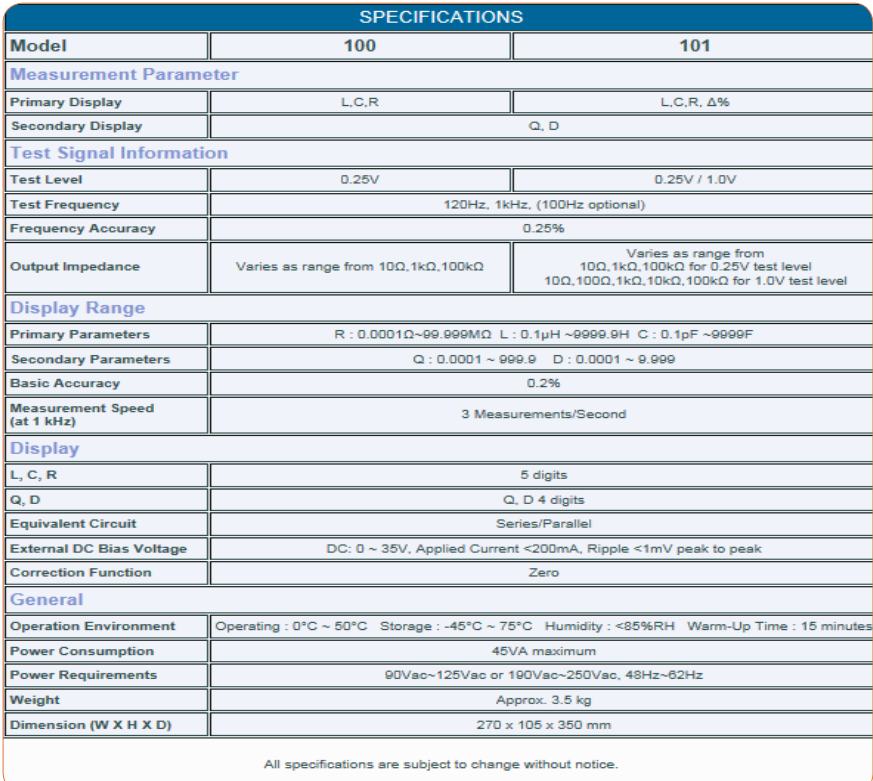

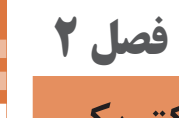

**کمیتهای پايه الكتريكي** 

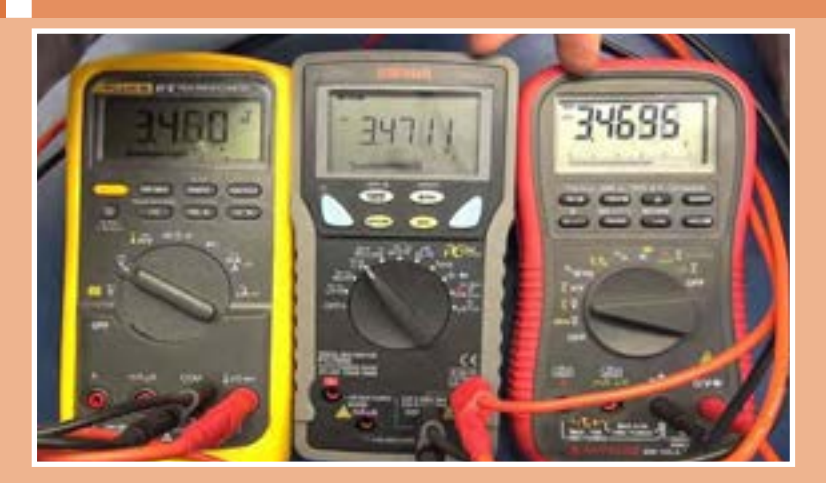

**نكتههاي مربوط به واحد یادگیری 3**

**اندازهگيري ولتاژ و جريان DC و AC**

**واحدهای بزرگتر هرتز** واحـد فرکانـس سـیکل بـر ثانیـه یـا هرتـز )Hz )اسـت. واحدهـای بزرگتـر فرکانـس عبارتنـد از: 103= Hz 1000) =KHz1 )کیلوهرتز Hz ه ۱٫۵۰۰ وه ۱٫۵۰۰ ( ۱ $\mathrm{MHz}$  ) مگاهرتز ( ۱ $\mathrm{Hz}$ ه ۱ $\rm Hz$  ۱۵ و ۱۵۰ و ۱۵۹ و ۱۵۹ و ۱ $\rm Hz$  ) ) گیگاهرتز  $^8$  Hz احرتز (۱۲ $Hz$  ) = ۱,۰۰۰ (  $\text{GHz}$  ) = ۱,۰۰۰ ( T $Hz$ 

**منابع تولید الکتریسيته:**

**انــدازه باتریهــا:** باتریهــا در اندازههــای )size )مختلــف ســاخته میشــوند در جــدول 10 انــدازه و ابعــاد باتریهــا و عالمــت اختصــاری مربــوط بــه چنــد نــوع باتــری را مالحظــه میکنیــد. شکل 45 اندازه انواع باتریهای قلمی و کتابی را نشان میدهد.

| علامت اختصاري | طول                     | عمق           | عرض  |
|---------------|-------------------------|---------------|------|
| AAA           | $FF/\Delta$             | ۱۰۵           |      |
| AA            | $\Delta \circ / \Delta$ | $17/\Delta$   |      |
| C             | ه ۵                     | 7817          |      |
| D             | ۶۱/۵                    | $\tau$ $\tau$ |      |
| PPr           | 4810                    | $1 V/\Delta$  | ٢۶/۵ |

**جدول ١١ـ مشخصات چند نمونه باتريها**

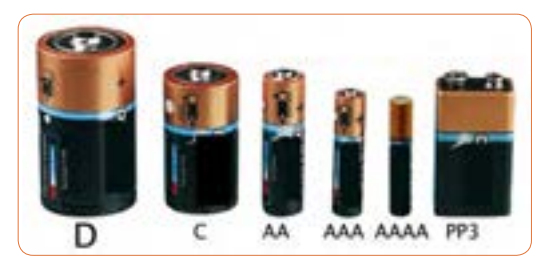

**شکل 45 - اندازه انواع باتریها**

### **ولتاژ استاندارد پیلها و باتریها**

پیلهــا در ولتــاژ اســتاندارد v 1/2 ،v 1/5و باتریهــا در ولتــاژ اســتاندارد v ،2/4 v ،3 v ،3/6 v ،3/7 v ،4/5 v 6 ، v ،9 v 12و v 24 ســاخته مے شــوند.

**مــواد بــه کار رفتــه در ســاختمان باتریهــا:**در تکنولــوژی ســاخت باتریهــا از مــواد مختلفــی اســتفاده میکننــد، مثــا باتریهــای لیتیومــی )lithium )در انـواع مختلـف سـاخته میشـوند. بعضـی از انـواع آن عبارتنـد از : LI-SoCl<sub>v</sub>، LI- Mno, ،LI- FeS, ،LI-Ion ایـــن باتریهـــا طـــول عمـــر زیــاد و تنــوع ســاخت دارنــد. باتری هـای اکسـید نقـره (silver-oxide) دارای ابعـاد کوچـک هسـتند و در ماشــین حســابها و ســاعتهای مچــی مــورد اســتفاده قــرار میگیرنــد. باتریهـای نیـکل کادمیـوم )CD-NI )و نیـکل متـال هیدریـد )MH-NI )از انـواع دیگرباتـری هسـتند کـه شـارژ پذیرنـد.

باتریهـای معمولـی اتومبیـل باتـری اسـید سـرب و باتـری (Seal Lead Acid) هسـتند کـه باتریهایـی شـارژ پذیرنـد. باتری،هــای خورشــیدی (solar Cell) باتری،هائــی دارای ســاختار غیــر شــیمیایی هســتند و از ترکیبــات ســیلیکن )سیلیســیم SI )ســاخته میشــوند کــه بــه نــور حســاس هســتند و ایجــاد ولتــاژ میکننــد.

**فعاليت ترجمه**

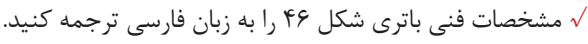

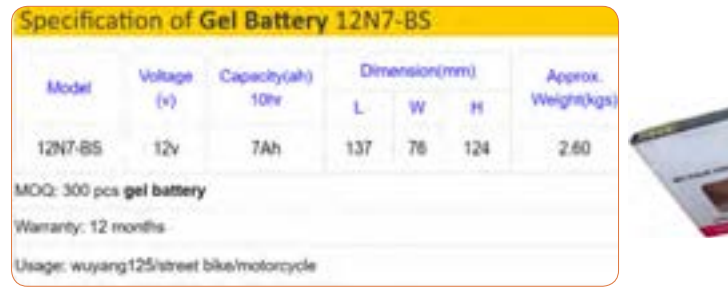

#### **شکل 46ـ برگه مشخصات یک نمونه باتري**

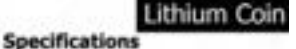

cal Syste of Meditas cal Capacity:

**Typical Weight: Grad Vie** ical Dira Bay Che or Dentalky  $81.000$ 

**Lithium Com** Lithium / Manganimie Dioxide (Li/MnO<sub>1</sub>) ANS2 / NEDA-5004LC, IEC-CK2032 3.0 Volta 240 mMh (tu 2.0 volts) (Rated at 15K chinis at 21°C) 3.0 grams (6.10 or.) 1.0 rubic centimeters (3.06 cubic inch) 10,000 - 46,000 mil I microenpere 198 millwatt hc/g, 653 millwatt hc/cc<br>8.109 grams (5.0018 oz.) **MATHEMA** MY to 600 **شکل 47 - برگه مشخصات باتري ساعت** $-2$ %. / your

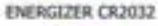

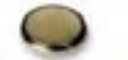

**مخزن انرژی (Bank Power(** پاوربانـک کـه بـرای شـارژ تلفـن همـراه در مواقعـی کـه بـه بـرق دسترسـی نداریــد، مــورد اســتفاده قــرار میگیــرد. در شــکل 48 یــک نمونــه پــاور بانـک و قسـمتی از برگـه اطالعـات آن بـه زبـان اصلـی آورده شـده اسـت. اطالعـات را بـه زبـان فارسـی ترجمـه کنیـد.

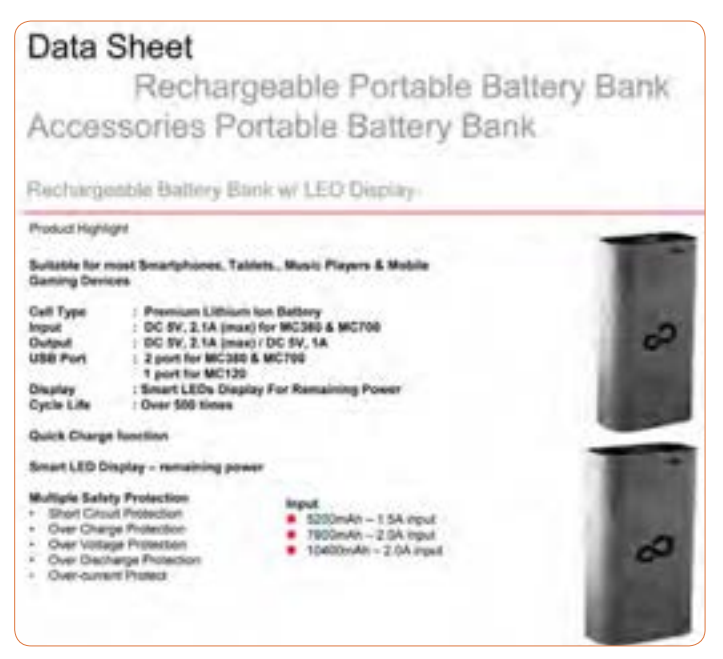

**شکل 48ـ برگه مشخصات يك نمونه پاور بانك**

**ترانسفورماتور** *<sup>√</sup>***روابـط مـورد اسـتفاده در ترانسـفور ماتـور ایـدهآل** : اگـر تعـداد دور اولیــه سـیمپیچ ترانسـفورماتور را  $\mathrm{N}, \mathrm{N}$  و جریــان آن را در نظـر بگیریــم.  $\rm P_{_A}=V_{_A}\times I_{_A}$  تــوان اولیــه  $\rm I_{_A}$ 

 $\mathrm{N}_{\mathrm{v}}$  و جریـان آن  $\mathrm{I}_{\mathrm{v}}$  و تعـداد دور سـیم پیـچ ثانویـه  $\mathrm{N}_{\mathrm{v}}$ نـام دارد. کمیتهـای اولیـه را بـا اندیـس P اول کلمـه primary و کمیتهـای ثانویـه را بـا اندیـس S اول کلمـه Secondary نیـز نشـان میدهنـد. مثـ ًا یعنـی تـوان ثانویـه و  ${\rm P}_{{\rm p}}$ یعنـی تـوان اولیـه، توانـی کـه بـه بـار میرسـد  ${\rm P}_{{\rm s}}$ یعنــی تــوان ثانویــه ,P,=V,×I اســت. در یــک ترانســفور ماتــور ایــدهال (یعنـی ترانسـفورماتوری کـه از تلفـات آن صرفنظـر کردهایـم).

$$
P_{y} = P_{y} \longrightarrow V_{y} I_{y} = V_{y} I_{y}
$$

روابـط بیـن ولتـاژ و جریـان و دور در ایـن ترانسـفورماتور بـه ایـن صـورت اسـت. شـکل .49  $\frac{V_1}{V_{\tau}} = \frac{N_1}{N_{\tau}} = \frac{I_{\tau}}{I_{\tau}}$ 

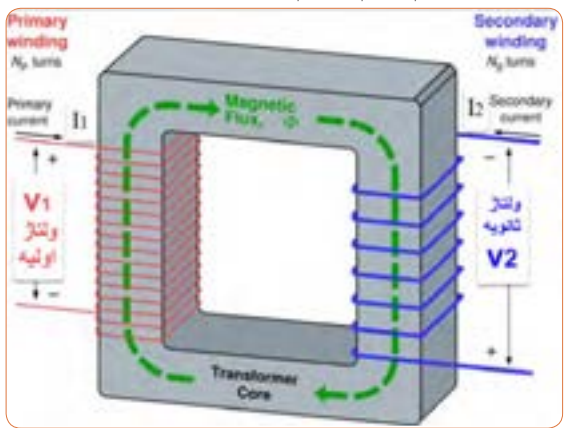

**شکل 49ـ رفتار ترانسفورماتور**

**مثــال:** در شــکل 50 بــرای روشــن کــردن یــک المــپ 12ولتــی توســط بـرق شـهر بـا ولتـاژ 240 ولـت از یـک ترانسـفورماتور کاهنـده )240 بـه اولـت) اسـتفاده میکنیـم. اگـر تعـداد دور ثانویـه (N, برابـر ۱۰۰ دور  $\mathrm{N}_\gamma$ باشـد تعـداد دور اولیـه و جریـان اولیـه را حسـاب کنیـد از ثانویـه 2 آمپـر جریــان عبــور میکنــد.

**حل:**

**شکل 50**

$$
\frac{V_1}{V_r} = \frac{N_1}{N_r} \longrightarrow \frac{\tau \tau \circ}{1 \tau} = \frac{N_1}{1 \circ \circ} \longrightarrow \tau \circ = \frac{N_1}{1 \circ \circ} \longrightarrow N_1 = \tau \circ \circ \circ
$$
  

$$
\frac{V_1}{V_r} = \frac{I_r}{I_1} \longrightarrow \frac{\tau \tau \circ}{1 \tau} = \frac{\tau}{I_1} \Longrightarrow \tau \circ I_1 = \tau \Longrightarrow I_1 = \frac{\tau}{\tau \circ} = \circ/1 \text{ and }
$$

**راهنمایـی بـرای ترسـیم مـوج سینوسـی**: بـرای ترسـیم مـوج بایـد محـور عمـودی برحسـب ولتـاژ و محـور افقـی برحسـب زمـان باشـد. ابتـدا زمــان تنــاوب مــوج را بدســت میآوریــم. مقیــاس مناســبی بــرای محــور افقــی انتخــاب میکنیــم. مثــلاً هــر خانــه افقـی را معـادل 0/2 میلـی ثانیـه در نظرمیگیریـم، لـذا تعـداد خانههـای میشــود، پــس یــک ســیکل را در 5 خانــه افقــی رســم 1 افقــی 5 = 0/2 میکنیــم. بــرای دامنــه بایــد مقیــاس طــوری انتخــاب شــود کــه قلــه تــا قلــه مــوج در تعــداد خانههــای عمــودی بــه درســتی ترســیم شــود. مثــ ًا هـر خانـه عمـودی را معـادل 2 ولـت در نظرمـی گیریـم.  $T = \frac{1}{f} = \frac{1}{\sqrt{900}} = 1$  msec

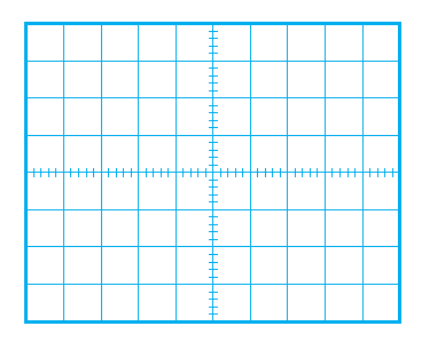

**شكل 51** شكل 48

8 تعــداد خانههــای عمــودی بــرای رســم قلهتــا قلــه مــوج خانــه 4 = 2 میشــود، لــذا قلهتــا قلــه مــوج را در 4 خانــه عمــودی رســم میکنیــم، شــکل .51

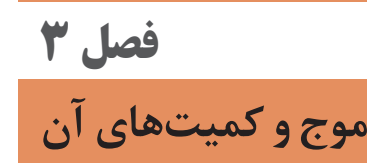

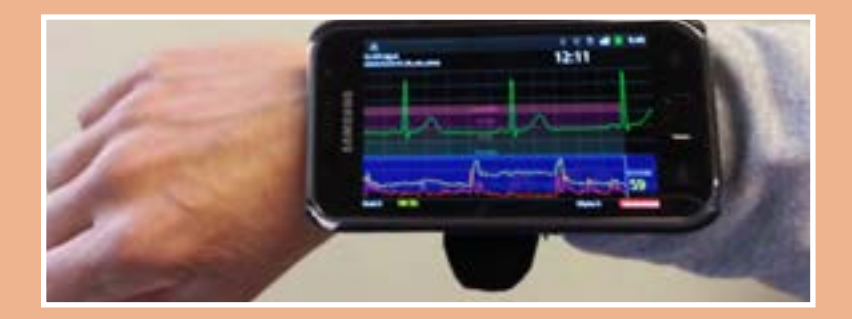

# **نکته های مربوط به واحد یادگیری 4 کار با دستگاههای اندازهگيري كميتهاي موج**

### **تقویتکننده**

*<sup>√</sup>*چــون بــرای تغییــر شــکلموج و تبدیــل آن بــه مــوج مربعــی میتــوان از تقویتکننــده بــا ضریبتقویــت زیــاد اســتفاده نمــود، بــرای آشــنایی بــا ضریـب تقویـت بـه شـرح مختصـر آن میپردازیـم. مدارهـای تقویتکننـده و مطالـب مربـوط بـه آن در سـالهای بعـد بـه تفصیـل شـرحداده خواهـد شـد. *<sup>√</sup>*هـرگاه سـیگنالی مثـا سینوسـی را بـه مـداری بدهیـم کـه دامنـه ولتـاژ و یــا جریــان را افزایــش دهــد بــه ایــن مــدار تقویتکننــده گوینــد. مــدار تقویتکننــده شــامل قطعــات مختلــف ماننــد مقاومــت، ســیمپیچ، دیــود، ترانزیسـتور و سـایر قطعـات الکترونیکـی و منبـع تغذیـه اسـت. قطعـات در مــدار تقویتکننــده ممکــن اســت بهصــورت مجــزا یــا بهصــورت مجتمــع )آیســی( باشــد. در شــکل 52 تقویتکننــده را بهصــورت بلــوک دیاگــرام و شــکل مــوج ورودی و خروجــی آن را مشــاهده میکنیــد. *<sup>√</sup>*هــرگاه دامنــه ولتــاژ خروجــی را بــه دامنــه ولتــاژ ورودی تقســیمکنیم، میـزان بهـره ولتـاژ (ضریـب تقویـت) بـه دسـت می $\rm A_{V}$  اول کلمـات Voltage Of Amplification بـه معنـی تقویـت ولتـاژ اسـت.

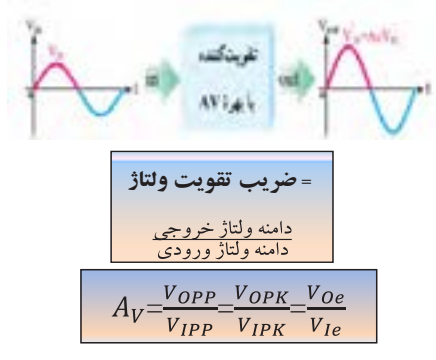

= **شكل 52** 

شكل 49 **عملکرد دگمهها وسلکتورهای یک نمونه سیگنالژنراتور**  هـدف از بيـان شـرح دگمههـا و سـلكتورها صرفـاً آشـنا نمـودن هنرجويـان بــا مشــخصات یــک نمونــه دســتگاه ســیگنال ژنراتــور اســت. ضــرورت دارد هنرجویــان همــواره بــا اســتفاده از راهنمــای کاربــرد دســتگاه موجــود در آزمایشــگاه، چگونگــی کاربــرد آن را بیاموزنــد. دگمههـا، کلیدهـا و سـلکتورهای یـک نمونـه دسـتگاه سـیگنال ژنراتـور ماننـد شــکل 53 شــمارهگذاری و عملکــرد آنهــا شــرح داده شــده اســت. دگمههــا، کلیدهــا و ســلکتورهای ســایر دســتگاهها نیــز شــبیه همیــن دســتگاه اســت. مطالـب را بـه دقـت مطالعـه کنیـد تـا بتوانیـد بهراحتـی بـا دسـتگاه کار کنیـد. **کلیــد خامــوش- روشــن ON /OFF :** توســط ایــن کلیــد دســتگاه را خامــوش یــا روشــن میکنیــد.

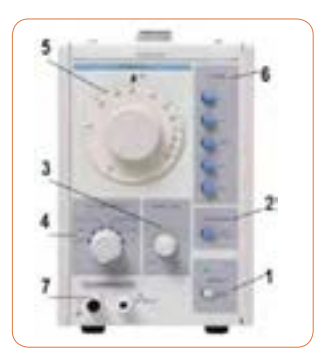

**شكل 53** 

**شکل موج Waveform** توسـط ایـن کلیـد میتوانیـد شـکل مـوج مربعـی یـا سینوسـی را انتخـاب کنید . *<sup>√</sup>*قســمتی از راهنمــای کاربــرد یــک نمونــه دســتگاه ســیگنال ژنراتــور AF را بــه زبــان اصلــی مالحظــه میکنیــد )شــکل 54(. بــا مراجعــه بــه فضـای مجـازی و درج نـام، مـدل و شـماره مشـخصات دسـتگاه موجـود در آزمایشـگاه یـا دسـتگاه دیگـر، فایـل PDF آن را بارگیـری کنیـد و سـپس اقـدام بـه ترجمـه آن نماییـد.

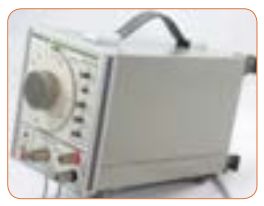

Wide Frequency Range Low-Distortion, Flat Voltage Output 10 dB-Per-Step Attenuator Synchronizing to External Signals Rectangular Wave Output With Good Rise Time Characteristic

**دامنـه Amplitude :** ایـن ولـوم دامنـه سـیگنال خروجـی را بیـن حداقـل و حداکثـر تنظیـم میکنـد و بـا سـلکتور دوار شـماره 4 در ارتبـاط اسـت. **کاهـش دهنـده یـا Attenuator :** در شـکل 55 ایـن کلیـد را مشـاهده میکنیــد. ایــن ســلکتور دارای درجهبنــدی برحســب دســیبل )db ) اســت. چنانچــه کلیــد شــماره 4 روی صفــر دســیبل )db 0 )باشــد هیــچ تضعیفــی در دامنــه تولیــد شــده توســط ســیگنال ژنراتــور صــورت نمیگیــرد و ســیگنال عینــا در خروجــی ظاهــر میشــود. در صورتــی کــه ۔<br>ایـن سـلکتور روی عـدد ۱۰- قـرار گیـرد دامنـه خروجـی <sup>۱</sup>۰ و اگـر روی 3 1 ضعیــف میشــود. عــدد -20 قــرار گیــرد دامنــه خروجــی بــه انــدازه 10 سـایر حـاالت بـه شـرح زیـر اسـت:

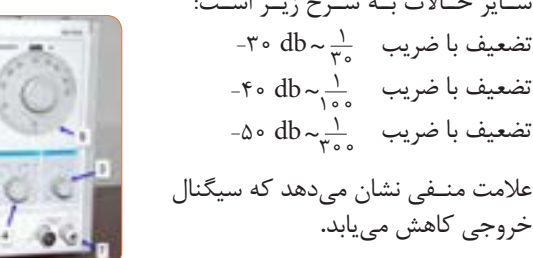

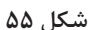

**صفحــه مــدرج انتخــاب فرکانــس:** ایـن دگمـه بـه صـورت ولـوم کار میکنــد و روی آن یــک صفحــه مــدرج قــرار دارد. توســط ایــن صفحــه مـدرج مقـدار فرکانـس بیـن 1 تـا 10 انتخـاب میشـود. در شـکل 56 ایـن صفحــه مــدرج را مشــاهده میکنیــد. *<sup>√</sup>*فانکشـن ژنراتـور موجـود در نرمافـزار مولتیسـیم کارکنیـد و در صـورت امـکان ایـن فعالیـت را بـا همگروهـی یـا یکـی دیگـر از هنرجویـان اجـرا کنیـد و در مـورد کار هریـک از کلیدهـا باهـم گفتگـو کنیـد.

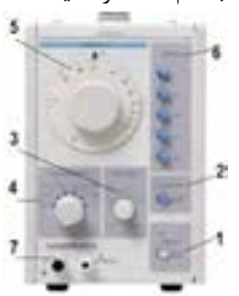

**شکل 57ـ کلیدهای حوزه کار یا رنج فرکانس**

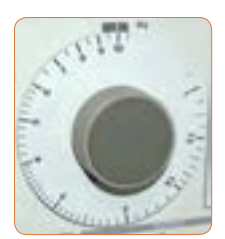

**شکل -56 صفحه مدرج انتخاب فرکانس**

**کلیدهـای انتخـاب ضریـب فرکانـس (RANGE(:** مجموعـه کلیدهای شــماره ،6 ضریــب فرکانــس اعــداد صفحــه مــدرج شــماره 5 را تعییــن میکننــد. ایــن کلیدهــا را در شــکل 57 مشــاهده میکنیــد. بــا ضــرب عـدد انتخابشـده توسـط کلیـد شـماره 5 در عـدد ضریـب انتخـاب شـده روی کلیــد شــماره ،6 مقــدار فرکانــس مــوج انتخابــی بهدســت میآید.بــه

**این ضرایب برای دستگاههای مختلف متفاوت است ولی اغلب**  تضعیف <mark>ب</mark><br>۲° و ۱ و ۱<br>مراجع 100 **متداول است و مورد استفاده قرار میگیرد.** عنــوان مثــال اگرکلیــد حــوزهکار روی 1000 × و عــدد صفحــه مــدرج 3 انتخـاب شـده باشـد، فرکانـس خروجـی دسـتگاه برابـر: ه ه $\star$  5 × 1000 م $\star$  5 × 1000 م $\star$ 5 × 1000 م 12

اگـر عـدد روی صفحـه مـدرج 65 انتخـاب شـود و کلیـد انتخـاب ضریـب فرکانـس روی K 1 ×باشـد، فرکانـس مـوج سـتگاه روی چـه عـددی تنظیـم شـده اسـت؟ **تمرين**

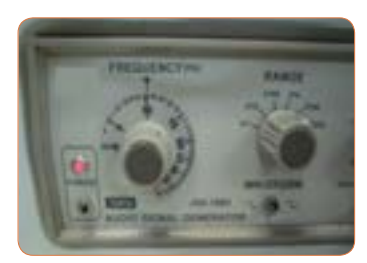

کلیــد حــوزه کار (رنــج) نمونــه دیگــر ســیگنال ژنراتــور را در شــکل ۵۸ مشــاهده میکنیــد. ایــن ضرایــب بــرای هــر دســتگاه متفــاوت اســت.

**شکل -58 کلیدهای حوزه کار یا رنج فرکانس** 

راهنمـــای كاربـــرد دســـتگاه قيـــد مىشـــود. شكل -55كليد هاي حوزه كار يا رنج **ترمینــال خروجــی )PUT OUT):** از ایــن پایانــه میتــوان ســیگنال گرو <u>بسی</u> و در حالت حــر بــرانی بیــان بــــاره بـــارد حــار و حــار<br>خروجــی در حالتیکــه بــار بــه آن اتصــال نــدارد حــدود ۲۴ ولــت پیــک خروجــی را دریافــت کــرد. بــرای ایــن مــدل دســتگاه حداکثــر ولتــاژ و مقاومــت داخلــی )امپدانــس( آن 600 اهــم اســت. ایــن مشــخصات در

**اتصــال BNC :** بــرای اتصــال دســتگاهها بــه یکدیگــر نیــاز بــه انــواع ســیمها و اتصــاالت BNC داریــد. در شــکل 59 دو نــوع اتصــال BNC را مالحظــه میکنیــد. غالبــأ قســمت مادگــی BNC روی دســتگاه نصــب میشــود و قســمت نــری آن بــه ســیم رابــط اتصــال دارد.

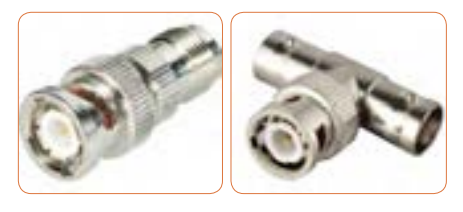

**شکل 59**

در کنــار بدنــه فیــش BNC یــک شــیار کوچــک وجــود دارد کــه هنــگام اتصــال نــری بــه مادگــی بایــد ایــن شــیار در داخــل زایــده موجــود در مادگـی قـرار گیـرد. شـکل 60 شـیار و زایـده را در BNC نشـان میدهـد.

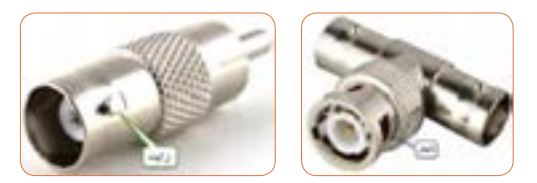

**شکل 60**

**آشنایی با یک نمونه سیگنال ژنراتور با شمارنده دیجیتالی**  در شـکل 61 و 62 صفحـه جلـو و پشـت )PANEL )یـک نمونـه سـیگنال ژنراتـور بـا شـمارنده دیجیتالـی را مشـاهده میکنیـد.

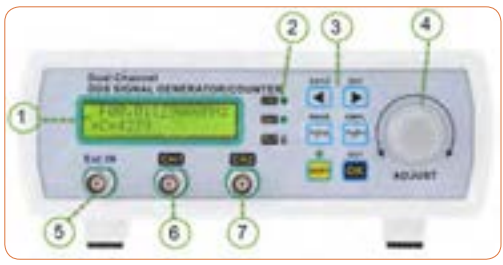

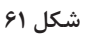

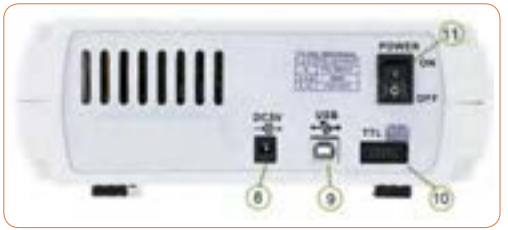

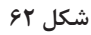

**جــدول12 را کــه مربــوط بــه عملکــرد بخشهــای مختلــف یــک ترجمه کنید دســتگاه ســیگنال ژنراتــور بــا فرکانسمتــر دیجیتالــی و بــه زبــان اصلـی اسـت را بـه فارسـی ترجمهکنیـد و نتیجـه را بـه کالس ارائـه دهیــد.**

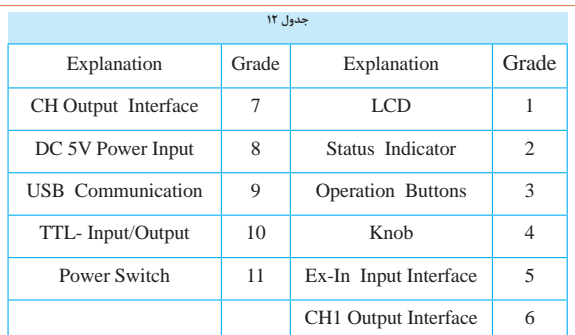

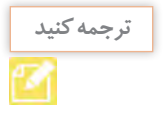

در شـکل 63 و 64 قـاب )پانـل( جلـو و پشـت نمونـهای از سـیگنال ژنراتـور دیجیتالـی را مشـاهده میکنیـد. اطالعـات مربـوط بـه عملکـرد دگمههـا و ولومهـا بـه زبـان اصلـی آوردهشـده اسـت. بـرای کسـب اطالعـات بیشتـر آن را در سـاعات غیـر درسـی بـه زبـان فارسـی ترجمهکنیـد و بــه کالس ارائـه دهیـد.

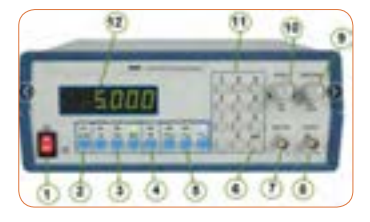

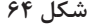

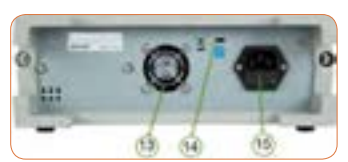

- **شکل 63 ـ پانل پشت دستگاه شکل 64**
- 1) POWER SWITCH Turns power on and off.
- 2) ATTENUATE KEY
- Attenuates the output signal by 20 dB.
- 3) FREQUENCY KANGE SELECTION BLITTON
- Selects output frequency range (Hz, KHz, or MHz). 4) DUTY CYCLE KEY
- Used to specify duty cycle of a square waveform.
- 5) FUNCTION SELECTOR BUTTON Selects sine, square, or triangle waveform.
- 6) ENTER KEY
	- Used to confirm frequency or duty cycle entry.
- 7) SYNC OUTPUT

TTL level square signal output synchronous with frequency of MAIN OUTPUT. This output is independent of output level and DC offset controls.

81 MAIN OUTPUT

Waveform selected by FUNCTION SELECTOR BUTTONS at a specified frequency as well as the superimposed OC OFFSET voltage is available at this output.

9) AMPLITUDE KNOB

Controls the amplitude of the signal at the MAIN OUTPUT. Pull knob to attenuate the signal by 20 dB. This can be combined with ATTENUATE KEY for total of 40 dB attenuation.

10) DC OFFSET

Applies a DC offset to the main signal. Pull knob to turn on. Clockwise rotation from center changes the DC offset in a positive direction, while counterclockwise rotation from center changes the DC offset in a negative direction.

111 NUMBER PAD

Use these keys to set the frequency value or duty cycle %.

12) LED DISPLAY

Displays the set frequency.

131 DC FAN

40 mm fan for cooling purposes.

- 14) KENSINGTON SECURITY SLOT
- For use with Kensington locks to secure your product and prevent theft. 15) INPUT AC POWER SELECTOR AND FUSE

Power input socket and fuse compartment. Refer to arrow mark on fuse plug and mark on panel for selected input line voltage.

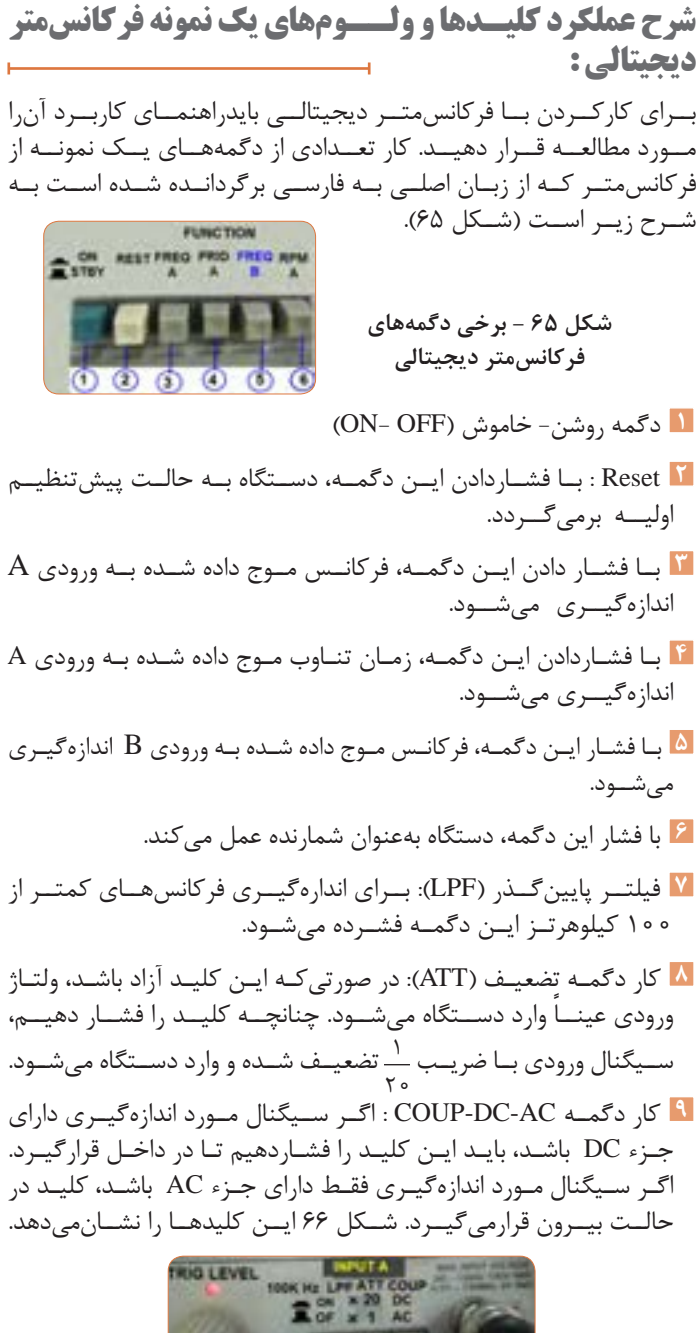

**شکل 66**

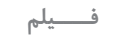

**فیلــم فرکانسمتــر موجــود در نرمافــزار مولتیســیم را در ســاعات فــــیلم غیــر درســی چندیــن بــار ببینیــد و بــا کار دگمههــای آن بیشتــر آشـنا شـوید و اطالعـات مهـم آن را بـه خاطـر بسـپارید. سـعیکنید بــه صــورت خودجــوش بــا فرکانسمتــر موجــود در نرمافــزار مولتیســیم کارکنیــد.**

> **المپ اشعه کاتدیک:** المــپ اشــعهکاتدیک از ســه قســمت اصلــی، تفنگالکترونــی، حبــاب المــپ و صفحــه حســاس تشکیلشــده اســت. کار تفنگالکترونــی، تولیــد اشـعه الکترونـی اسـت. اشـعه الکترونـی تولیـد شـده، توسـط قسـمتهای شــتابدهنده و متمرکزکننــده بهصــورت باریکــهای از الکتــرون درآمــده و بـا سـرعت بـه سـمت صفحـه نمایـش حرکـت میکنـد. الکترونهـا توسـط ولتـاژ زیـاد )Voltage High )شـتاب میگیرنـد و به مواد فسـفر سـانس روی صفحـه حسـاس برخـورد میکننـد. برخـورد الکتـرون بـه صفحـه حسـاس نقطــهای نورانــی در وســط صفحــه ایجــاد میکنــد. بــرای رســم مــوج روی صفحــه الزم اســت شــعاع الکترونــی توســط صفحــات انحــراف افقــی و عمـودی، منحـرف شـود. ایـن عمـل بـا اعمـال ولتـاژ بـه ایـن صفحـات انجــام میگیــرد. شــکل 67 بخشهــای مختلــف المــپ اشــعهکاتدیک و ســایر بخشهــای اسیلوســکوپ را بهصــورت نمایــی بلوکــی نشــانمیدهد.

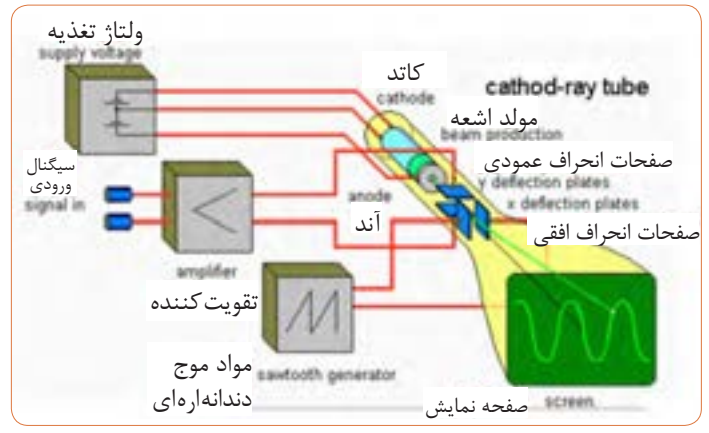

**شکل 67 - نمایی از قسمتهای اسیلوسکوپ**

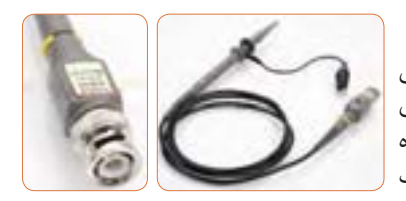

**شکل 68**

**پروب اسیلوسکوپ )probe):**  بـرای اتصـال سـیگنال الکتریکـی بــه اسیلوســکوپ از پروبهــای مخصــوص اسیلوســکوپ اســتفاده میکننــد. در شــکل 68 یــک نمونــه از ایــن پــروب را مالحظــه می کنیــد.

ســیم رابــط پــروب از کابــل کواکســیال (هممحــور) اســت. لــذا تأثیــر پارازیـت و نویـز را روی پـروب کاهـش می۵هـد. نـوک پـروب ماننـد شـکل 69 بــه صــورت گیــرهای فنــری اســت، بهطوریکــه میتوانیــد آن را بــه هـر نقطـه از مـدار کـه زایـده دارد متصـل کنیـد. اگـر پوشـش پالسـتیکی نــوک پــروب را برداریــم نــوک ســوزنی آن ظاهــر میشــود. طــرف دیگــر پـروب بـه BNC اتصـال دارد. مشـخصات فنـی پـروب در برگـه اطالعـات آن داده میشــود.

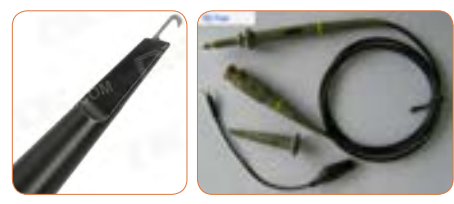

**شکل 69**

**شــرح عملکــرد دگمههــا و ولومهــا و ســلکتورهای یــک نمونــه اسیلوســکوپ:** بــرای کار بــا اسیلوســکوپ و ظاهرنمــودن مــوج پایــدار روی صفحــه نمایــش آن، بایــد بتوانیــد بهراحتــی بــا دگمههــا و ولومهــا و ســلکتورهای دســتگاه کارکنید.لــذا توصیــه میشــود مطالــب مطرحشــده ـ را بـه دقـت مطالعـه کنیـد و و در خـال کار بـا اسیلوسـکوپ آنهـا را بـهکار بگیریــد. دگمههــا و ولومهــا و ســلکتورها یــک نمونــه اسیلوســکوپ ماننــد شــکل ۷۰ شــمارهگذاری شــدهاند. صرفــا بــه منظــور آشــنایی هنرجویــان بـه شـرح عملکـرد هـر مـورد میپردازیـم. بـرای کار بـا اسیلوسـکوپ الزم اسـت حتمـا از راهنمـای کاربـرد آن اسـتفاده کنیـد.

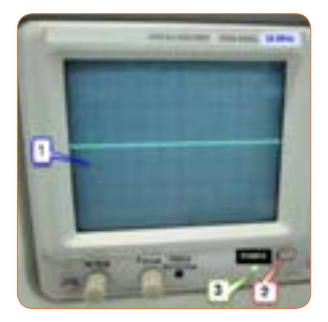

**شکل 70**

**1 صفحهنمایش )Display**): صفحه نمایش محل ترسیم شکل موجها است. **2 کلید روشــن- خامــوش)Power OFF-ON**): بــا فشــردن ایــن کلیــد ولتــاژ بــه دســتگاه میرســد و LED )شــماره 3( را روشــن میکنــد بــه اینترتیـب از برقـراری جریـان الکتریکـی در دسـتگاه اطمینـان حاصـل میکنیـم. **3 ترمینــال ورودی کانــال یــک)**CH**1-):** ایــن ترمینــال بهصــورت BNC مادگــی بــرای اتصــال ســیگنال ورودی اســت. شــکل 71 ورودی کانــال1 را نشــان میدهــد.

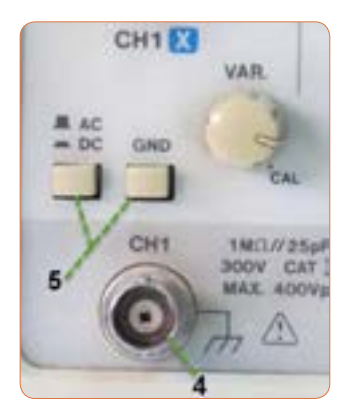

**شکل 71 - ورودی کانال 1**

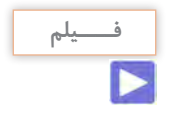

**فیلــم اسیلوســکوپ موجــود در نرمافــزار مولتیســیم را در ســاعات فــــیلم غیــر درســی چندیــن بــار ببینیــد و بــا کار دگمههــای آن بیشــتر آشـنا شـوید و اطالعـات مهـم آن را بـه خاطـر بسـپارید. سـعیکنید بــه صــورت خودجــوش بــا اسیلوســکوپ موجــود در نرمافــزار مولتیســیم کارکنیــد و در صــورت امــکان ایــن فعالیــت را بــا همگروهـی یـا یکـی دیگـر از هنرجویـان اجـرا کنیـد و در مـورد کار هریــک از کلیدهــا باهــم گفتوگــو کنیــد.**

> **4 کلیــدGND-DC-AC** : ایــن کلیــد مســیر ســیگنال ورودی را بــه مدارهــای اسیلوســکوپ تعییــن میکنــد. اگــر کلیــد در حالــت DC قــرارداده شــود، ســیگنال ورودی بهطــور مســتقیم وارد اسیلوســکوپ میشـود. بهعبـارت دیگـر اگـر سـیگنال ورودی DC باشـد یـا جـزء DC داشــته باشــد، مســتقيماً وارد اسيلوســكوپ شــده و روى صفحــه نمايــش ظاهــر میشــود. شــکل 72 مــدار اینبخــش را نشــان میدهــد.

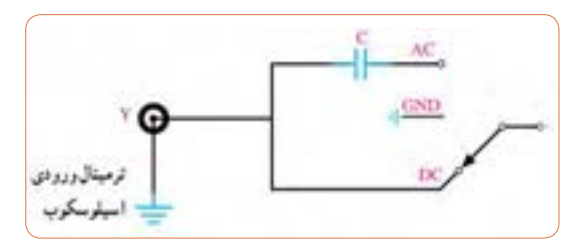

**شکل 72**

اگـر کلیـد GND-DC-AC در وضعیـت AC قرارگیـرد، در مسـیر ورودی مــدار اسیلوســکوپ یــک خــازن قــرار میگیــرد. ایــن خــازن مانــع عبــور جریــان DC بــه ورودی اسیلوســکوپ میشــود. در ایــن حالــت فقــط ســیگنال AC وارد مــدار شــده و روی صفحــه نمایــش ظاهــر میشــود. چنانچـه کلیـد در وضعیـت مشـترک بـا زمیـن)GND )قرارگیـرد، ارتبـاط ترمینـال ورودی بـا مـدار داخلـی اسیلوسـکوپ قطـع میشـود و سـیگنال ورودی نمیتوانــد وارد مــدار داخلــی اسیلوســکوپ شــود.

ه و**لتــاژ مربعــی کالیبــر**ه: از طریـق ایـن پیــن فلـزی (زایـده) میتـوان ولتـاژ مربعـی کالیبرهشـده بـا دامنــه  $\rm{v_{\rm m}}$  وفرکانـس KHZ را دریافـت کــرد. ازایــن ســیگنال میتــوان بــرای تســت صحــت عملکــرد دســتگاه و تنظیـم آن اسـتفادهکرد. شـکل 70 مـکان پیـن فلـزی را روی اسیلوسـکوپ نشــان میدهــد.

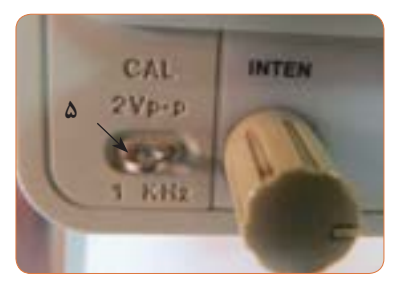

**شکل -73 مکان پین فلزی**

**6 ولــوم روشــنائی )INTEN):** بــه کمــک ایــن ولــوم میتــوان نــور اشــعه را روی صفحهنمایــش تنظیمکــرد.

**7 ولـوم کانونـی )FOCUS**): بـه کمـک ایـن ولـوم میتـوان اشـعه را تــا حــد ممکــن کانونــی کــرد. اشــعه بایــد فوقالعــاده باریــک )SHARP ) باشــد. شــکل ۷۴ ایــن ولومهــا را نشــان مے دهــد.

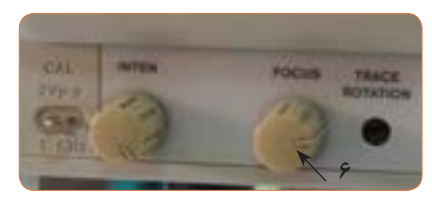

**شکل 74ـ ولوم کانونی**

**8 پتانســیومترتنظیم خطروشــن**)**Rotation Trace**): بــا ایــن پتانســیومتر میتــوان خــط روشــن را دقیقـــاً بـــه مــوازات خــط افقـــی مـدرج روی صفحـه حسـاس تنظیمکـرد. چنانچـه ماننـد شـکل الـف - 75 ایـن خـط تنظیـم نباشـد میتـوان بـه کمـک یـک پیچگوشـتی ظریـف و کوچــک تنظیــم را انجــام داد )شــکل ب - 75( .

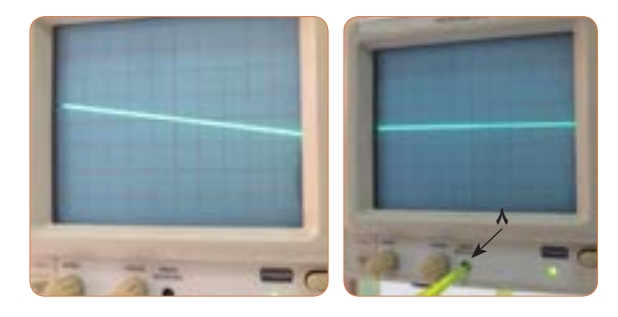

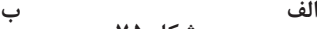

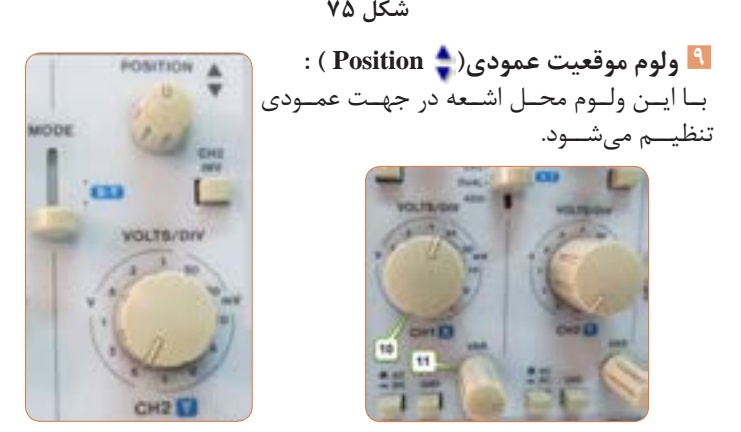

**شکل 77 شکل 76** 

**10 کلیــد ســلکتور:** ایــن ســلکتور مربــوط بــه تقســیمبندی ولتــاژ در جهـت قائـم اسـت. هنگامـی کـه ایـن سـلکتور روی یکـی از تقسـیمات مثــلاً MV/DIV ۵۰ قــرار مے گیــرد، هریــک از خانههــای تقســیمبندی عمــودی روی صفحهنمایــش بهمنزلــهي 50 میلیولــت اســت.

**11 ولــوم تغییــرات بــرای کالیبــره کــردن)VARIABLE=VAR):** ایـن ولـوم بـرای کالیبرهکـردن دسـتگاه )CAL )بـهکار مـیرود یعنـی اگـر آنرا در خــاف حرکــت عقربههــای ســاعت بچرخانیــم، درجهبنــدی از تنظیــم خــارج میشــود. اندازهگیــری صحیــح زمانــی صــورت میگیــرد کـه ایـن ولـوم تـا بـه انتهـا در جهـت عقربههـای سـاعت گردانـده شـود. شکل 73 موقعیت این ولوم را روی صفحه اسیلوسکوپ نشان میدهد.

فیلــم عملکــرد دگمههــا و ولومهــای اسیلوســکوپ واقعــی را در **فــــیلم** ســاعات غیــر درســی چندیــن بــار ببینیــد و بــا کار دگمههــای آن بیشــتر آشــنا شــوید و اطالعــات مهــم آن را بــه خاطــر بســپارید تــا بتوانیـد مـوج مربعـی کالیبـره را روی صفحـه نمایـش آن ظاهرکنیـد و کمیتهــای آن را انــدازه بگیریــد.

**تمرين**

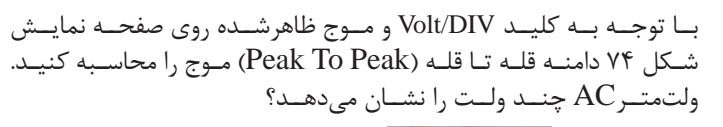

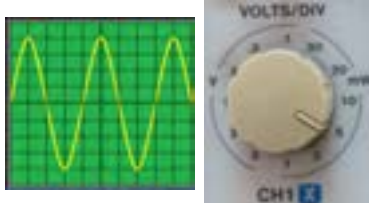

**شکل 78ـ کلید** DIV/Volt **و موج روی صفحهنمایش** شكل 74 كليد و موج روي صفحه نمايش

تعداد خانههای عمودی قلهتا قله) × (عدد کلیدسلکتور)  $\text{Vpp}$  $Vpp = \lambda \times \Delta = \mathfrak{f} \circ \mathfrak{m}$  Volt  $Veff = \frac{VPP}{\gamma/\overline{\gamma}} = \frac{\mathfrak{f} \circ}{\gamma/\lambda \gamma} = \frac{1}{\gamma/\lambda \gamma}$  m Volt

**کلیـد MODE :** روی صفحـه جلویـی )پانـل( اسیلوسـکوپهای دو کانالـه کلیـدی )ماننـد شـکل 79( بـرای نمایـش سـیگنال یـک کانـال یـا سـیگنال هــردو کانــال بهطــور همزمــان وجــود دارد کــه بــه شــرح عملکــرد وضعیتهــای ایــن کلیدهــا میپردازیــم.

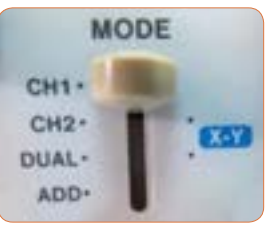

**شکل 79** 

**1CH :** اگـر کلیـد در ایـن حالـت قرارگیـرد، فقـط سـیگنال اعمالشـده بـه کانـال 1)X )روی صفحـه ظاهـر میشـود و کانـال 2 قطـع اسـت. **2CH**: درصــورت قرارگرفتــن کلیــد در ایــن حالــت، فقــط ســیگنال اعمالشـده بـه کانـال 2)Y )روی صفحـه حسـاس ظاهـر میشـود و کانـال 1 قطــع اســت. **DUAL**: بـا قرارگرفتـن کلیـد در ایـن حالـت، هـر دو سـیگنال اعمال شـده بــه کانــال 1 و 2 بهطــور همزمــان نشــان داده میشــوند. شــکل 80 دو مــوج سینوســی و مربعــی را روی صفحــه نمایــش نشــانمیدهد.

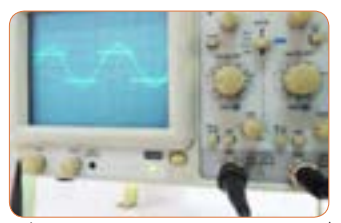

**شکل 80ـ موج سینوسی و مربعی روی صفحه نمایش**

**ADD**: در ایـن حالـت، دو سـیگنال کانـال 1 و 2 کـه روی صفحـه حسـاس ظاهــر شــدهاند بــا یکدیگــر جمــع لحظــهای میشــوند. شــکل 81 جمــع لحظــهای دو ســیگنال مربعــی و سینوســی را پــس از فشــردن کلیـــد ADD نشـــان می(دهـــد.

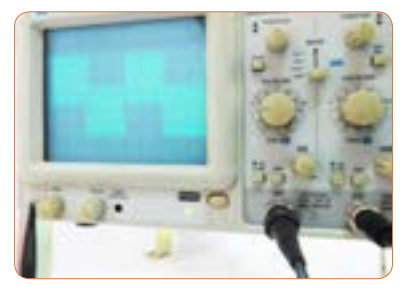

**شکل 81ـ جمع لحظهای دو موج**

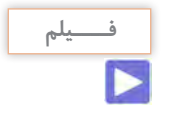

**فیلــم اندازهگیــری ولتــاژ** DC **را در ســاعات غیــر درســی چندیــن فــــیلم بــار ببینیــد و اطالعــات مهــم آنرا بــه خاطــر بســپارید تــا بتوانیــد مــوج** DC **را روی صفحهنمایــش ظاهرکنیــد و کمیــت آن را انــدازه بگیریــد.**

**CHOP :** اگـر کلیـد در حالـت CHOP باشـد، سـیگنال کانال 1 و سـیگنال کانــال 2 بــه طــور همزمــان بهصــورت شــکلموجهای قطعهقطعــه شــده )Chopping )روی صفحــه حســاس ظاهرمیشــوند.  **Inv 2CH:** بـا فشـردن ایـن کلیـد سـیگنال مربـوط بـه کانـال 2 کـه روی صفحــه حســاس ظاهرشــده اســت 180 درجــه اختــاف فــاز مییابــد و معکــوس می شــود. شــکل ۸۲ ایــن کلیدهــا را نشــان می دهــد.

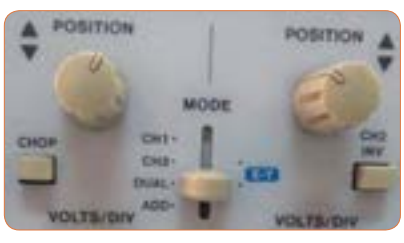

**شکل 82ـ کلید معکوسکننده فاز کانال 2**

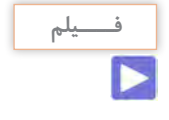

**فیلــم ظاهــر نمــودن مــوج سینوســی و اندازهگیــری کمیتهــای فــــیلم آن را در سـاعات غیـر درسـی چندیـن بـار ببینیـد و اطالعـات مهـم آن را بــه خاطــر بســپارید تــا بتوانیــد مــوج را روی صفحهنمایــش ظاهرکنیــد و کمیتهــای آن را بهدرســتی انــدازه بگیریــد.**  **بخــش افقــی:** در شـکل 83 ولومهـا و کلیدهـای کنتـرل قسـمت افقـی اسیلوســکوپ )Horizontal )را مشــاهده میکنیــد. عملکــرد هــر کلیــد و ولــوم بهایــن شــرح اســت.

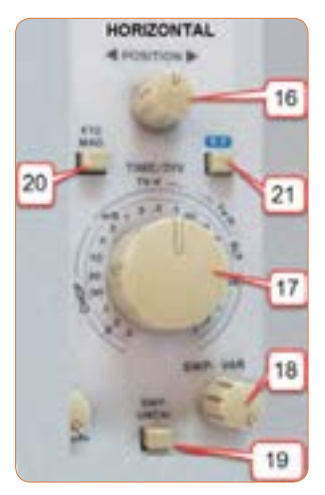

**شکل 83 - کلیدها و ولوم های بخش افقی**

**ولـوم موقعیـت افقـی ) Position**): بـا ایـن ولـوم محـل اشـعه در جهــت افقــی تنظیــم میشــود.

**کلیــد زمانبــر قســمت** (**DIV / Time**(: ایــن کلیــد مربــوط بــه تقسـیمبندی زمـان در جهـت افقـی اسـت. هنگامیکـه سـلکتور **DIV / Time** روی یکــی از تقســیمات، مثــ ًا 0/5 میلیثانیــه قرارمیگیــرد، هــر یــک از تقســیمات صفحــه نمایــش در جهــت افقــی معــادل 0/5 میلیثانیــه اســت. یعنـی اگـر یـک سـیکل مـوج در جهـت افقـی بـه انـدازه 4 خانـه منحـرف شــود، زمــان تنــاوب ms 2 **=**0/5 ×4 = T اســت.

**ولــوم تغییــرات زمــان بــرای کالیبــره کــردن (VAR. SWP(:** ایــن ولـوم بـرای کالیبرهکـردن زمـان بـهکار مـیرود و بایدتابـه انتهـا در جهـت عقربههـای سـاعت چرخانـده شـود تـا اندازهگیـری زمـان بهطـور صحیـح صورتگیــرد.

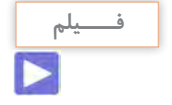

**فیلــم مربــوط بــه ظاهــر نمــودن دو مــوج سینوســی را بهطــور فــــیلم همزمــان روی صفحــه نمایــش اسیلوســکوپ چندینبــار ببینیــد و دقتکنیــد چــه کلیدهــا و دگمههــای جدیــدی در ایــن مرحلــه مــورد اســتفاده قــرار گرفتهانــد.** 

بـا توجـه بـه کلیـد **DIV / Time** ومـوج مربعـی شـکل 84 ، زمـان تنـاوب و فرکانـس مـوج را محاسـبه کنیـد.

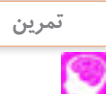

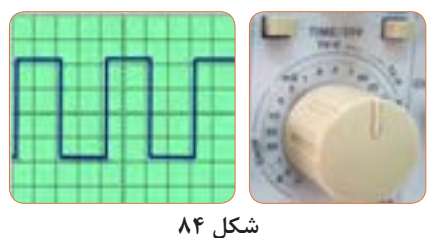

**کلیــد UNCAL.SWP:** وقتــی ایــن کلیــد فشردهشــود، زمــان جــاروب افقــی کمتــر از مقــدار واقعــی نشــانداده میشــود. زمــان جــاروب افقــی )عدد کلیدسلکتور DIV / TIME( × )تعداد خانههای افقی یک سیکل( =T  $T = \mathbf{F} \times \mathbf{I} / \mathbf{I} = \mathbf{I} / \mathbf{I}$  msec  $\mathbf{F} = \frac{1}{T} = \frac{1}{\lambda \times 1} e^{-\mathbf{I}} = \frac{1 \cdot 0 \cdot 0}{\lambda} = 170 \cdot \text{Hz}$ 

وقتـی صحیـح اسـت کـه ایـن کلیـد فشـرده نشـود. **MAGх :** وقتــی ایــن کلیــد فشردهشــود، زمــان تنــاوب مــوج 10 برابــر بزرگتــر میشــود.

**کلیدهــای منابــع تریگــر )Trigger):** تریگــردر لغــت آتشکــردن یــا تحریککــردن معنــی شــده اســت. زمانــی ســیگنال روی صفحــه اسیلوسـکوپ بهصـورت ثابـت ظاهـر میشـود کـه مـوج قسـمت عمـودی )مـوج ورودی کانـال 1 یـا کانـال 2( بـا موجـی کـه در داخـل اسیلوسـکوپ بــه صفحــات انحــراف افقــی اعمــال میشــود )مــوج دندانــهارهای یــا **RAMP** )همزمـان باشـد. ایـن حالـت زمانـی اتفـاق میافتـد کـه کلیدهـا و ولومهـای مـدار همزمانـی یـا تریگـر بـه درسـتی تنظیـم شـده باشـند. در شــکل 85 کلیدهــا و ولومهــای ایــن بخــش را مالحظــه میکنیــد.

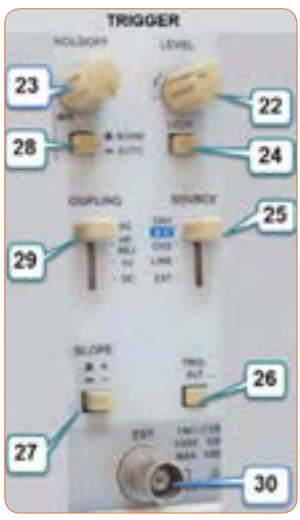

**شکل 85**

**LEVEL : ا**ز ایـن ولـوم بـرای ایجـاد موجـی هماهنگ و پایـدار روی صفحه نمایـش اسـتفاده میشـود. اگـر مـوج روی صفحـه نمایـش درجهـت افقـی حرکـت دارد و ثابـت نیسـت، بـه کمـک ایـن ولـوم میتـوان مـوج را ثابـت نگه داشــت. در ضمــن شــروع حرکــت مــوج بــا شــیب مثبــت )بهســمت بــاال( و یــا بـا شـیب منفـی )بـه سـمت پاییـن( توسـط ایـن ولـوم تنظیـم میشـود. شــکل 86 ولــوم **LEVEL** و شــکل 87 شــروع مــوج بــا ســطح مثبــت را نشــان میدهــد.

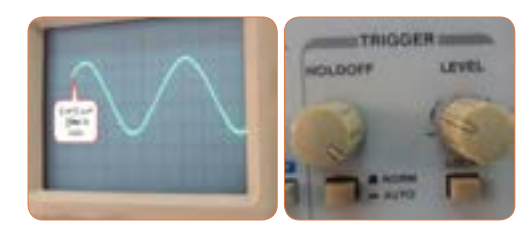

**شکل 86 شکل 87**

**HOLDOFF** : وقتـی شـکل مـوج سـیگنال جمـع شـده و ولـوم LEVEL بــه تنهایــی نمیتوانــد مــوج را روی صفحــه پایدارکنــد، از ایــن ولــوم اســتفاده میشــود. **LOCK** : بــا فشــردن ایــن کلیــد، ولــوم LEVEL قفلمیشــود و عمــل نمیکنــد لــذا تنظیــم دســتی ســطح تریگرانجــام نمیگیــرد و ســطح تریگــر بهطــور خــودکار در مقــدار مطلــوب نگــه داشــته میشــود. **SOURCE :** بـرای هماهنگـی بیـن مـوج صفحـات انحـراف افقـی )مـوج دندانــه ارهای یــا RAMP )بــا موجــی کــه میخواهیــم روی صفحــه نمایـش بـه صـورت پایـدار ظاهرشـود، بایـد فرمـان هماهنگـی بـا انتخـاب وضعیتهــای صحیــح کلیــد SOURCE صورتگیــرد. بــا انتخــاب صحیح،ســطح تریگــر بهطــور خــودکار در مقــدار مطلــوب نگــه داشــته میشــود. شــکل 88 وضعیتهــای کلیــد SOURCE را نشــان میدهــد.

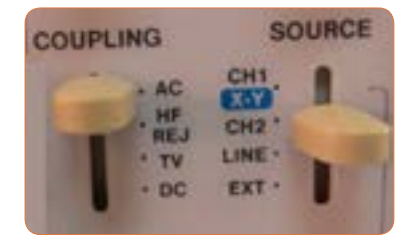

**شکل 88ـ وضعیتهای کلید** Source

<sup>1</sup>CH: بــا اســتفاده از ایــن حالــت، همزمانــی بــا ســیگنال کانــال 1 ا نجا م می گیــر د . <sup>2</sup>CH: بــا اســتفاده از ایــن حالــت، همزمانــی بــا ســیگنال کانــال 2 انجــام می گیـــرد. LINE: اگـر بخواهیـم سـیگنال مدارهایـی را کـه بـا برقشـهر کار میکننـد، روی صفحـه نمایـش پایـدار کنیـم، بهتـر اسـت کلیـد Trigger Source را در حالـت LINE قـرار دهیـم. در ایـن حالـت از ترانسـفورماتورتغذیه اصلـی اسیلوسـکوپ ولتـاژی بـه قسـمت مـدار تریگـر اعمـال میشـود. EXT: وقتـی کلیـد منبع تریگر در حالت EXT( خارجـی = EXTERNAL ) قـرار میگیـرد، منبـع تریگـر داخلـی )مـوج دندانـه ارهای صفحـات انحـراف افقـی) قطـع می شـود و بایـد از طریـق ترمینـال نشـان داده شـده در شـکل شـماره 89 سـیگنال تریگـر را بـه اسیلوسـکوپ اعمالکنیـم.

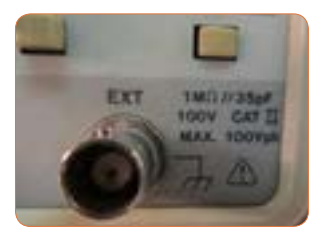

**شکل 89**

 **ALT TRIG :** وقتـی کلیـد MODE روی DUAL یـا ADD قـراردارد و کلیــد SOURCE روی -1CH یــا-2CH قراردادهمیشــود، بایــد دگمــه ALT TRIG را بفشــاریم. در ایــن حالــت عمــل هماهنگــی بــه تنــاوب بــا کانــال 1 و کانــال 2 انجــام میگیــرد و موجهــا بهصــورت پایــدار روی صفحـه نمایـش ظاهـر میشـوند. شـکل 90 موقعیـت کلیـد ALT TRIG را روی اسیلوســکوپ نشــانمیدهد.

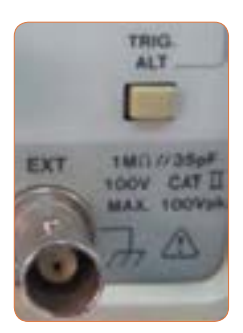

**شکل 90**

**SLOPE -/+ :** ایـن دگمـه شـیب سـیگنال تریگـررا در عمـل هماهنگـی انتخــاب میکنــد. **)+( :** زمانیکــه ســیگنال تریگــر شــیب مثبــت را طیمیکنــد، عمــل هماهنگــی اتفــاق میافتــد. **)-( :** زمانیکــه ســیگنال تریگــر شــیب منفــی را طیمیکنــد، عمــل هماهنگــی اتفــاق میافتــد. لــذا انتخــاب + ، ســیگنال روی صفحــه حســاس را ماننــد شــکل 91 بــا شـیب مثبـت و انتخـاب – ، سـیگنال روی صفحـه حسـاس را ماننـد شـکل ۹۲ بــا شــیب منفــی ظاهــر میکنــد.

![](_page_71_Picture_1.jpeg)

**شکل 91 شکل 92**

**AUTO-NORM** : در مدارهــای الکترونیکــی اسیلوســکوپ، قســمتی وجـوددارد کـه میتواندوجـود یـا عـدم وجـود سـیگنال ورودی را تشـخیص دهــد. اگــر ایــن کلیــد در حالــت AUTO باشــد، همــواره ســیگنال روی صفحــه حســاس وجــود دارد. حتــی اگــر ســیگنال بــه ورودی -1CH یــا -2CHوصـل نباشـد، جـاروب افقـی بـه صـورت متنـاوب انجـام میگیـرد و یــک خــط افقــی روی صفحــه نمایــش ظاهــر میشــود. اگــر کلیــد روی حالــت NORM قرارگیــرد، زمانــی ســیگنال روی صفحــه حســاس نقــش میبنـدد کـه اولا سـیگنال ورودی وجـود داشـته باشـد، ثانیـا مـوج تریگـر )مــوج دندانــهارهای صفحــات انحــراف افقــی( هماهنــگ باشــد. در غیــر اینصــورت هیــچ موجــی روی صفحــه نمایــش ظاهــر نمیشــود.  **COUPLING** : ایـن کلیـد شـیوه اتصال)کوپلینـگ( بیـن منبـع سـیگنال تریگــر و مــدار تریگــر را انتخــاب میکنــد. شــکل 93 وضعیتهــای کلیــد COUPLING را نشـــانمی،دهد.  $AC$  : کوپلاژ  $AC$ DC : کوپالژ DC

![](_page_71_Picture_5.jpeg)

**شکل 93ـ وضعیتهای کلید کوپلینگ**
REJ-HF: درایـن حالـت مؤلفـه فرکانـس بـاالی مزاحـم در مـوج ورودی کـه روی مـوج اصلـی سـوارند و مانـع عمـل تریگـر میشـوند، حذفشـده و سـپس عمـل تریگـر انجـام میگیـرد. TV: در ایــن حالــت عمــل تریگــر توســط ســیگنالهایی از بخشهــای افقــی و عمــودی تلویزیــون صــورت میگیــرد. ُرکاربـرد در ً پ **کلیـد در وضعیـتXـY** : یکـی دیگـر از کلیدهـای نسـبتا اسیلوســکوپ ،وضعیــت  $X$ ـY اســت (شــکل۹۴). در صورتی کــه کلیــد در ایــن وضعیــت قرارگیــرد، ارتبــاط مــوج دندانــهارهای بــا صفحــات انحــراف افقــی قطــع میشــود و محــور زمــان در اسیلوســکوپ تشــکیل نمیشــود. در ایـن حالـت سـیگنالهای اعمالشـده بـه کانـال 1)X ) و کانـال 2 )y ) بهطـور مسـتقیم بـه صفحـات انحـراف افقـی و قائـم متصـل میشـوند. از حالـت xـy میتـوان بـرای نمایـش منحنـی مشـخصه ولـت آمپـر عناصـر نیمههــادی ماننــد دیــود و ترانزیســتوروتعیین اختالففــاز بیــن دو مــوج و برخـی مـوارد دیگـر اسـتفاده کـرد.

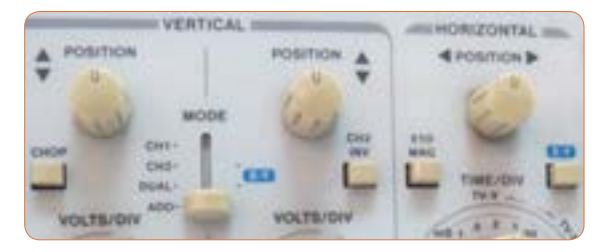

**شکل 94ـ موقعیت کلید** x**ـ**y

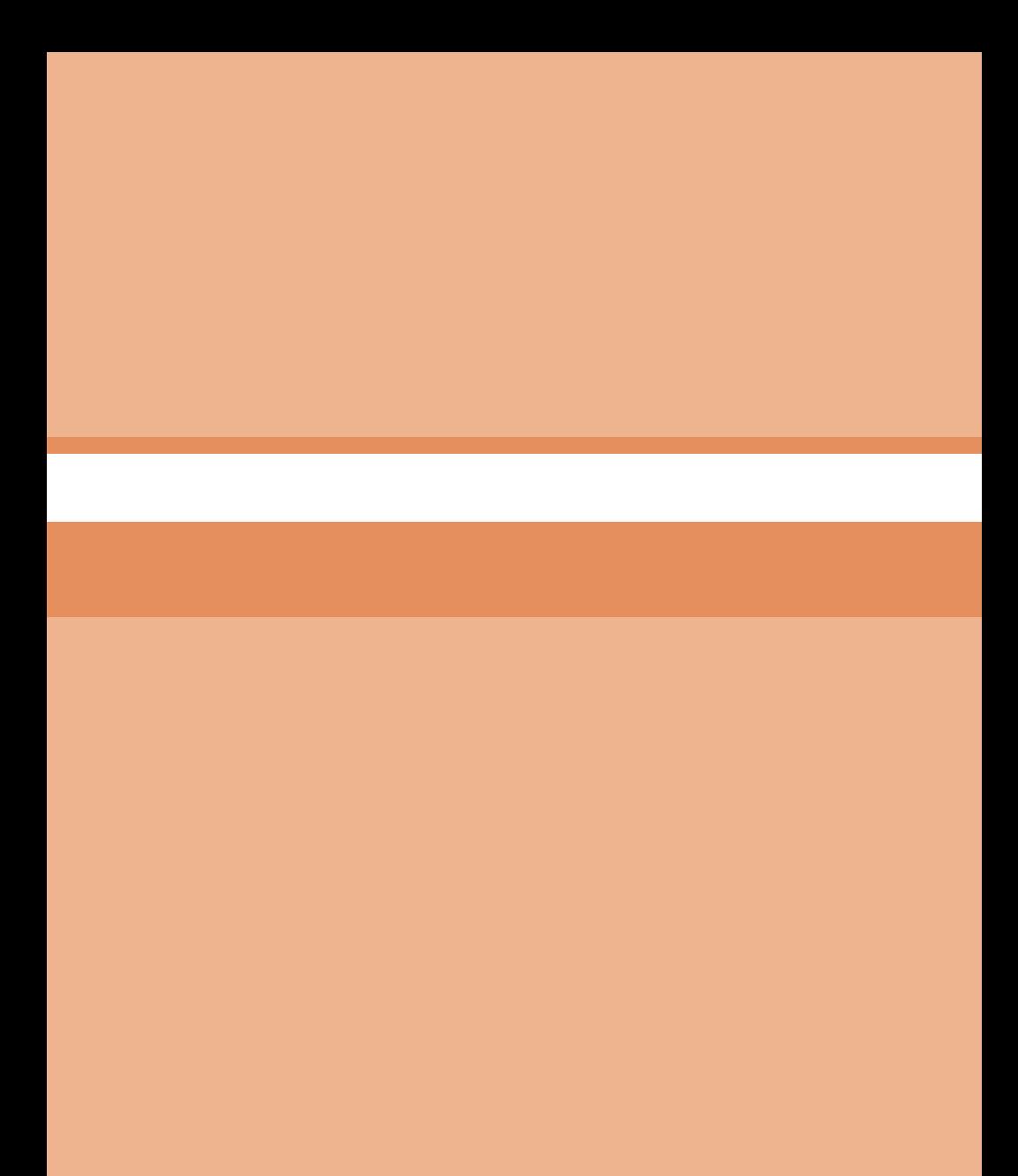

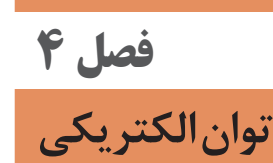

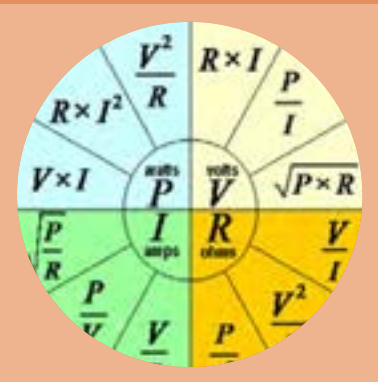

### **نکتههای مربوط به واحد یادگیری 5**

**کار با دستگاههای اندازهگیری برای تعیین توان و ضریب توان**

**انرژی الکتریکی مصرفی در مقاومت**

نرمافـزار ادیسـون را دوبـاره روی رایانـه خـود نصـب کنیـد و اصـول کار بـا آن را بهطــور دقیــق فرابگیریــد. درصــورت امــکان نرمافزارهــای دیگــر را شناســایی کنید.

**رابطههای مورد استفاده برای محـاسبه مـقاومت، جریان، ولتاژ و توان**

رابطههــای مــورد اســتفاده بــرای محاســبه مقاومــت، جریــان، ولتــاژ و تـوان در شـکل 95 ارائـه شـده اسـت. در هـر ربـع مختصـات، رابطههـای مربــوط بــه محاســبه یکــی از کمیتهــای ولتــاژ، جریــان، مقاومــت و تـوان آوردهشـده اسـت.در صـورت نیازمیتوانیـد در حـل مسـائل از آنهـا اســتفادهکنید و آنهــا را بخاطــر بســپارید.

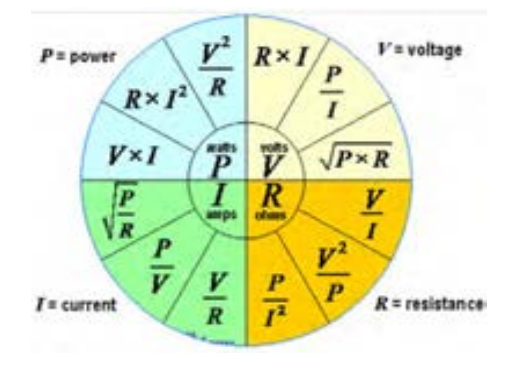

**شکل 95**

**مدارهای جریان متناوب**

**خـود القایـی از نقطـه نظـر انـرژی :** مدارهـاي جريـان متنـاوب شـامل عناصـري ماننـد مقاومـت، سـلف و خـازن يـا تركيبـي از ايـن عناصـر اسـت، گروهـي از عناصـر ماننـد مقاومـت، تـوان را بصـورت حـرارت تلـف ميكنند. گـروه ديگـر ماننـد سـلف )سـيم پيـچ( و خـازن تـوان الكتريكـي را بصـورت انــرژي ذخيــره ميكننــد. در ســلف وقتــی جریــان مــدار زیــاد میشــود انــرژی گرفتهشــده از منبــع در ســلف بهصــورت میــدان مغناطیســی در اطــراف آن ذخیــره میشــود )شــکل 96(. وقتــی کــه افزایــش جریــان متوقــف میشــود میــدان مغناطیســی ثابــت باقــی میمانــد و مبادلــه

**76**

انـرژی از مـدار بـه سـلف قطـع میشـود. تـا هنگامـی کـه جریـان شـروع بـه کـم شـدن نکـرده اسـت انـرژی ذخیـره شـده در سـلف بـه مولـد بـاز نمیگـردد. انـرژی ذخیرهشـده در سـلف تـوان غیرفعـال یـا تـوان راکتیـو )Reactive )نــام دارد.

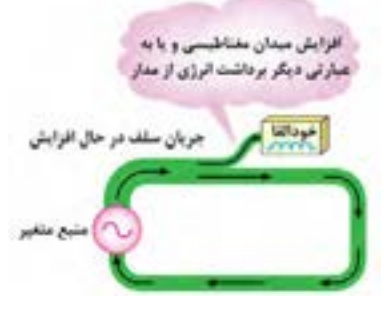

**شکل 96 - ذخیره انرژی در سیمپیچ**

هنگامـی کـه جریـان شـروع بـه کـم شـدن میکنـد ، میـدان مغناطیسـی نیــز شــروع بــه کــم شــدن میکنــد و انــرژی ذخیــره شــده در خــود را بــه مــدار بــاز میگردانــد. شــکل 97 بازگشــت انــرژی را بــه مــدار نشــان مے دهــد.

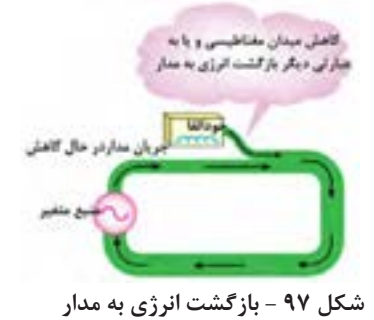

**خازن از نقطه نظرمصرف انرژی** 

اگــر خــازن بــه جریــان متنــاوب متصــل شــود، چــون جهــت ولتــاژ دو سـر خـازن در جریـان متنـاوب تغییـر میکنـد، خـازن نیـز مشـابه سـلف بهطــور دائــم در حــال تبــادل انــرژی خواهــد بــود. انــرژی ذخیــره شــده در یــک خــازن بــه صــورت ذخیــره بارهــای الکترواســتاتیکی در ســطح صفحـات آن صـورت می گیـرد (شـکل ۹۸). خـازن در لحظاتـی کـه ولتـاژ دو ســر آن در حــال افزایــش اســت یعنــی، در شــرایط دریافــت و ذخیــره ســازی انــرژی قــرار دارد.

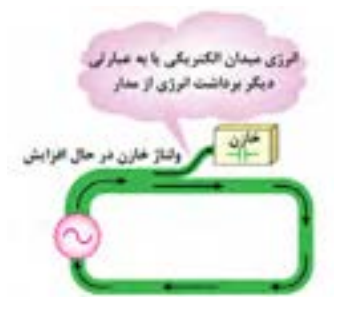

**شکل 98 - ذخیره انرژی در خازن**

هنگامــی کــه ولتــاژ خــازن شــروع بــه کاهــش کنــد بارهــای الکتــرو اســتاتیکی شــروع بــه کــم شــدن کــرده و انــرژی ذخیــره شــده مطابــق شــکل 99 بــه مــدار بــاز میگــردد.

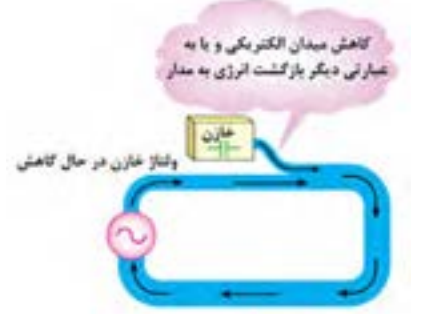

**شکل -99 بازگشت انرژی به مدار**

**دستگاههای اندازهگیری توان و ضریب توان وات متــر:** وات متــر دســتگاهی اســت کــه تــوان را انــدازه میگیــرد. در شــکل 100 دو نــوع وات متــر آنالــوگ و دیجیتــال را مشــاهده میکنیــد.

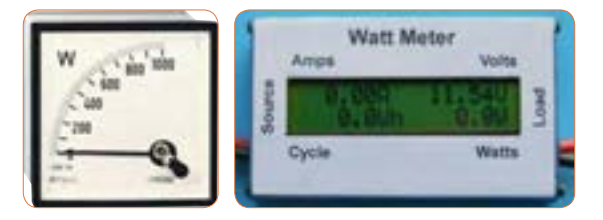

**شکل -100 دو نوع واتمتر الف - ديجيتالي ب - عقربهاي**

عالمتهـای فنـی واتمتـر در مدارهـا بـه صـورت شـکل 101 اسـت. روی وات متـر چهـار ترمینـال وجـود دارد کـه دو ترمینـال آن بـا نـام )I )اسـت

**YA** 

کـه بـه صـورت سـری بـا جریـان مصرفکننـده قـرار میگیـرد و جریـان مــدار را انــدازه میگیــرد. دو ترمینــال دیگــر بــه نــام U یــا )V )اســت بهصـورت مـوازی بـا دو سـر مصـرف کننـده قـرار میگیـرد و ولتـاژ دوسـر آن را اندازهگیـری میکنـد. واتمترهـای دیجیتالـی عـاوه بـر تـوان مـورد اندازهگیــری، جریــان و ولتــاژ مصرفکننــده را نیــز نشــان میدهنــد.

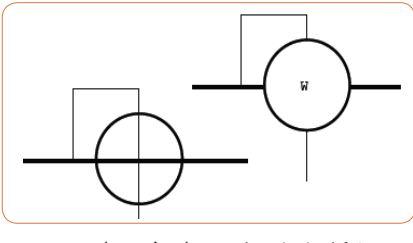

**شکل -101 عالمتهای فنی واتمتر** شكل 97 علامت هاي فني وات متر

شــکل 102 چگونگــی اتصــال وات متــر بــه شــبکه بــرق شــهر و مصــرف کننــده را نشــان میدهــد.

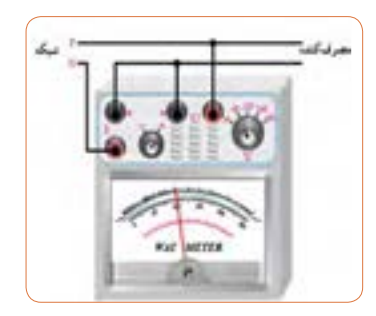

**شکل -102 نحوه اتصال واتمتر به شبکه برق شهر و مصرفکننده** شكل 98 - نحوه اتصال وات متر به شبكه برق

**کسینوس فیمتر ) φ متر(** کســینوس فــی یــا ضریــب قــدرت توســط دســتگاه کســینوس فیمتــر اندازهگیــری میشــود. در شــکل 99 دو نمونــه کســینوس فیمتــر را مشـــاهده میکنیــد.

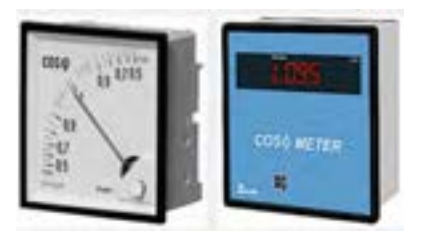

شکل ۱۰۳ـ دو نوع کسینوس فی**متر** 

کســینوس فیمتــر در مدارهــای تــک فــاز و ســه فــاز بــه کار مــیرود. کســینوس فیمترهــای معمولــی کــه بــرای نصــب روی تابلــو اســتفاده میشــوند، معمــولا بــرای ولتاژهــای ٥٥٥،٥،٥،٤٦٥،٠،٢٢ ولــت و جریــان 5 و 1 آمپـر سـاخته میشـوند. در صورتـی کـه بـار فقـط سـلفی یـا خازنـی باشـد از کسـینوس فـی متـر بـا صفحـه مـدرج یـک طرفـه و در صورتـی کــه بــار بــه هــر دو صــورت ســلفی و خازنــی باشــد از صفحــه مــدرج دو طرفــه یــا دوار اســتفاده میشــود. شــکل 100کســینوس فــی متــر دو طرفــه را نشــان میدهــد. عالمـت سـلفی )اندوکتیـو IND )و عالمـت خازنـی )کاپاسـیتیو CAP)روی صفحـه مـدرج درج شـده اسـت. عقربـه اگـر بـه طـرف IND حرکـت کنـد، مصرفکننــده ســلفی اســت و در صورتیکــه عقربــه بــه طــرف CAP حرکــت کنــد مصرفکننــده خازنــی اســت. کســینوس فیمتــر ماننــد واتمتــر بــه مــدار وصــل میشــود.

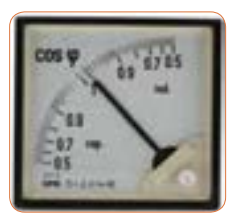

**شکل 104 - کسینوسفیمتر دوطرفه**

**وارمتـر)VAR متـر( :** وارمتـر دسـتگاهی اسـت کـه تـوان راکتیـو )غیـر مفیــد) را انــدازه میگیــرد. ترمینالهــای وار متــر ماننــد پایانههــای واتمتــر اســت. در شــکل 105 ســه نــوع وارمتــر را مشــاهده میکنیــد. نـوع انبـری )کلمپـی( نشاندادهشـده در شـکل 105 توانایـی اندازهگیـری تـوان تـا حـدود 2 کیلـو وات و جریـان صفـر تـا 600/200 آمپـر و ولتـاژ DC 200 ولـت و ولتـاژ AC 600 ولـت را دارد.

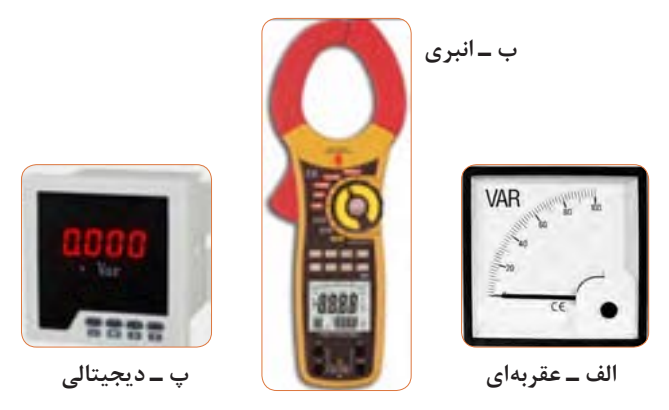

**شکل -105 سهنوع وارمتر**

## **مصرف کنندههای انرژی الکتریکی**

مصرف کنندههای انرژی الکتریکی در انتهای مسیر تولید، انتقال و توزیع انرژی الکتریکی قرار دارند. مصرف کنندههای انرژی الکتریکی عبارت اند از : - بخش مصارف خانگی - بخش مصارف صنعتی و تجاری - بخش مصارف کشاورزی - بخش مصارف عمومی شامل مراکز فرهنگی هنری، تفریحی انرژی الکتریکی در این بخشها درتجهیزات زیر مصرف ميشود: موتورهای الکتریکی مثل یخچالها، کولرها، پمپهای صنعتی و آب روشنایی مثل المپ LED، المپ CFL و فلورسنت گرمازا مثل سماور برقی، پلوپز برقی و المنتها و نظایر آن

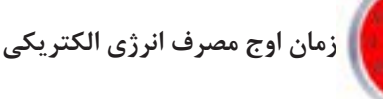

به ساعاتي كه مصرف انرژي الكتريكي در كل كشور زياد باشد، ساعت 1 مصرف انرژي الكتريكي گفته ميشود. اوج مصرف روزانه شبكه اوج سراسري انرژي الكتريكي به زمان غروب آفتاب، تاريك شدن هوا و وسايل مصرفكنندههاي روشنايي بستگي دارد. در اين زمان در بخش تجاري و خانگي مصرف كننده ديگري نظير يخچال و فريزر و تلويزيون هم زمان با مصرف كنندههاي روشنايي مورد استفاده قرار ميگيرند. ساعات اوج مصرف روزانه انرژي الكتريكي در كشور ما در تابستان بين ساعات 19 تا 23 و در زمستان بين ساعات 18 تا 22 است. همچنين در بعضي از فصلهاي سال )تابستان( مصرف انرژي الكتريكي نسبت به ساير فصول سال به دليل اضافه شدن وسايل سرمايشي نظير كولر بيشتر است كه به آن اوج مصرف فصلي مي گويند. در شكل ۱۰۶پيك مصرف برق كشور (برحسب مگاوات) در تير ماه سالهاي 1392و1393 نشان داده شده است.

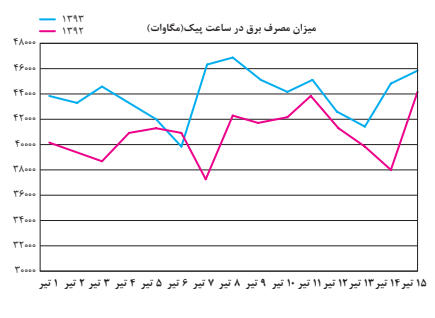

**شکل -106 اوج مصرف برق در تیرماه** 

**آشنایی با برچسب انرژی** 

همه مردم به دنبال تهیه بهترین وسیله برقی جهت استفاده در زندگی روزمره هستند. در عصر تکنولوژی تنوع بسیاری در نوع و کیفیت محصوالت برقی در بازار وجود دارد. این تنوع در تعداد قابل مالحظهای روبه افزایش است. بنابراین انتخاب و خرید وسایل برقی، اطمینان از بازدهی و میزان مصرف انرژی دستگاههای مورد نظر برای مصرفکنندگان دارای اهمیت و ضرورت بسیاری است. ایجاد اطمینان از کیفیت محصول ازطریق آزمایش لوازم برقی و تعیین رتبه کارایی آنها در آزمایشگاه ملی صرفه جویی انرژی انجام شده و در آنجا نیز نصب برچسب انرژی انجام میشود.

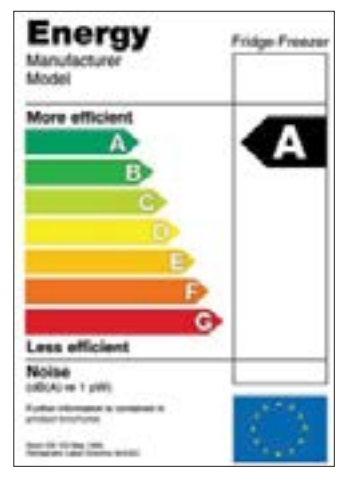

**شکل -107 برچسب انرژی بازده انرژی A**

برچسب انرژی امروزه در اغلب کشورهای جهان وجود دارد و مصرفکنندگان را با میزان مصرف انرژی هریک از وسایل خانگی انرژیبر، آشنا ميکند. همچنین اطالعات مشترک در همه وسایل اطالعات اختصاصی مرتبط به هر وسیله انرژی بر را در اختیار مصرفکنندگان قرار میدهد. مصرفکننده میتواند با توجه به این اطالعات در هنگام خرید، دستگاهی را انتخاب کند که در مقایسه با سایر مدلهای مشابه دارای مصرف انرژی کمتر و بازدهی بیشتری باشد. برچسب انرژی از قسمتهای مختلفی تشکیل شده است که هر قسمت نمایانگر اطلاعاتی است (شکل / ٥٧). **- بخشهای مختلف برچسب انرژی**

سه بخش اولیه برچسب که در تمامی وسایل انرژی بر خانگی مشترک است به ترتیب نمایانگر عالمت تجاری، نام کارخانه سازنده و مدل دستگاه ميباشد. بخش چهارم برچسب انرژی به وسیله هفت حرف لاتین از A تا G در هفت طیف رنگی درجهبندی شده است که هریک از حروف و یا رنگها معرف درجهای از مصرف انرژی و کارایی دستگاه است. حرف A نشانگر کمترین مصرف انرژی و بیشترین بازدهی دستگاه و حرف  $\mathrm{G}\, \mathbf{\mathrm{d}}$  نشانگر بیشترین مصرف انرژی و کمترین بازدهی دستگاه است. بنابراین هرچه رتبه برچسب دستگاه بیشتر باشد کارایی آن نسبت به میزان انرژی که مصرف میکند بیشتر است. بخش پنجم، نمایانگر مصرف انرژی دستگاه و سایر بخشها بیانگر اطالعات اختصاصی در مورد هریک از وسایل است. به طور مثال این بخش در ماشین لباسشویی نشانگر میزان قدرت پاککنندگی، قدرت خشککن، ظرفیت و میزان مصرف آب و در یخچال نیز نشانگر حجم قسمت یخچال و فریزر دستگاه ميباشد و آخرین بخش برچسب انرژی در تمامی وسایل عالمت مؤسسه استاندارد را نشان ميدهد. استفاده از برچسب انرژی مزایای گوناگونی برای مصرف کنندگان این گونه وسایل دارد.

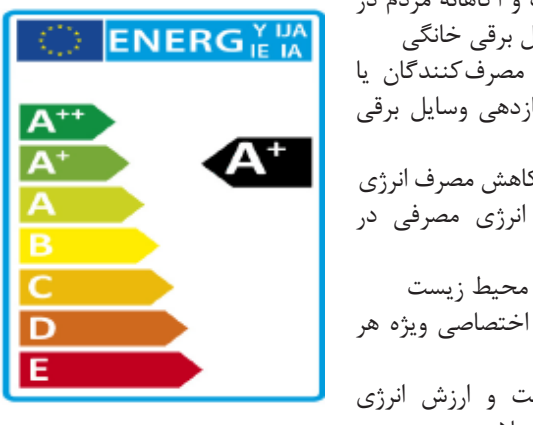

-1 انتخاب درست و آگاهانه مردم در هنگام خرید وسایل برقی خانگی -2 آشنا ساختن مصرفکنندگان یا میزان کارایی و بازدهی وسایل برقی خانگی -3 بهینهسازی و کاهش مصرف انرژی -4کاهش هزینه انرژی مصرفی در خانوادهها -5کاهش آلودگی محیط زیست -6 ارائه اطالعات اختصاصی ویژه هر وسیله برقی با توجه به اهمیت و ارزش انرژی از سال 2010 میالدی درجهبندی 6٠٠ 5٠٠ 3٠٠ 2٠٠ 1٠٠ **399/1 :C 314/5 :B مصرف انرژى**

برچسب انرژی از  $\mathrm{A}$  به  $\mathrm{A}^{+++}$  ارتقاء داده شده است شکل (۱۰۸).

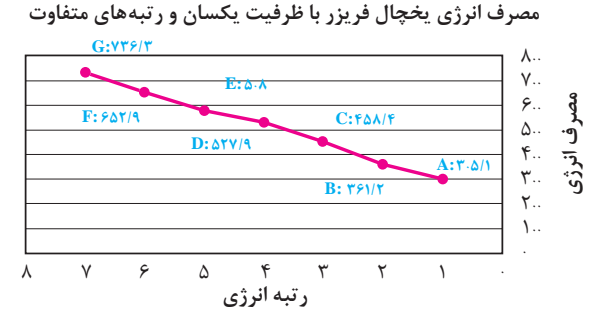

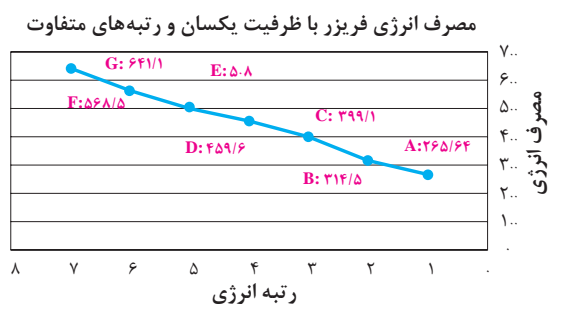

**شکل -108 مقایسه برچسب انرژی** 

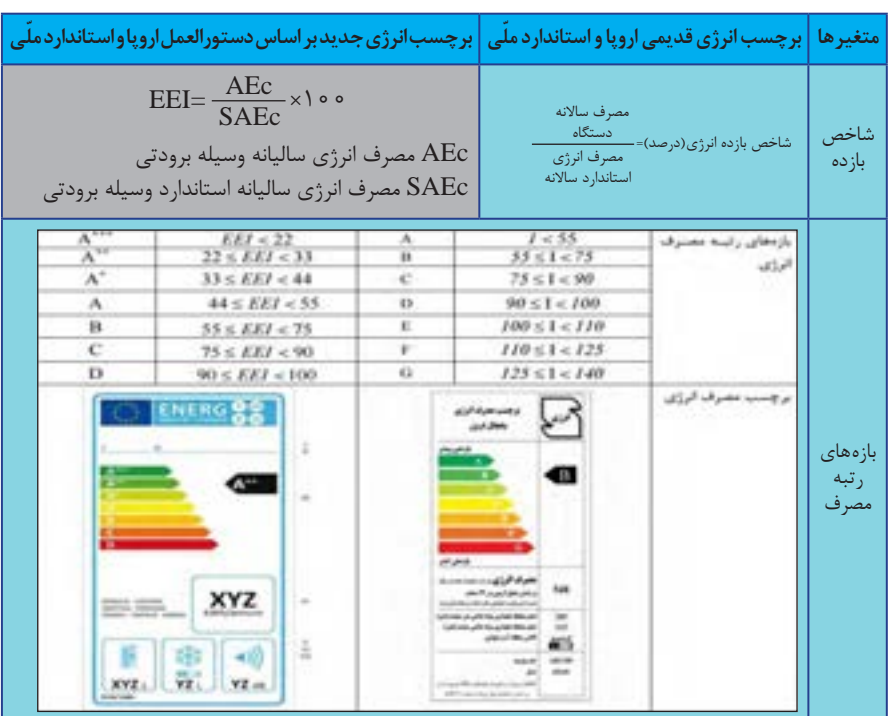

در شکل 109 مقایسه دو نوع برچسب را مشاهده میکنید.

**شکل 109**

**تحقیق کنید**

**معرفي پايگاه اينترنتي:**  در پايگاه اينترنتي سازمان بهرهوري انرژي ايران»سابا« ir.org.saba.www://http/ ميتـوانيد مطالعـات بيشتـري درمـورد مصرف كنندههاي الكتريكي و لوازم خانگي برقي و برچسب انرژي داشته باشيد.)شکل ١١٠(

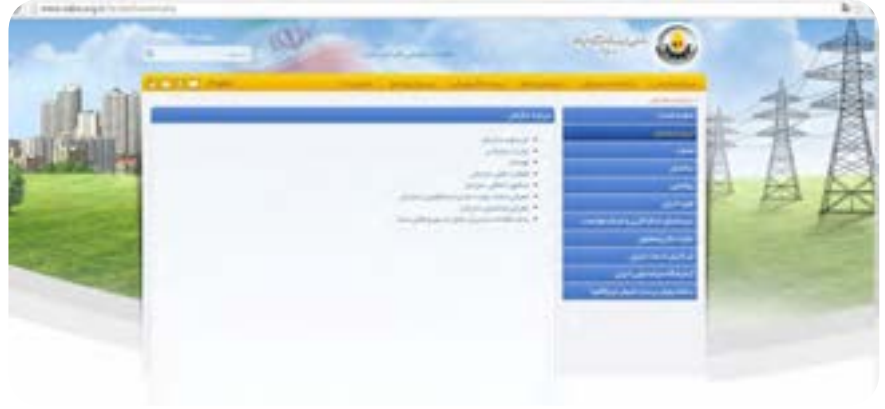

**شکل -110 پایگاه اینترنتی سابا**

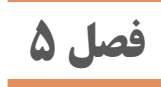

# **نقشهخواني با نرمافزار**

## **نكتههاي مربوط به واحد یادگیری 6 خواندن نقشههاي الكترونيكي ساده**

**فیوز مینیاتوری**

فیــوز مینیاتــوری یــا کلیــد مینیاتــوری Breaker Circuit Miniature کــه اختصــارا MCB نام *گــ*ذاری شــده اســت تجهيــزات الكتريكــی خانگــی و صنعتـی را در برابـر اتصـال کوتـاه و اضافـه بـار )عبـور جریـان غیـر مجـاز( محافظــت می کنــد. مشــخصات یــک نــوع فیــوز مینیاتــوری را در شــکل 111 مشــاهده میکنیــد.

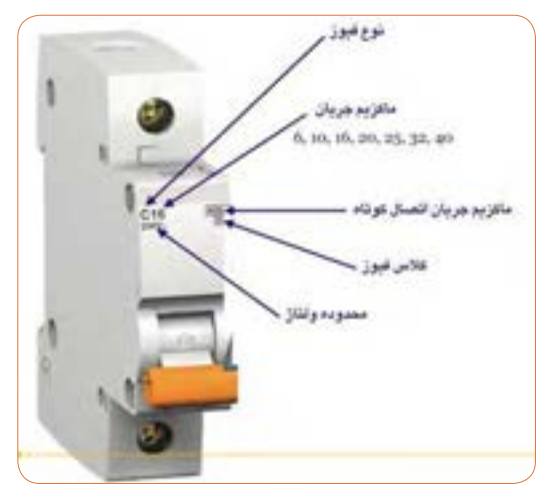

**شکل -111 مشخصات یک نوع فیوز مینیاتوری**

بـه عبـارت سـاده میتـوان گفـت فیـوز یـک وسـیله حفاظتـی اسـت کـه در تجهیـزات و مـدارات الکتریکـی بـه کار بـرده میشـود تـا در مواقعـی کـه جریانـی بیشـتر از حـد انتظـار از وسـیله عبـور میکنـد مـدار قطـع شـود تـا سـایر تجهیـزات آسـیبی نبیننـد. فیوز مینیاتوری از دو مکانیزم برای عملکرد خود استفاده میکند: **1** عملکرد بیمتالی برای حفاظت اضافه بار **2** عملکرد مغناطیسی جهت حفاظت از اتصال کوتاه. بهعبـارت دیگـر، تشـخیص جریـان اضافـه بـه عهـده یـک فلـز )بیمتـال( میباشـد کـه بهوسـیله عبـور جریـان مـدتدار بیـش از جریـان نامـی گـرم شـده و بـر اثـر خـم شـدن باعـث عمـل کنتاکـت فیـوز مینیاتـوری شـده و مــدار را قطــع میکنــد. نتایج تحقیق درباره فیوزهای تندکار و کندکار را به کالس درس ارائه کنید.

**ELEE E** Institute of Electrical and Electronics Engineers انجمــن مهندســان بــرق و الکترونیــک کــه بــه IEEE معــروف اســت، یـک سـازمان بینالمللـی حرفـهای اسـت. هـدف ایـن انجمـن کمـک بـه پیشبـرد تکنولـوژی بـه طـور گسـترده در حوزههـای وابسـته بـه مهندسـی بــرق و کامپیوتــر و همچنیــن زمینههــای وابســته بــه طــور خــاص اســت. ایـن سـازمان بـا بیـش از ۴۰۰ هـزار عضـو در بیـش از ۱۶۰ کشـور جهـان، دارای بیشــترین شــمار اعضــا از هــر ســازمان حرفــهای دیگــری اســت کــه از ایــن میــان بیــش از ۶۸ هــزار عضــو آن دانشــجو هســتند. انجمــن کارشناسـی بـرق و الکترونیـک بـا انتشـار حـدود ۱۳۰ مجلـه کارشناسـی و ۴۰۰ مجموعــه نوشــتار کنفرانــس در ســال، منتشــرکنندهٔ یــک ســوم<br>\* نوشــتههای کارشناســی چاپشــده در زمینــهٔ مهندســی بــرق، الکترونیــک و دانـش کامپیوتـر اســت.

### **کانکتور**

کابلهــا و ســوکتها یــا اتصالدهندههــا )کانکتــور( را بــا شــمارهها و کدهــای خٍــاص مشــخص میکننــد، کـِـه غالبــا هــر کَــد مفهــوم ویــژهای دارد. مثـ ًا کمیتـه FCC ُ سـوکتی را بـا کـد -68FCC نمایـش میدهـد کـه در آن FCC بـه مفهـوم کمیتـه ایالتـی ارتباطـات: )Commission Communication Federal )اسـت و عـدد 68 نـوع کانکتور

را تعییــن میکنــد. کــد FCC در محلــی قابــل دیــد روی قطعــه چــاپ میشــود. بــا اســتفاده از ايــن كــد ميتوانيــد اطالعــات زيــادي در مــورد قطعـه مـورد نظـر خـود را بهدسـت آوريـد. دقـت كنيـد كـه ممكـن اسـت بعضـي از قطعـات داراي 2 كـد FCC باشـد کـه يكـي را ID FCC و دیگـری را REG FCC میگوينــد. و بــراي جســتجوي اطالعــات در مــورد قطعــه مــورد نظــر بايــد كــد مربوطــه مــورد توجــه قــرار گیــرد. بــرای اطالعــات بیشــتر بــه ســایتهای زیــر مراجعــه کنیــد.

www.inec.ir

Iranian national electrotechnical committee

کمیته ملی برق و الکترونیک ایران www.nonlinear.ir.iec www.iec.h ir . show elec : نمایشگاه بینالمللی الکتریکی ایران

## **کابل**

**کابـل انتقـال متعـادل:** نوعـی کابـل اسـت کـه اتصـال آن بـه مـدار بـه هـر شـکلی امـکان دارد. یعنـی جابهجایـی سـیم در آن مانعـی نـدارد. **کابــل انتقــال نامتعــادل:** ایــن کابــل بهصــورت اســتوانهای و هممحــور ســاخته میشــود لــذا نمیتــوان ســیمها را در مــدار جابهجــا کــرد. مثــاً کابــل مــورد اســتفاده در تلویزیــون نوعــی کابــل کواکســیال )هممحــور( اسـت. در ايــن كابلهـا بايــد مغــزى كابــل حتمــا بــه محــل اصلــى و ســيم بافتهشـده (شـیلد) بـه سـیم مشـترک (زمیـن) وصـل شـود. از ایـن,و ایـن کابلهــا را نامتعــادل مینامنــد. ً **کابــل نــواری:** در کابلهــای نــواری، رنــگ روکــش محافــظ معمــوال ســفید یــا خاکســتری اســت. کابلهــای نــواری در رایانــه در حــد بســیار گســترده اســتفاده میشــوند.

**نرمافــزار** electrodriod **یــا مشــابه آن را روی گوشــی تلفــن همــراه فـعاليت یـا کامپیوتـر نصـب کنیـد و مشـخصات کابلهـای صوتـی و تصویـری را بیابیـد.**

**پلــی وینیــل کلرایــد )chloride Polyvinyl ):** پیویســی )PVC ) نوعی پالســتیک بســیار پرکاربــرد اســت. در شــرایط حاضــر یکــی از ارزشــمندترین محصــوالت صنعت پتروشــیمی اســت. بــه طــور عمومــی بیشــتر از ٪۵۰ از پیویســی ســاخت بشــر در ساختمانســازی اســتفاده میشـود. زیـرا پیویسـی ارزان بـوده و بـه سـادگی سـرهمبندی میشـود. در ســالهای اخیــر پیویســی جایگزیــن مــواد مختلــف شــده اســت ولــی همچنــان نگرانــی در رابطــه بــا مشــکالت پیویســی بــرای محیــط زیسـت طبیعـی و سـامتی انسـان وجـود دارد. مـوارد اسـتفاده فراوانـی بـرای پیویســی ماننــد عالمــت مغناطیســی کارتهــا، پنجرههــا، لولــه، کانــال، کیفهــای ارزان قیمــت، پنجرههــای تاریــک (بــدون دیــد) لبــاس، پــرده و روکــش کابلهــای الکتریکــی، توپهــای بــازی ســبک وزن وجــود دارد. همچنیـن مـادهای اسـت کـه بـه علـت ارزان بـودن و انعطافپذیـر بـودن اغلــب بــرای لولهکشــی آب و فاضــاب اســتفاده میشــود.

## **كابل چندزوج با روكش پارچهاي و فرکانس باال**

کابلهایــی کــه دارای چنــدزوج ســیم هســتند و ســیمها دو بــه دو، دور هـم پیچیـده شـدهاند در ارتباطـات تلفنـي اسـتفاده میشـود )شـکل 112(. اسـتاندارد رنـگ در کابلهـای تلفـن، عالئـم اختصـاری کانکتورهـا )ماننـد: Video Audio= AV صوتـی و تصویـری( و مشـخصات کابلهـای فرکانـس بـاال )BNC )در سـایتهای مختلـف وجـود دارد. از کابــل بــا روکــش پارچــهای در وســایل حرارتــی ماننــد اتــو اســتفاده میشــود )شــکل 113(.  $\delta$ 

در نرمافزارهـای ElectroDroid نمـاد فنـی انـواع کانکتورهـا و چگونگـي اتصـال آنهـا وجـود دارد.

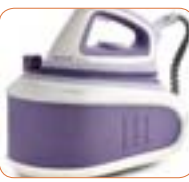

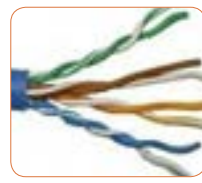

**شکل -113 یک نمونه وسیله الکتریکی كه در آن از روكش پارچهاي استفاده شده است.** 

**شکل -112 کابلهای چند زوج سیم بلندگو**

ً پشـت بلندگـو مقـدار تـوان و امپدانـس چـاپ میشـود و گاهـی معمـوال نیـز نـام سـازنده و کـد شـرکت سـازنده نوشـته میشـود. مشـخصات فنـي بلندگوهـای دسـتگاههای الکترونیکـی را کـه در منـزل یـا آزمایشـگاه از آنهـا اسـتفاده میکنیـد را بررسـي كنيـد. ايـن مشـخصات از فضـاي مجـازي قابـل بارگيـري اسـت. از بیزر در اسـباببازیها و وسـایل خانگی اسـتفاده میشـود. از پارامترهای مهـم جهـت انتخـاب صحیـح میتـوان: فشـار یا قـدرت صـدا، ولتـاژ ورودی مجـاز، ظرفیـت خازنـی و ابعاد را نـام برد. **رلـه :** رلههـا در مدلهـای بدنـه پالسـتیکی )شـفاف و غیرشـفاف( و بدنـه فلـزی سـاخته میشـوند. بوبیـن رلههـا بـا ولتاژهـای مختلـف DC و AC کار میکنـد. معمـولا ولتـاژ كار بوبين رلـه را روى بدنـه رلـه يـا برگـه اطلاعـات آن مىنويسـند. پرکاربردترین ولتاژهای DC عبارتاند از: VDC،24 V،12 V،9 V6 و V5 اسـت. شـکل ،114 برچسـب روی بدنـه یـک نمونـه رلـه و مشـخصات فنـی آن و در شـکل 115 برگـه اطالعـات رلـه را مشـاهده میکنیـد.

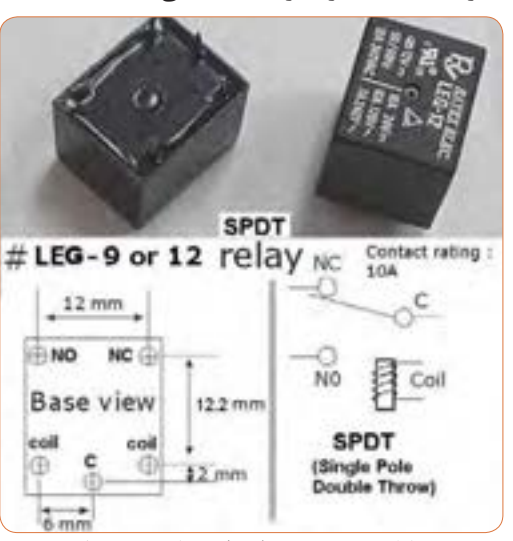

**شکل 114ـ مشخصات فنی یک نمونه رله**

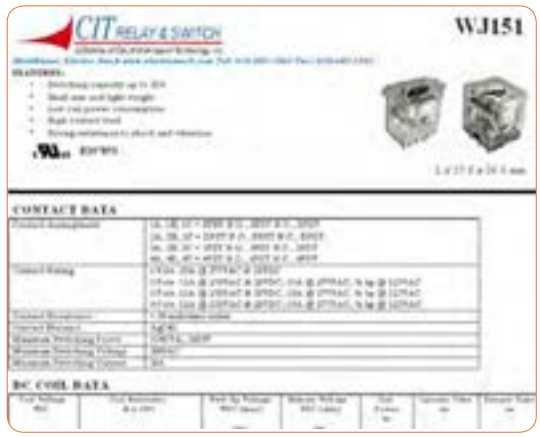

**کریســتال:** در دورههــای باســتان، از کریســتال کوارتــز بهعنــوان ابــزار بســیار اختصاصــی و پیشــرفتهای اســتفاده میشــد و ایــن بــه جهــت خلــوص پرتــو نــوری و قــدرت انتقال مــاوراء صــوت کریســتال کوارتــز بودهاســت. ایــن ویژگیهــا را میتــوان بــا دنیای الکترونیــک و صنایــع عصــر حاضــر مقایســه نمــود. در مصــر باســتان از کریســتال کوارتــز در ســاختمان اهــرام اســتفاده میشــد تا قــدرت نــور را بــه خــود جلــب نمایــد. مصریهــا بــه اهمیــت شـکل و سـاختمان مثلثی شـکل کریسـتال کوارتـز، کامـ ًا واقـف بودهانـد. در اروپـا و در طـی جنـگ جهانـی، از کریسـتال کوارتـز، بهعنـوان وسـایل تقویــت صــوت اســتفاده میشــده اســت. شــکل 116 ســاختمان داخلــی کریســتال را نشــان میدهــد. صفحــه دایــرهای شــکل دیســک کوارتــز بــرای کار در فرکانسهــای بــاال نازکتــر اســت: شــکل ۱۱۷ مــدار داخلــی کریســتال را نشــان می(دهــد. **شکل 115ـ نمونه دیگری از برگه اطالعات رله**

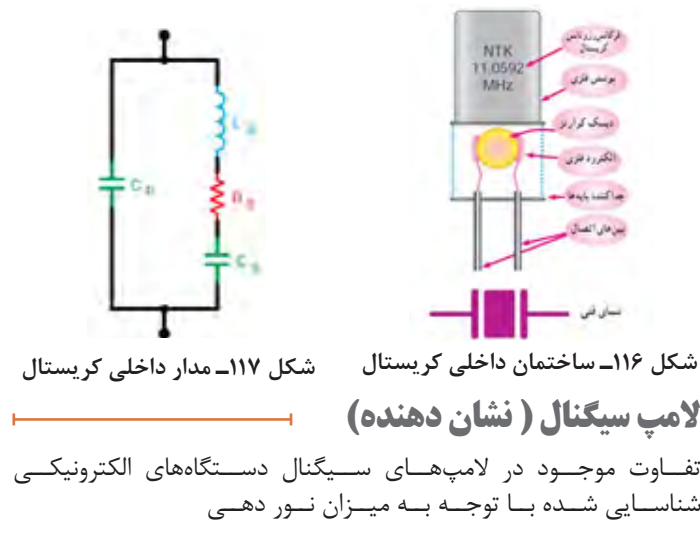

**جدول 13ـ تفاوت المپهای الایدی)LED )با سایر المپها**

| راندمان نوری<br>lum /watt  | طول<br>عمر<br>(h)                | كاربرد                                                                           | أنواع لأمبها        |
|----------------------------|----------------------------------|----------------------------------------------------------------------------------|---------------------|
| $10 - 10$                  | $\overline{\ }$                  | منازل                                                                            | لامپھای<br>التهابي  |
| 45-65                      | $\Lambda$ $\circ$ $\circ$        | منازل و ادارات                                                                   | لامپھای کم<br>مصرف  |
| $80 - 110$                 | 75000                            | روشنایی معابر، بزرگراهها،<br>خیابانهای اصلی و میادین                             | بخار سديم<br>پرفشار |
| $r_{\Delta-\epsilon}$ .    | 70000                            | روشنایی معابر، خیابانهای<br>فرعی، پارکھا، ساختمانھای<br>صنعتى                    | بخار جيوه<br>پرفشار |
| $v_{\Delta-\Lambda\Delta}$ | 10000                            | سالنهای ورزشی، استادیومها،<br>مراكز خريد، پالايشگاهها و<br>ساختمانهای بزرگ تجاری | متال هاليد          |
| $V\Delta - V \circ$        | $\Delta$ $\circ$ $\circ$ $\circ$ | محدوديت استفاده ندارد                                                            | LED.                |

*<sup>√</sup>*در اکثــر وســایل و لــوازم الکتریکــی و الکترونیکــی وقتــی دســتگاه را روشــن میکنیــد، همزمــان المپــی روشــن میشــود کــه نشــاندهنده روشــن بــودن دســتگاه اســت، ایــن المــپ را المــپ ســیگنال میگوینــد. جهــت نمایــش وجــود یــا عــدم وجــود جریــان بــرق در مدارهــا از المــپ ســیگنال اســتفاده میکنیــم. المپهــای نشــاندهنده یــا المپهــای ســیگنال در کلیــه دســتگاههای خانگــی، اداری، صنعتــی و تابلوهــای توزیـع و تابلو فرمـان بـه کار میرونـد. ایـن المـپ بـه عنـوان المـپ خبـر اسـتفاده میشـود و میتوانـد روشـن بـودن، خامـوش بـودن و یـا معیـوب بــودن دســتگاه را نشــان دهــد. المپهـای مـورد اسـتفاده در مدار فرمـان، یـک المـپ کـم قـدرت )1/2تـا ۵ وات) اسـت کـه بـا ولتاژهـای مختلـف از ۲۴ تـا ۲۲۰ ولـت کار میکنـد. ایــن المپهــا معمــوالً در ســه رنــگ اســتاندارد قرمــز، ســبز و نارنجــی سـاخته میشـوند. شـکل 118 تعـدادی المـپ سـیگنال را نشـان میدهـد.

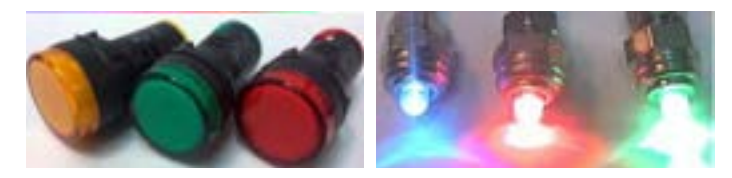

**شکل 118 - المپ سيگنال**

**آیسـی رگوالتـور**  شکل ۱۱۹ برگه اطلاعات آی س*ی ر*گولاتور ۲۸۰۵ **SCHEMATIC:** 7805 +8 to 30 volts DC in 3 a +5 volts DC out fa: OUT ΙN 0 volts (ground) @ 0 volts (ground) The capacitors are optional. but make the voltage extra. smooth. **شکل -119 یک نمونه از برگه اطالعات آیسی رگوالتور تایمر و اپتوکوپلر** شکل 120 یک نمونه برگه اطالعات تایمر 555LM را نشان میدهد. **LM555 Single Timer Foatures** Description . High-Current Drive Capability, 200 mA The LM555 is a highly statini controller capable of pro-- Adjustable Duty Cycle ducing accurate liming putses. With a movements opens Son, the delay is controlled by one external resistor and - Tomperature Stubility of 0.005%/°C ine capacter. With astable operation, the frequency and . Timing From us to Hours duty typie are scourably controlled by two external - Turc off Time Lasa Than 2 us resident and one capacitor. 609 **Applications** · Pregado Taning · Puter Generation · Delay Ceneration **1-50KC** · Sequense firms Ordering Information **Part Number | Operating Tamperature Range Top Mark** Package **Packing Method LMSSSON** LMMACH DIP BL Ran LMSSSCH LAISSECH SOC BL  $8 - 470^{\circ}$ C Rail LMSSCMX LMIMOR SOIC R. Tape & Rewl

**شکل -120 یک نمونه برگه اطالعات تایمر 555LM**

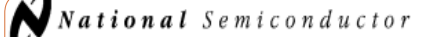

 $l$ ung 1980

### 54LS08/DM54LS08/DM74LS08 Quad 2-Input AND Gates

#### **General Description**

#### **Features**

This device contains four independent gates each of which performs the logic AND function.

Alternate Military/Aerospace device (54LS08) is available. Contact a National Semiconductor Sales Office/ Distributor for specifications.

#### **Connection Diagram**

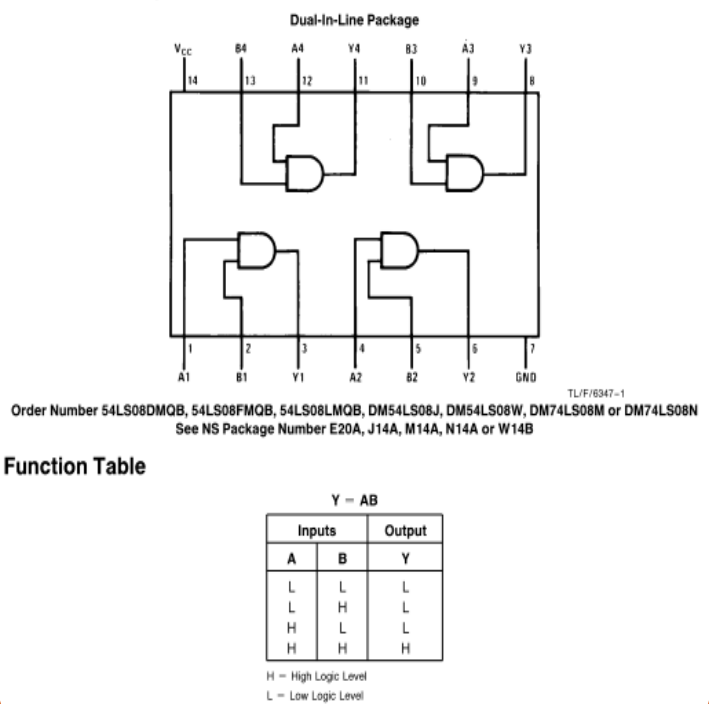

**شکل 121**

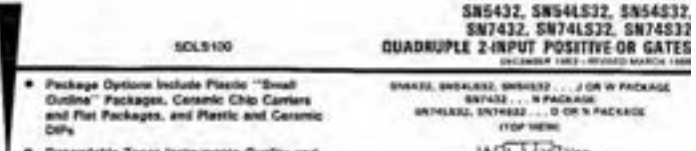

description

These devices contain four independent 2 input OR getes.

The SNS432, SNS4L632 and SNS4E32 are characterized for operation over the full military<br>stage of -- 65-70 to 1267°C. The SN7432;<br>\$674-532 and SN74532 are shownloaded for<br>speratur, from O^C to TO^C.

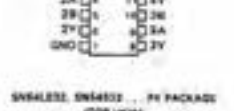

 $248$ 

蓝

**Sec.** 

**FUNCTION TABLE (each gate)** 

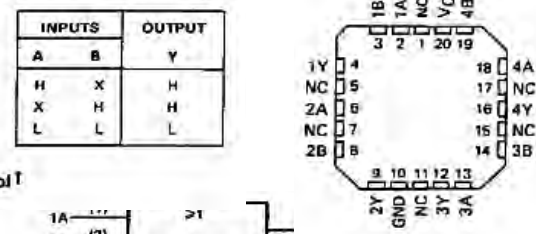

#### logic symbol<sup>1</sup>

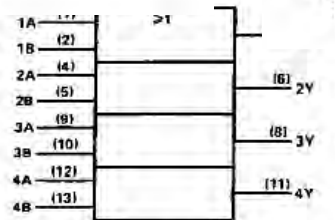

<sup>1</sup> This symbol is in accordance with ANSI/IEEE Std 91-1984 and IEC Publication 817-12.

Pin numbers shown are for D. J. N. or W packages.

NC - No internal comection

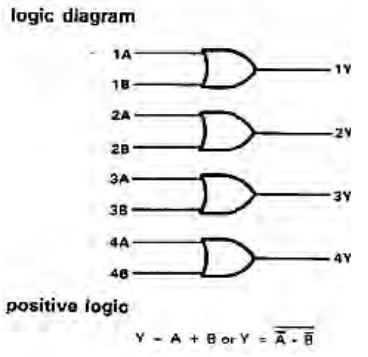

**شکل 122 - برگه اطالعات مربوط به آیسی 7432**

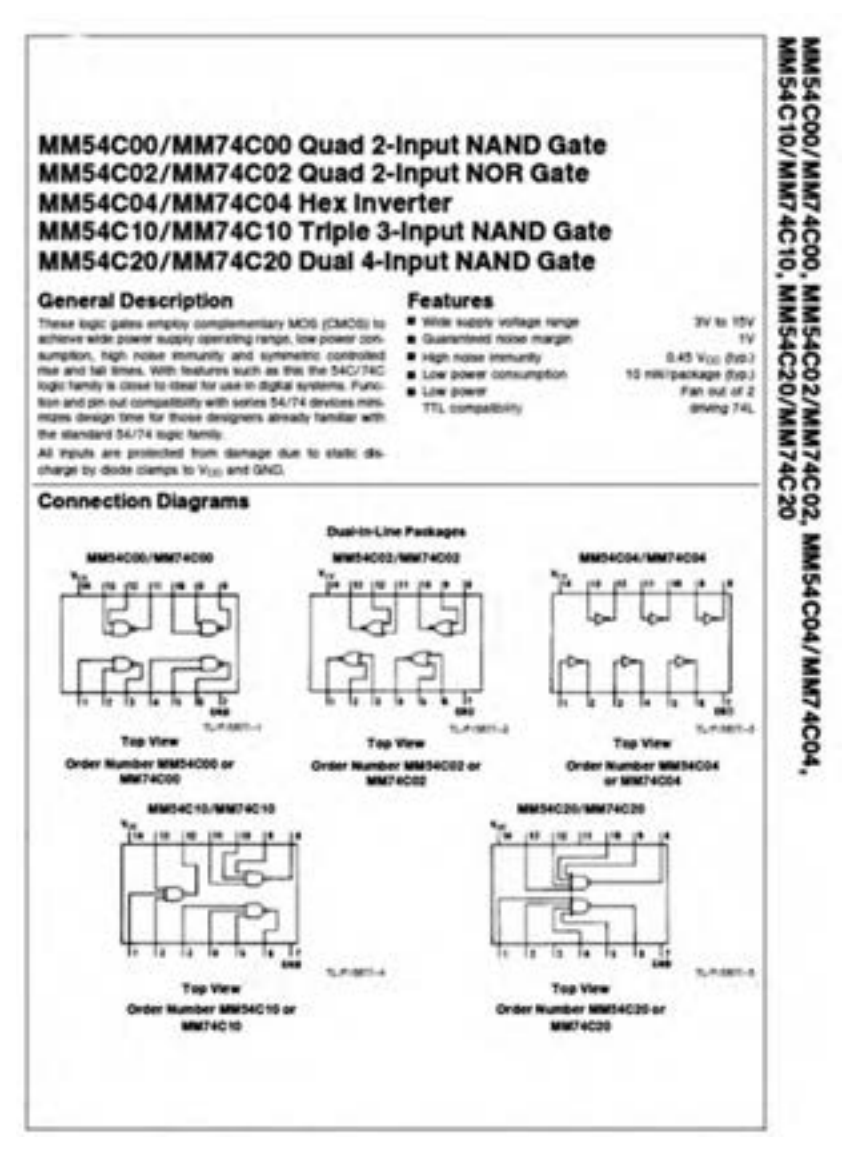

**شکل 123 - برگه اطالعات آیسی 7408**

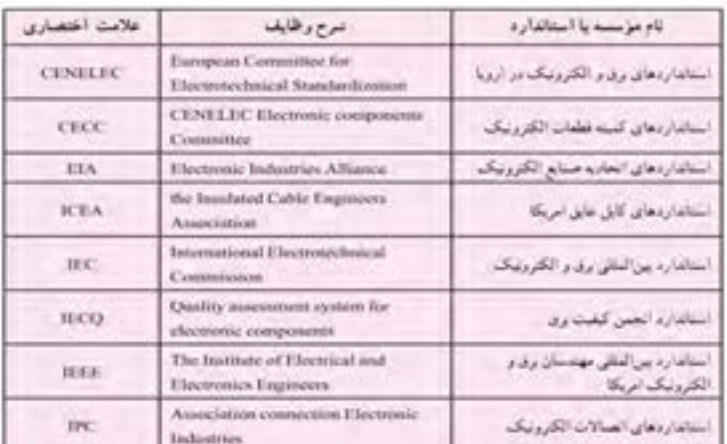

### جدول 14ـ نام مؤسسههای استانداردهای برق و الکترونیک

### **جدول برخی عالئم به کار رفته در نقشههای الکتریکی و الکترونیکی**

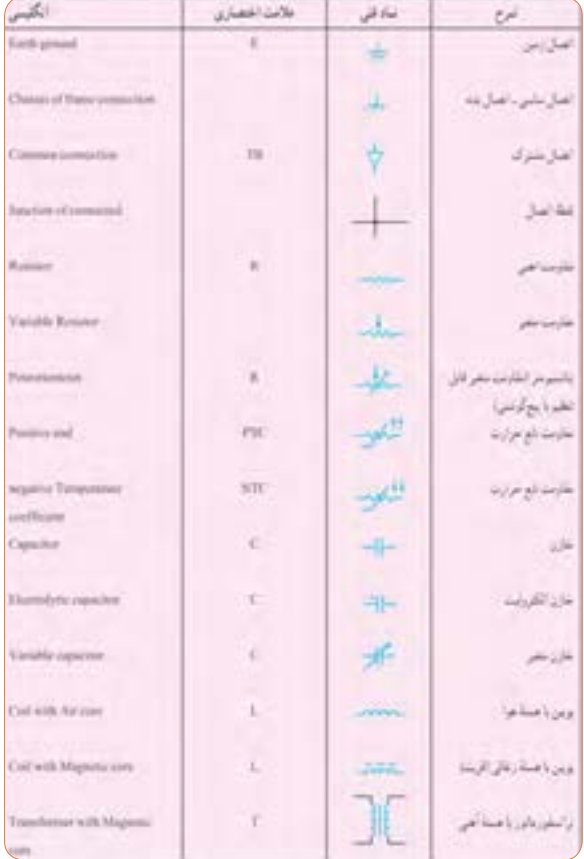

**واژهنامه اصطالحات فنی بخش اول**

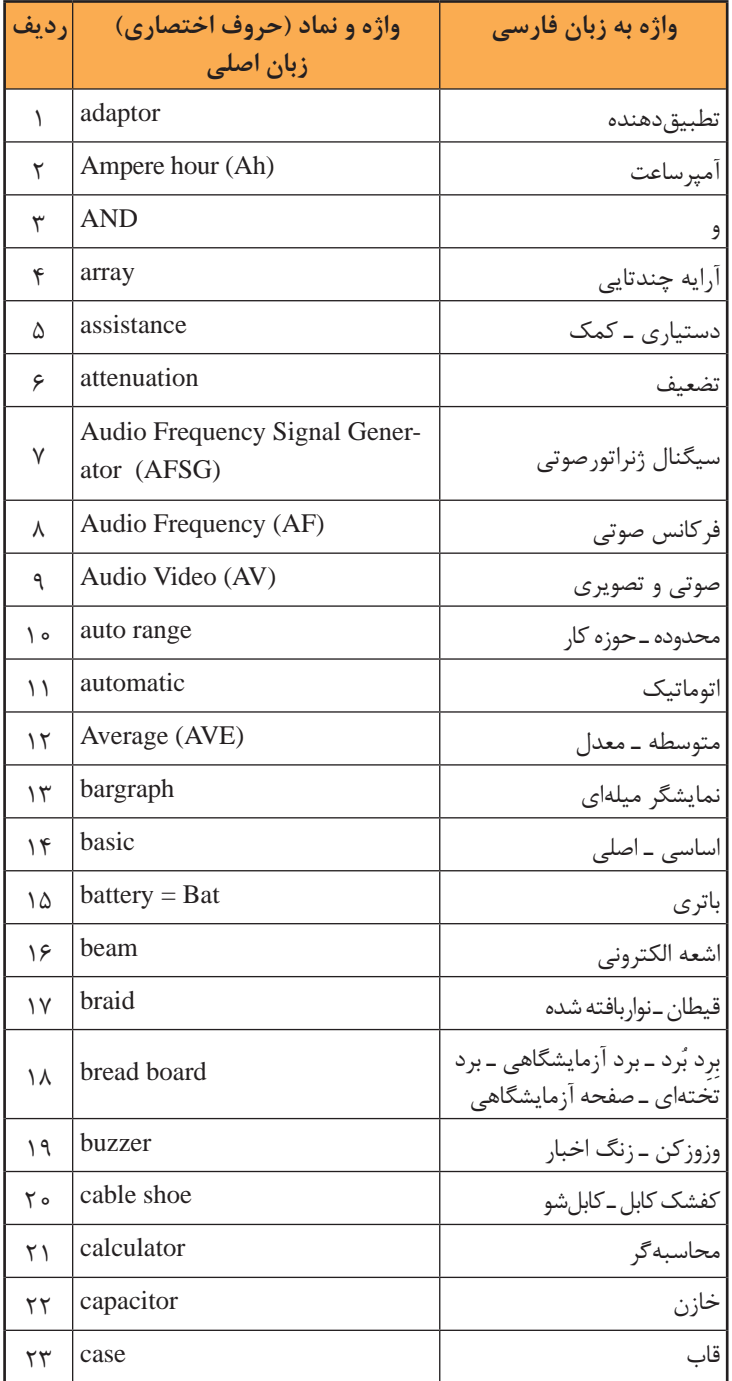

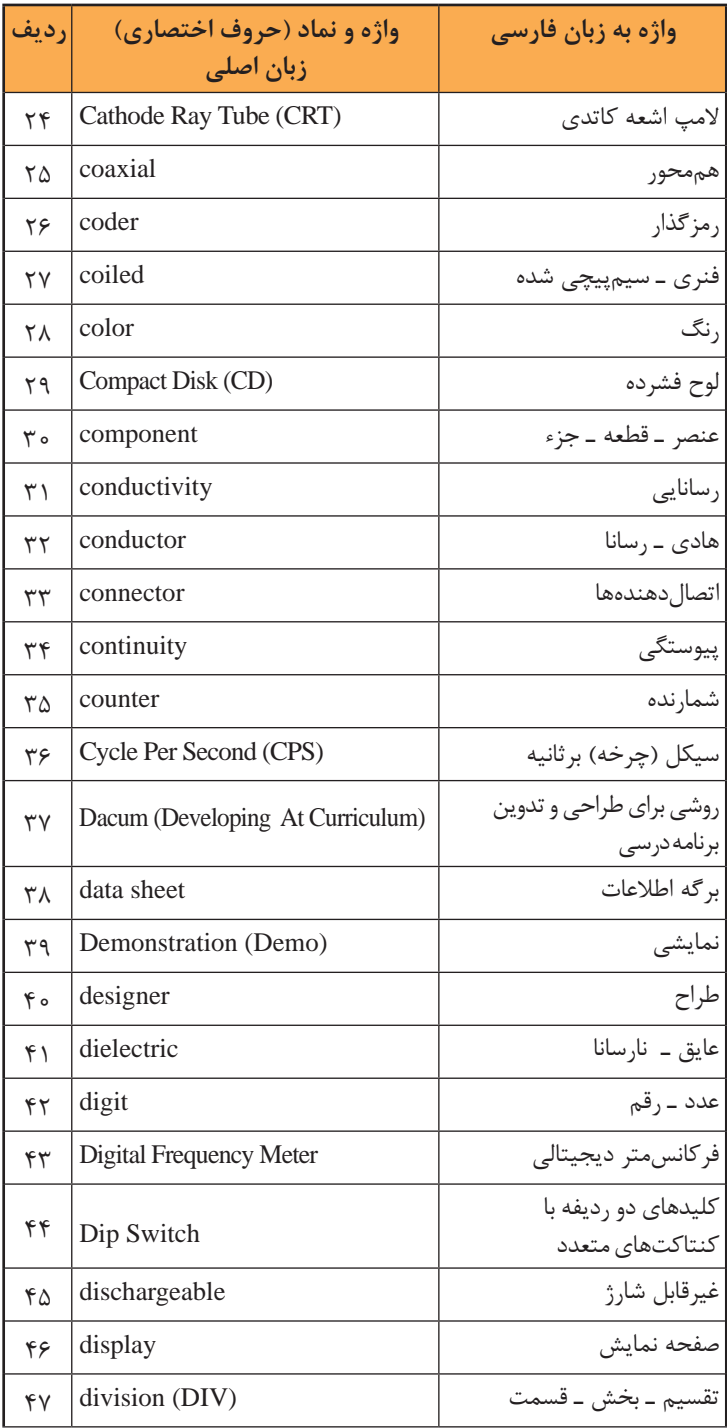

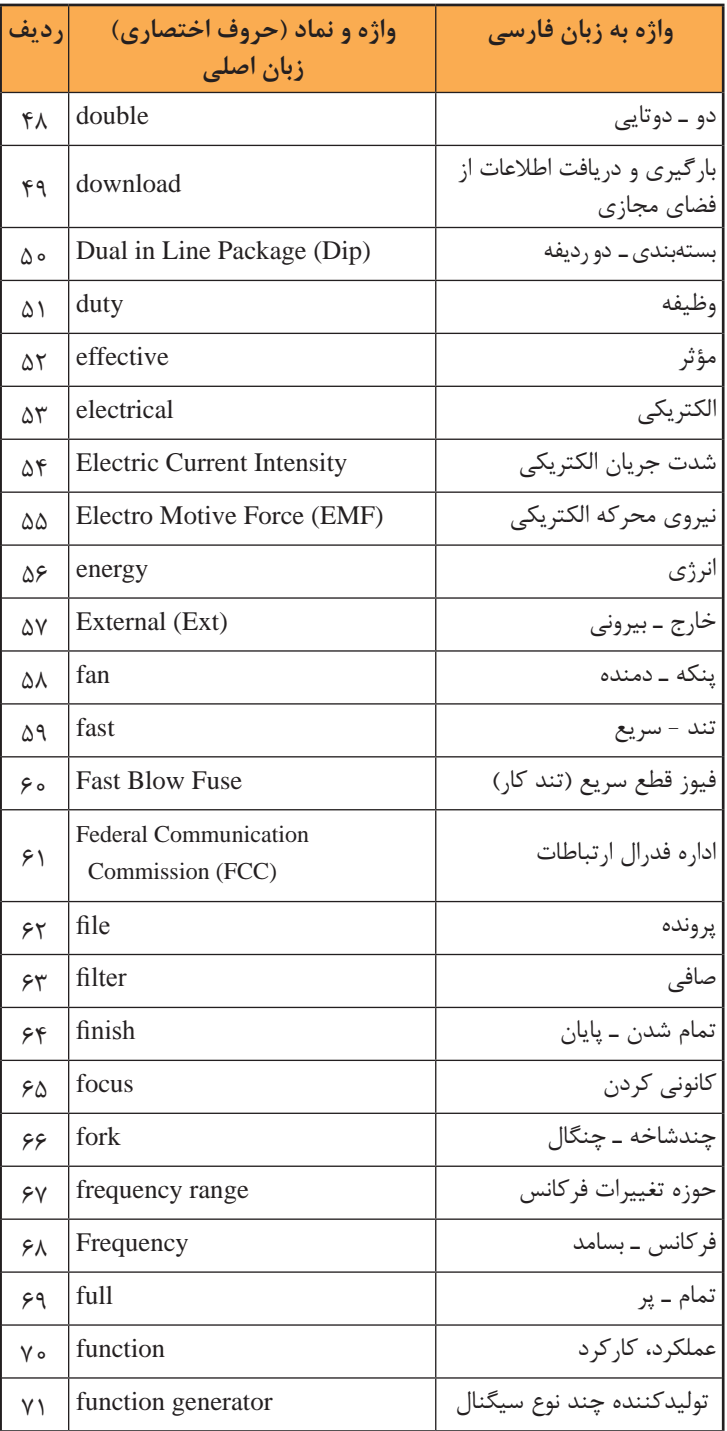

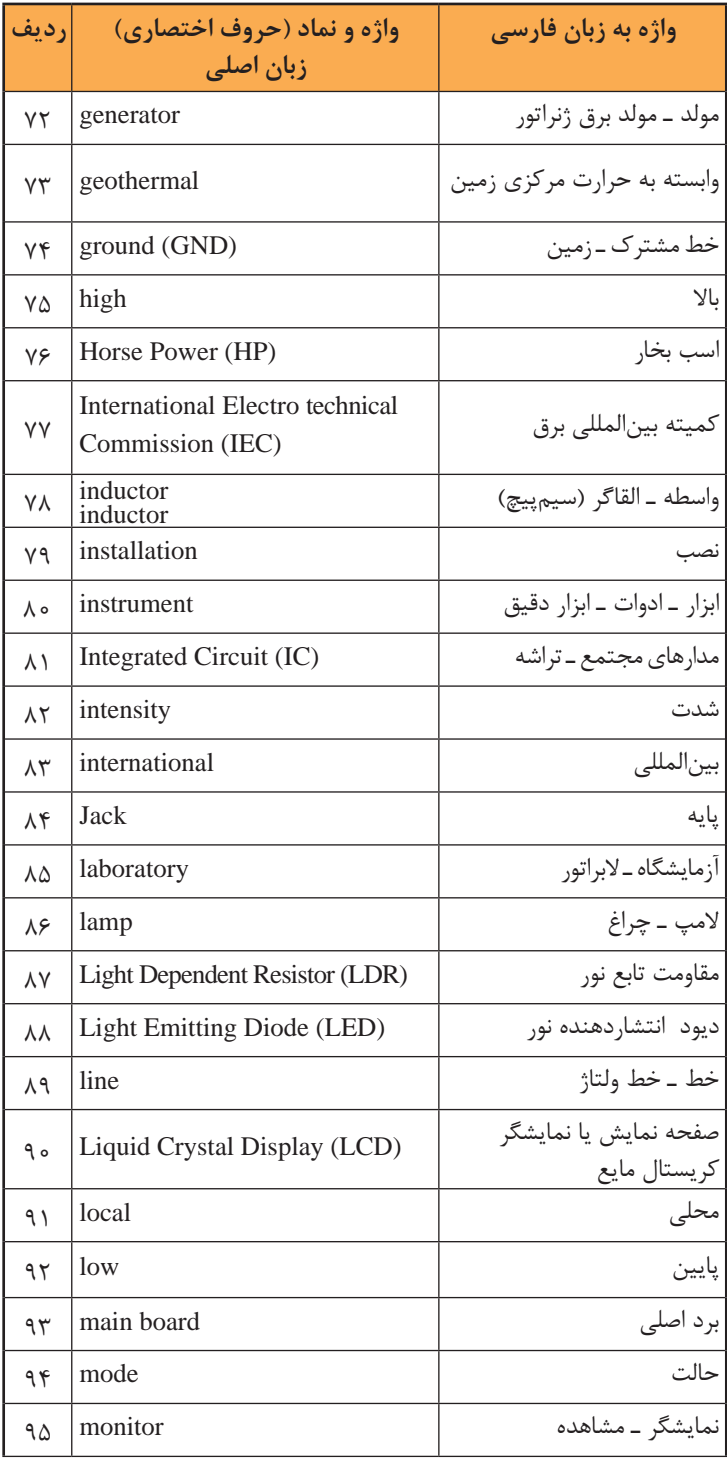

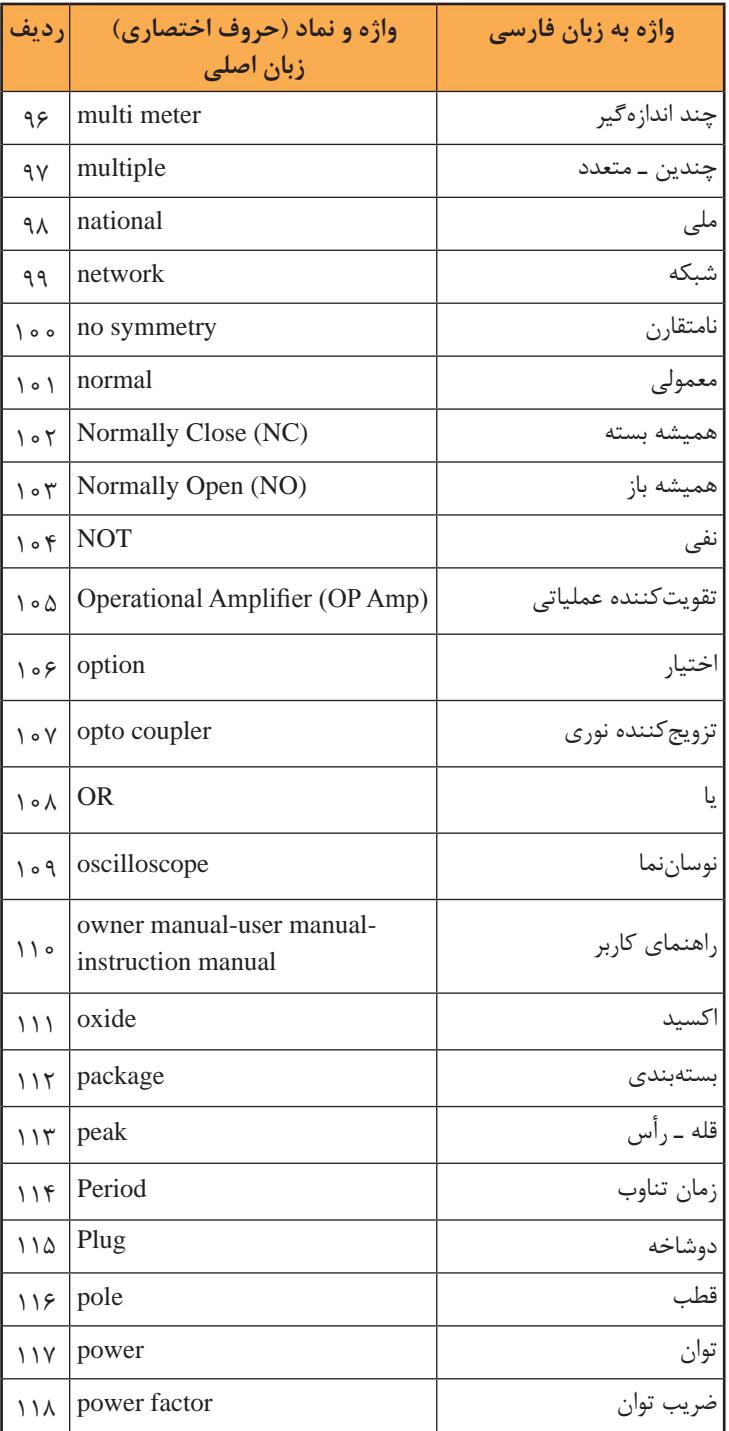

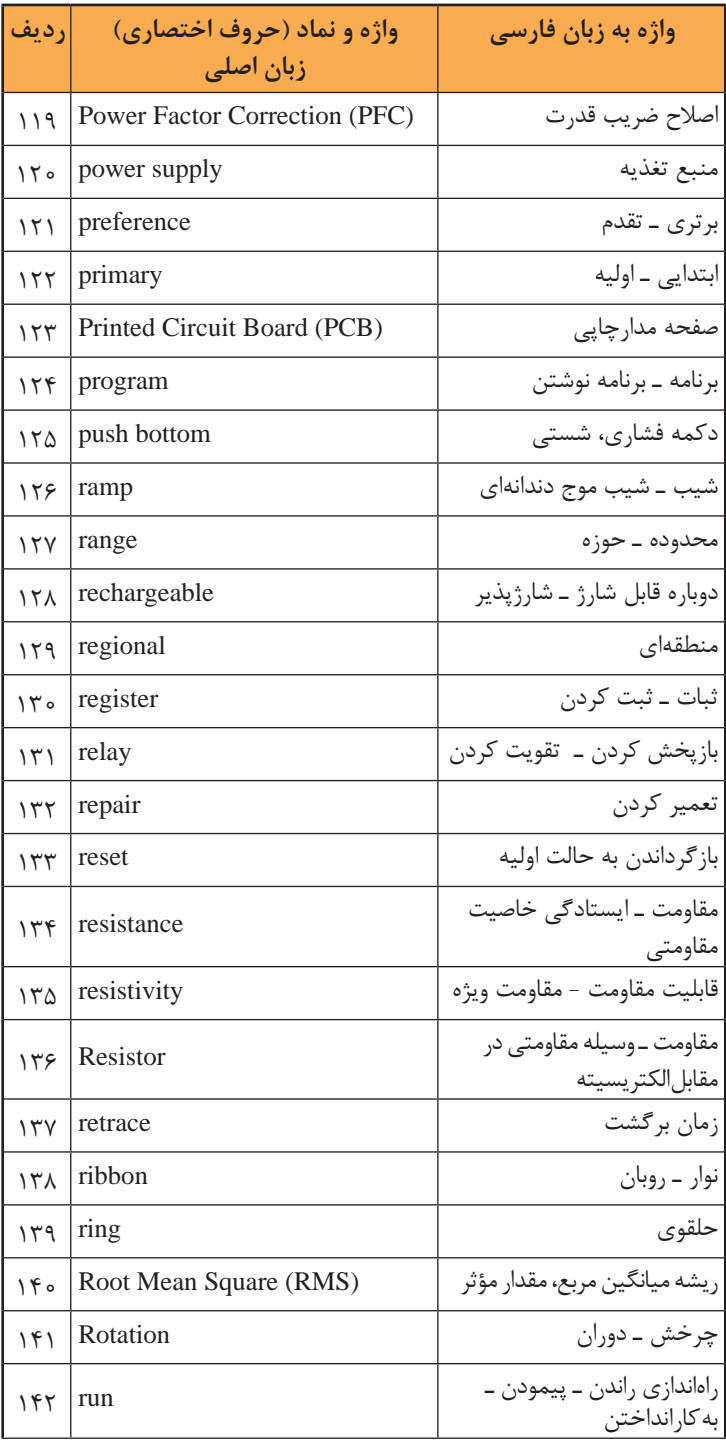

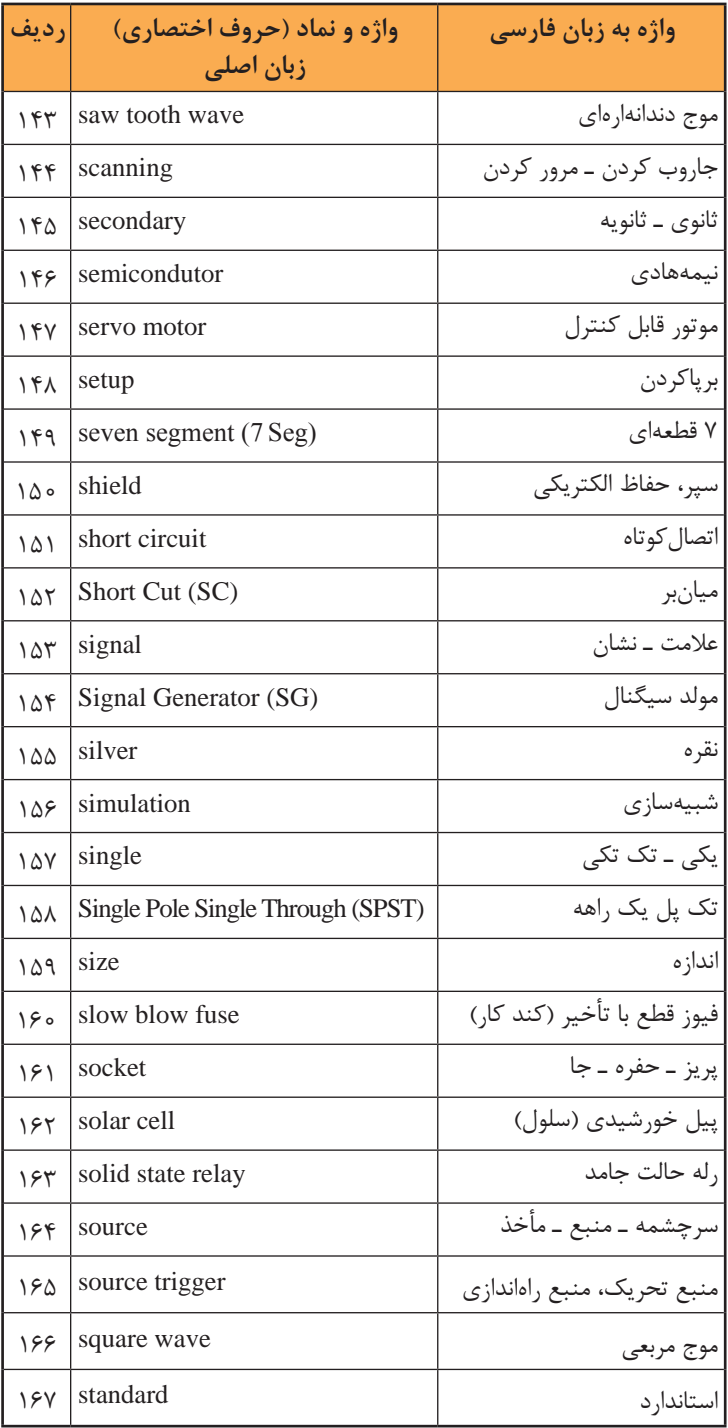

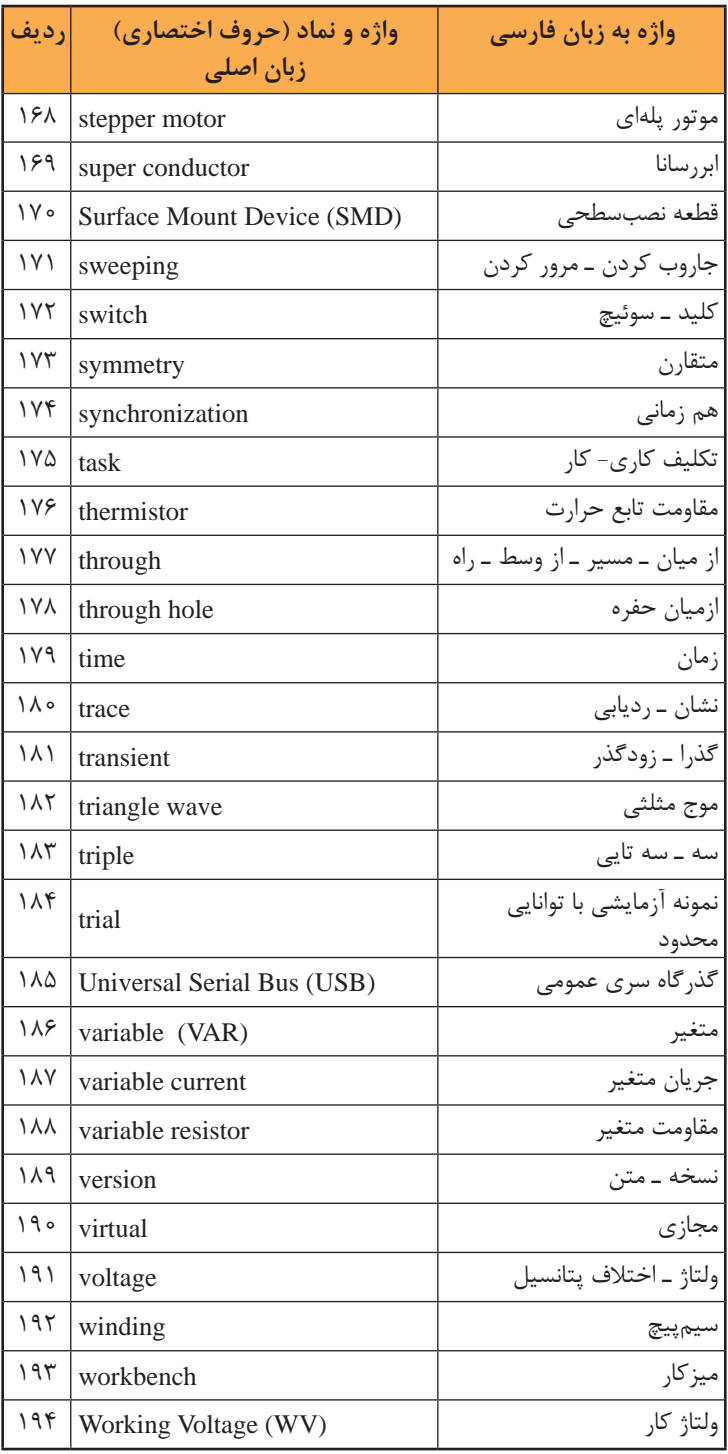